## PCS5787– Ciência dos Dados

## **Visualização de Dados**

**Dr. André Filipe Batista (EPUSP/2018) Prof. Dr. Pedro Luiz Pizzigatti Corrêa**

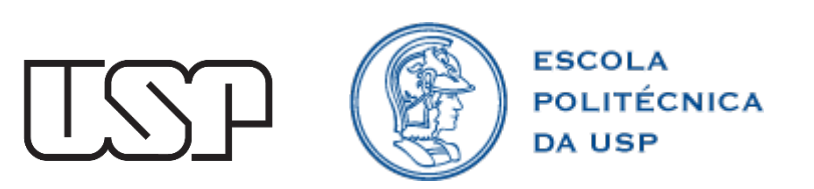

### Agenda

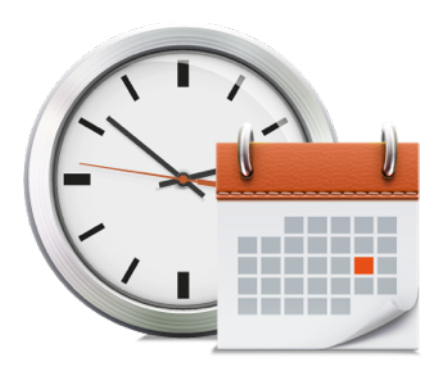

- Motivação
- Visualização de Dados e Visualização Analítica
- Escolhendo a visualização mais adequada para seus dados

Anexos: Exercício e Exemplos com Tableau

## Ciência dos Dados - Processo

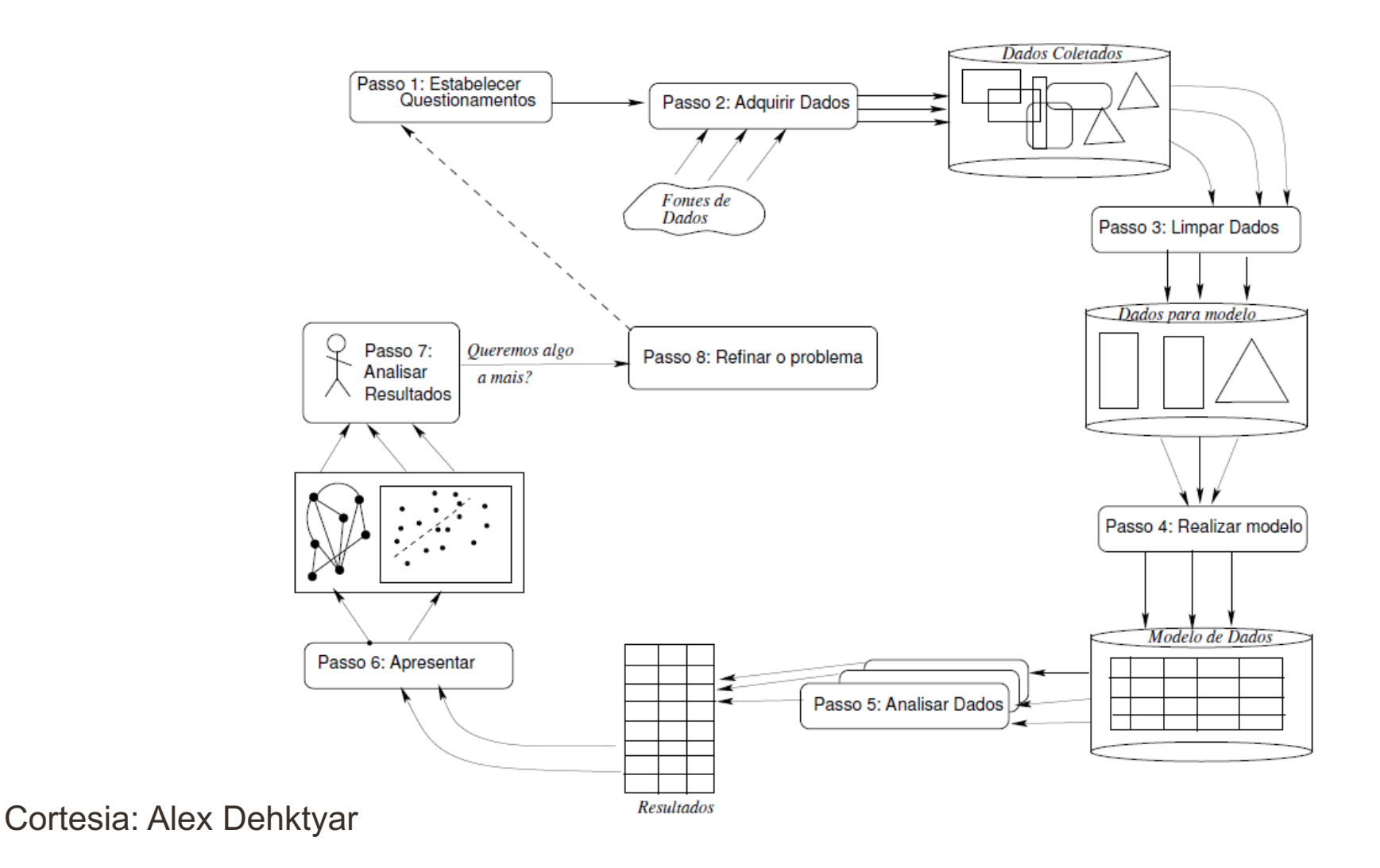

# Ciência dos Dados - Gestão de Dados

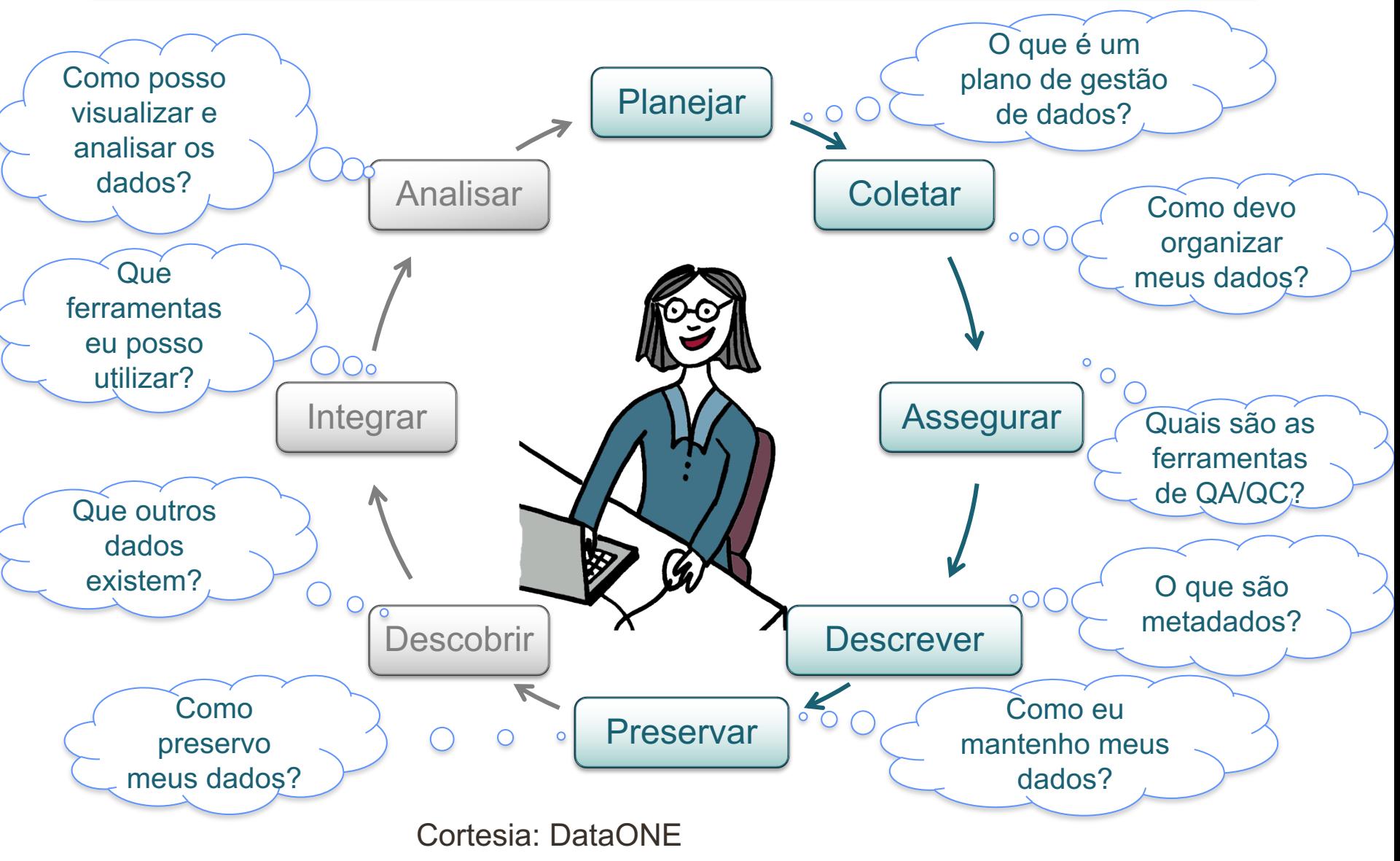

### A Importância da Visualização

• Qual das seguintes imagens permite uma melhor compreensão?

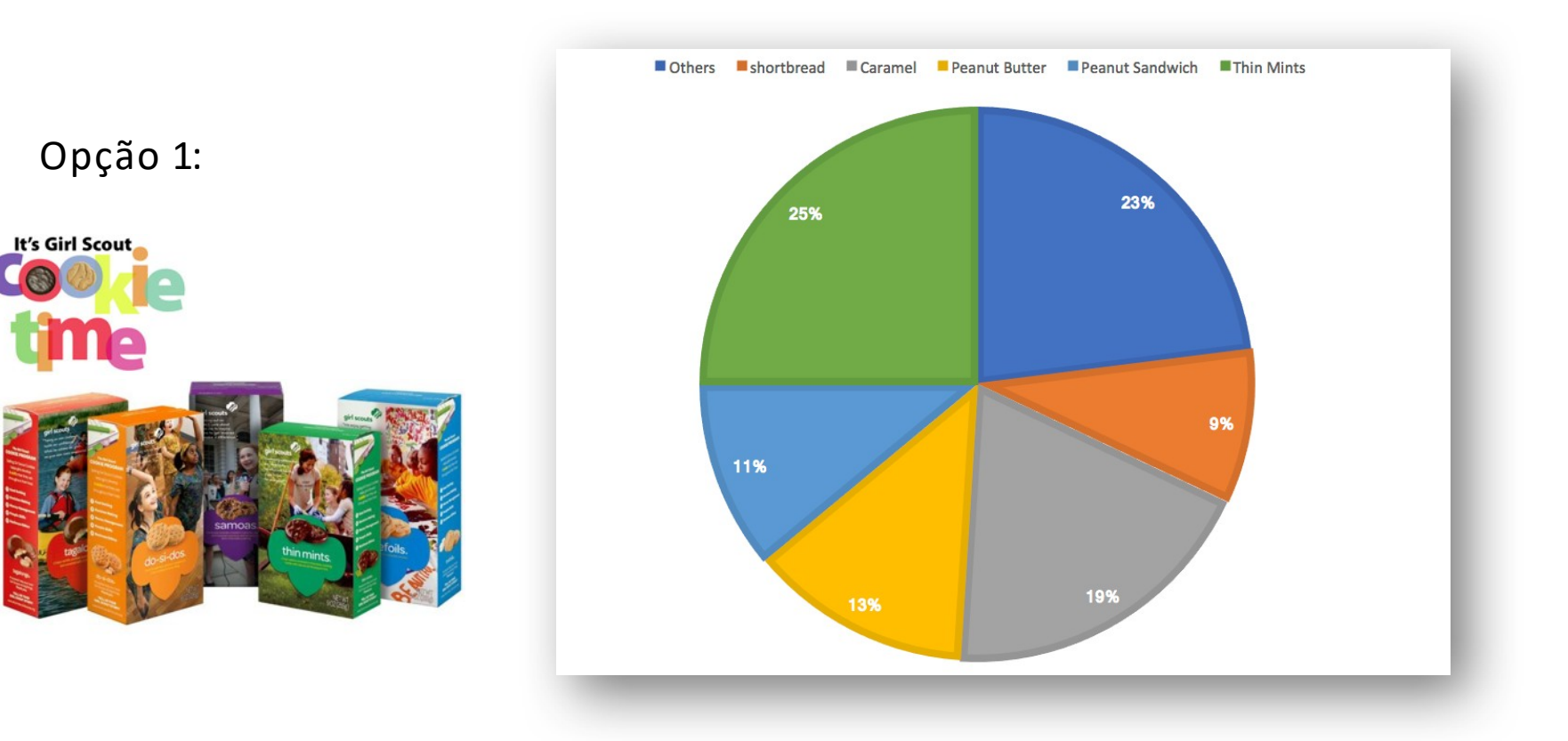

### A Importância da Visualização

• Qual das seguintes imagens permite uma melhor compreensão?

Opção 2:

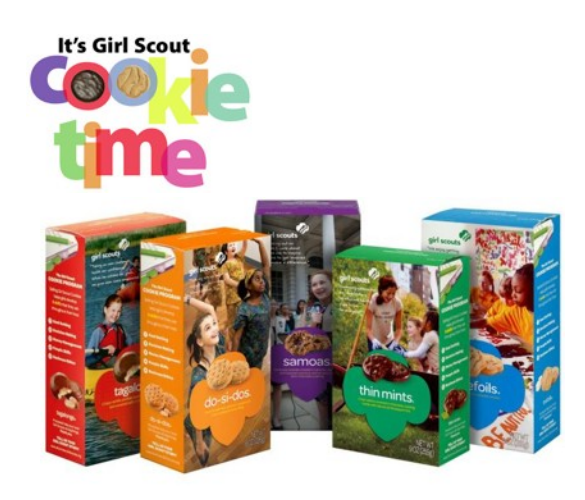

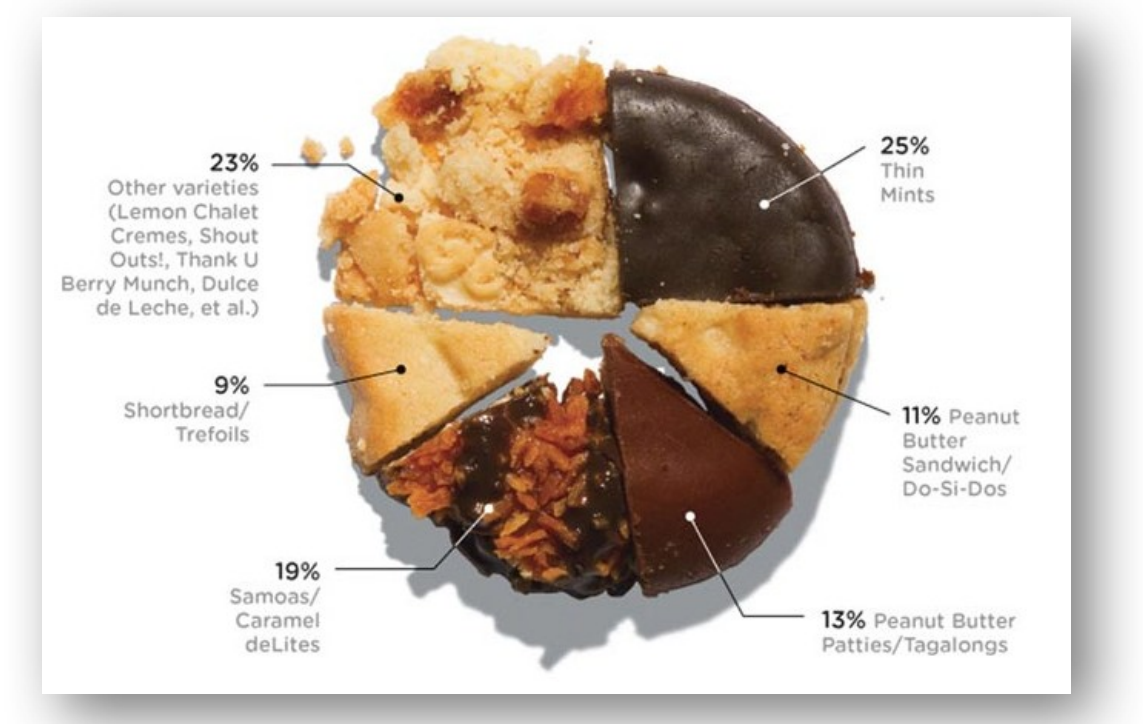

#### Observe estes dados... eles parecem similares

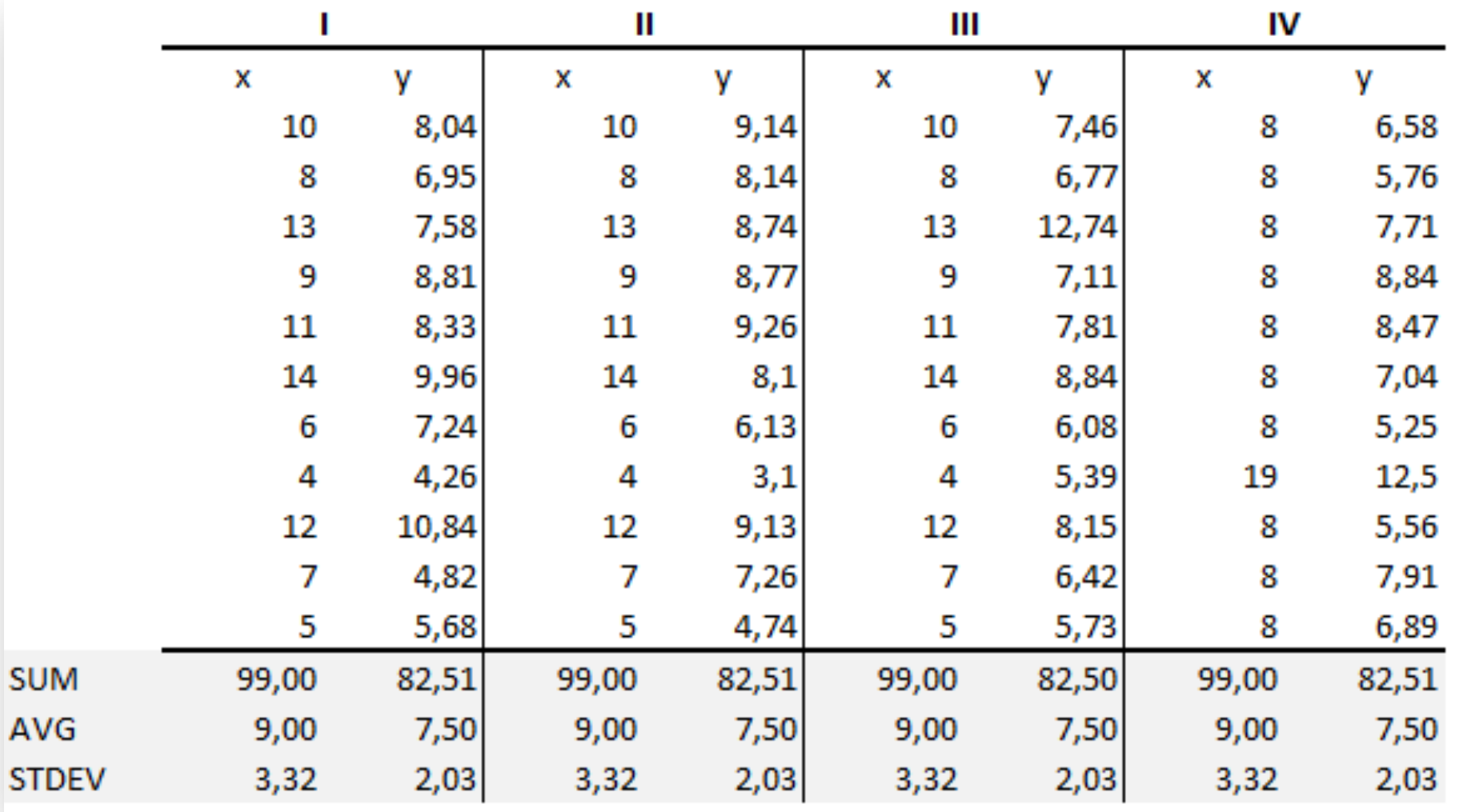

#### Mas não são ...

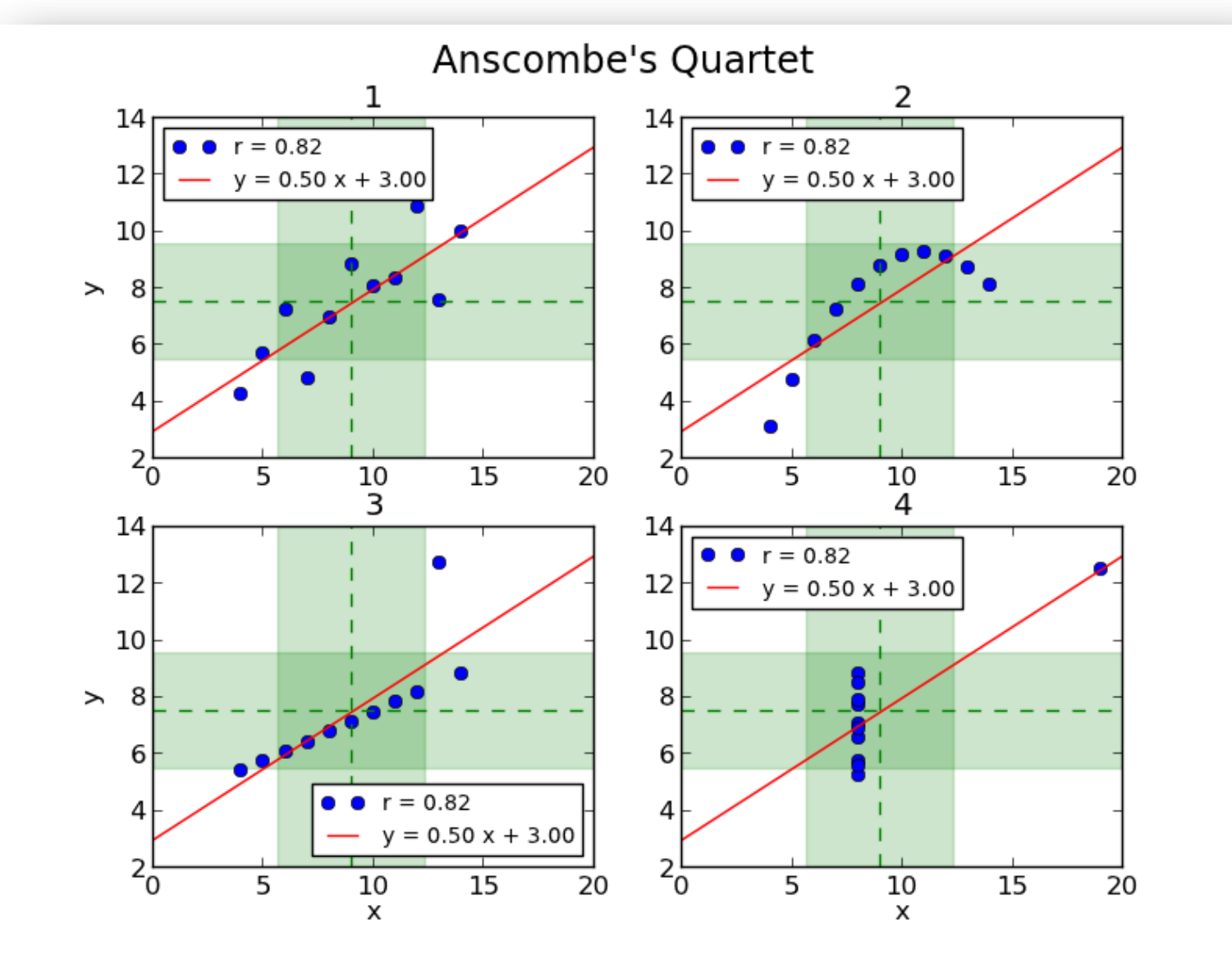

- Conflito que se estendeu de 1854 a 1856
- 25k britânicos, 100k franceses e 1M de russos morreram

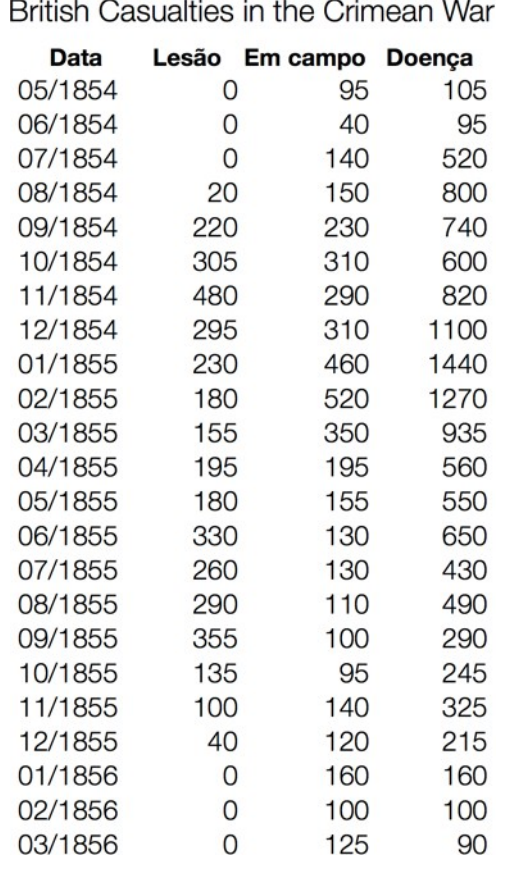

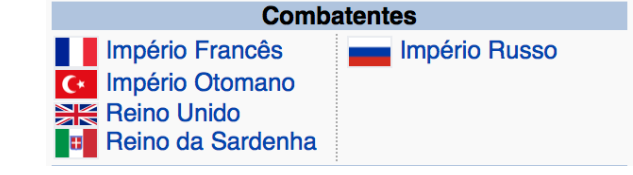

Qual foi o mês com maior número de mortes em campo de batalha?

Em quais meses o número de mortes por lesão excede morte em campo?

Qual o mês com o maior número de mortes no total?

Meses em que a % de mortes por doença foi menor que 50%?

Adaptado de (Sultanum, 2015)

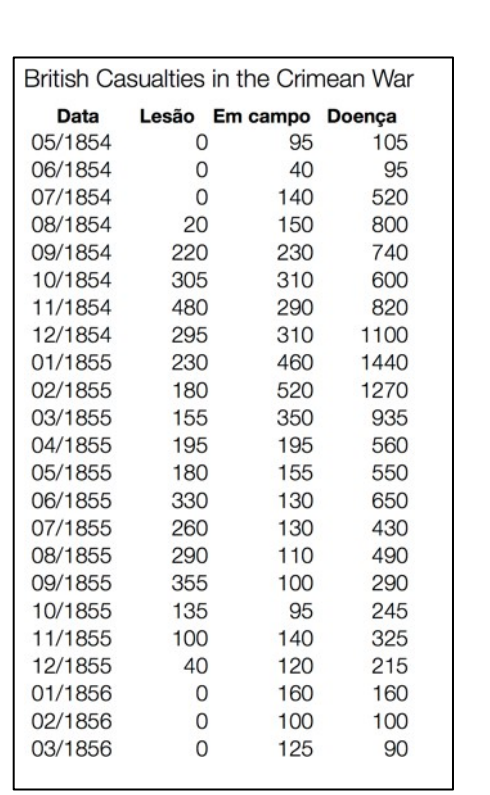

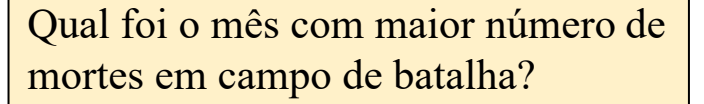

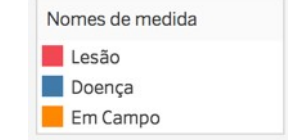

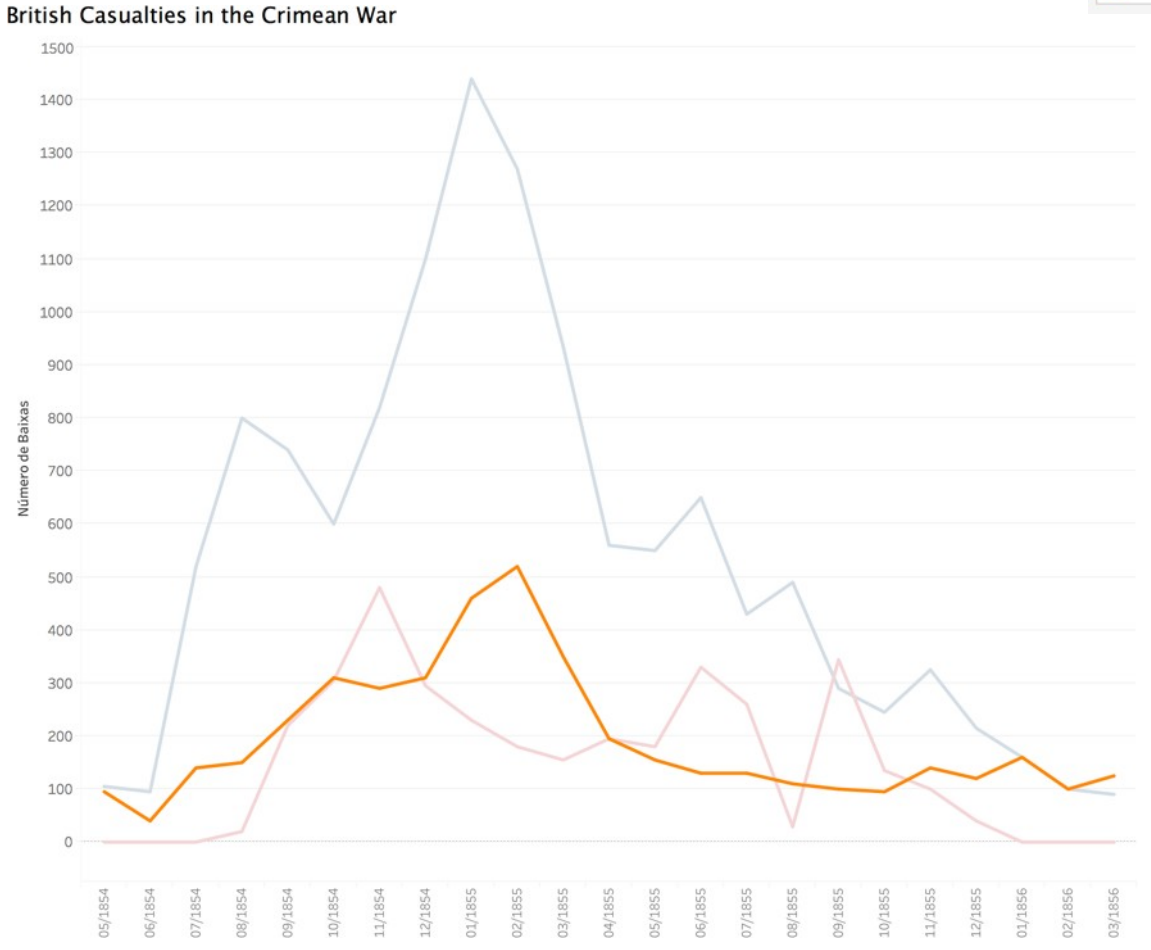

#+ableau

Em quais meses o número de mortes por lesão excede morte em campo?

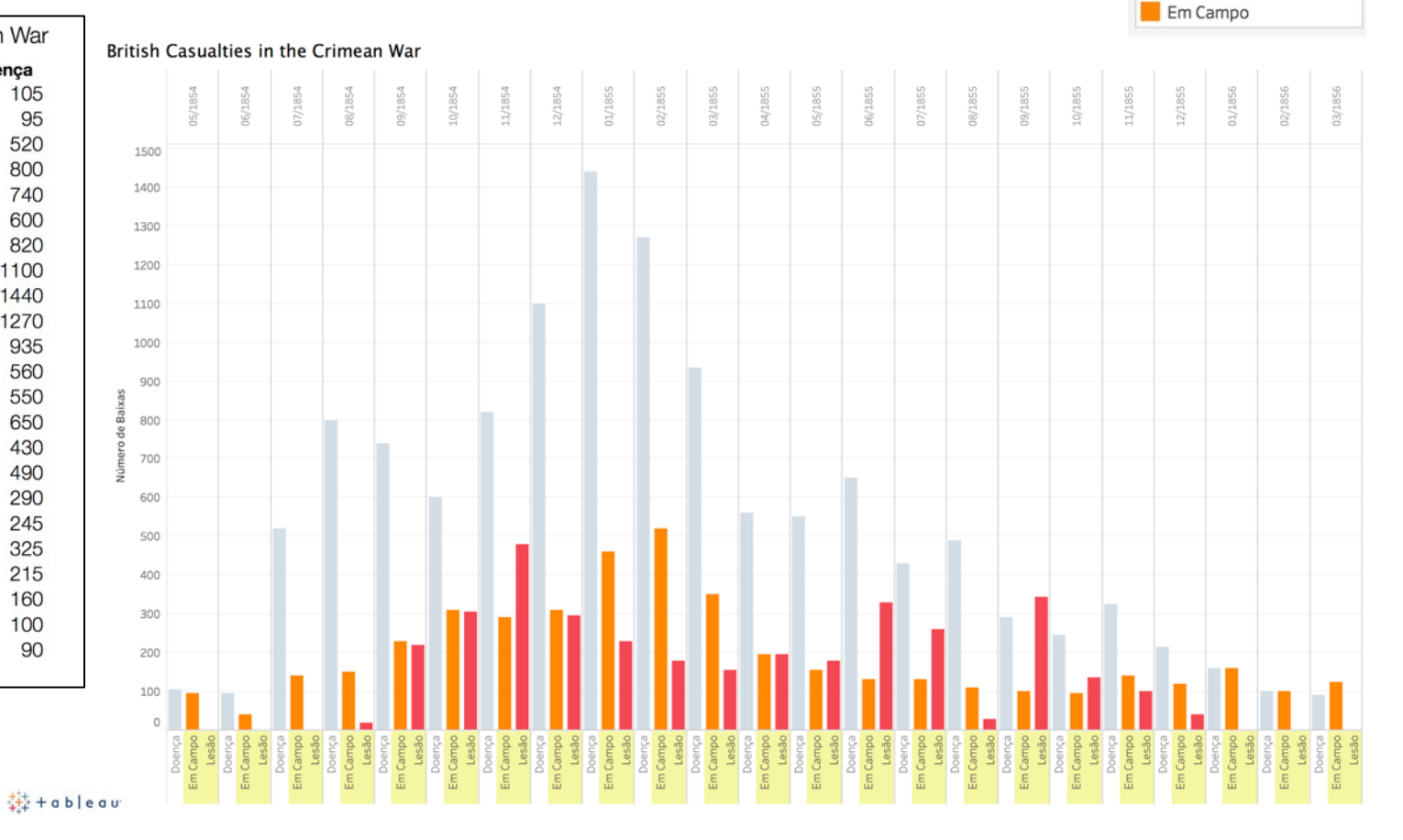

Adaptado de (Sultanum, 2015)

Nomes de medida

Lesão Doenca

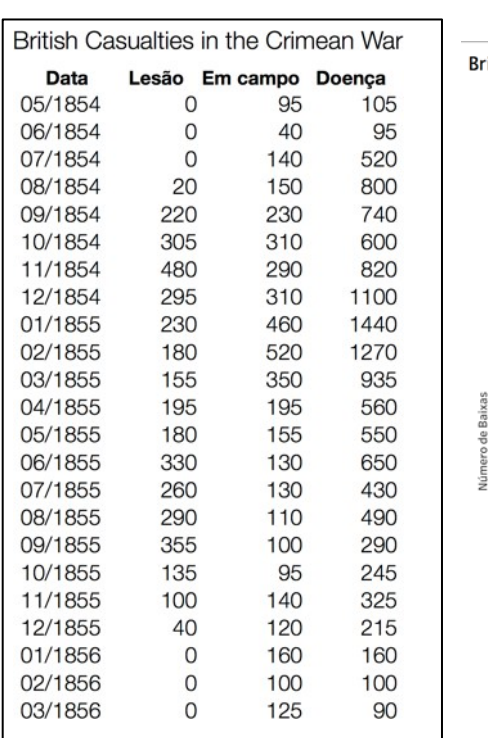

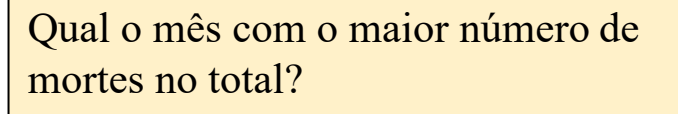

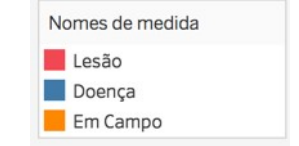

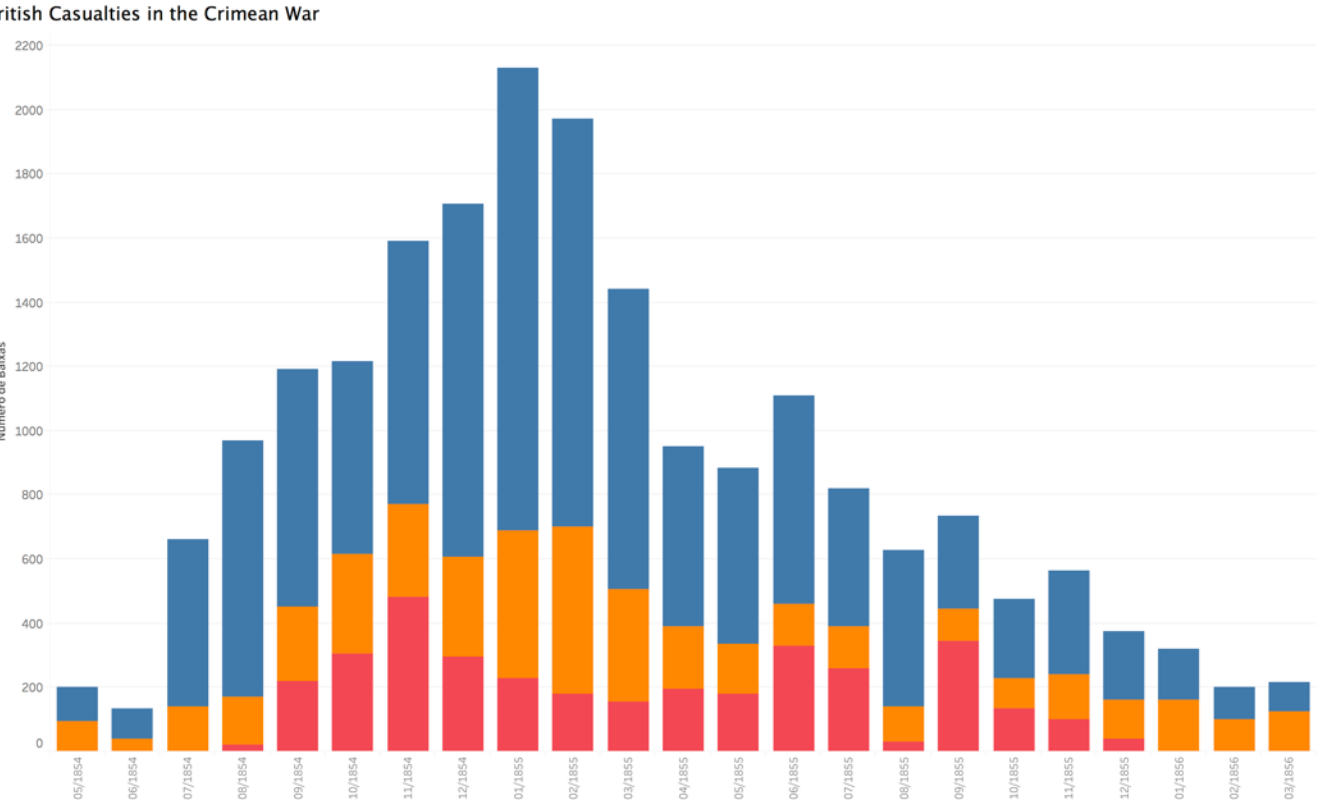

 $#+$ ableau

Adaptado de (Sultanum, 2015)

Meses em que a % de mortes por

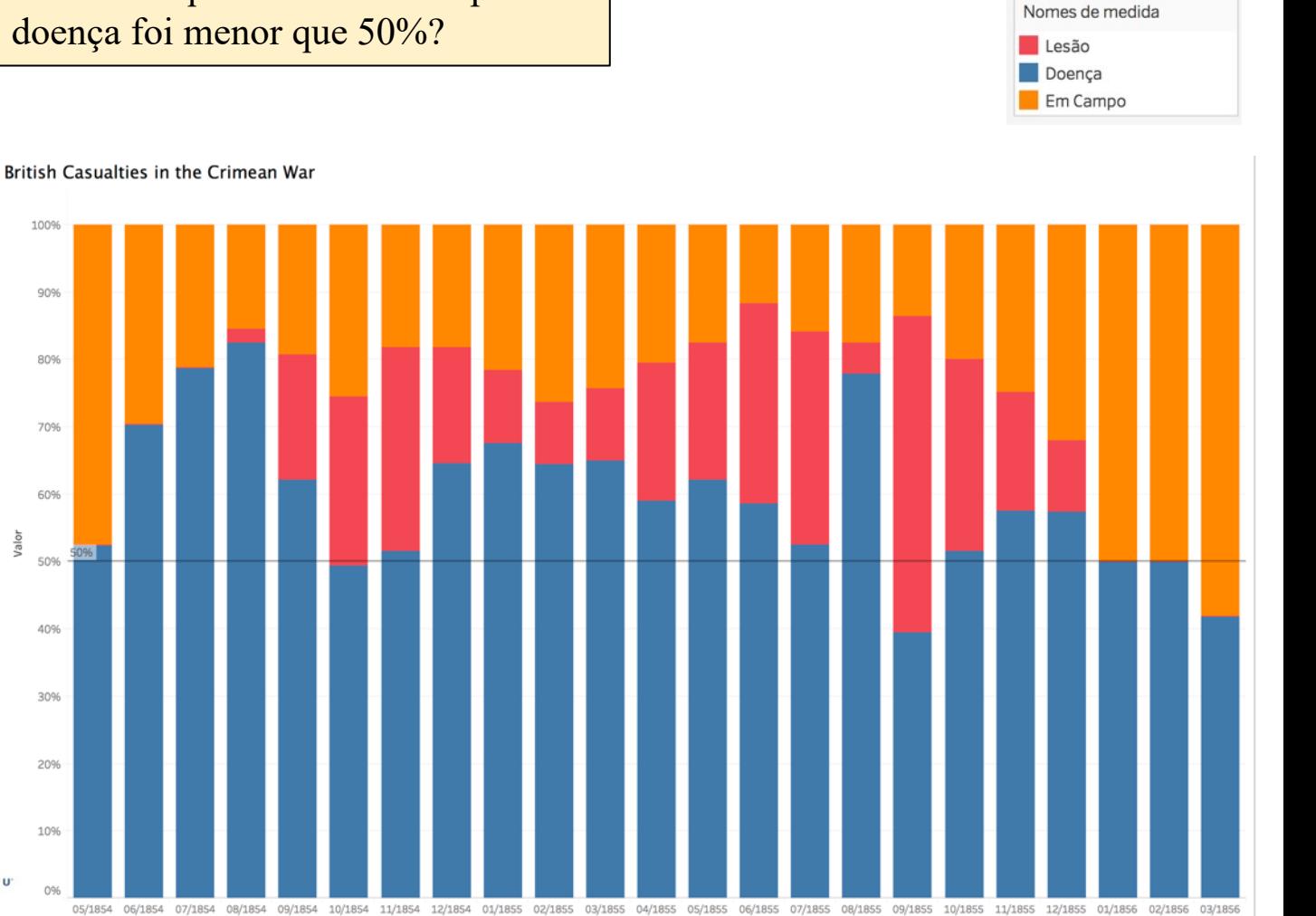

Adaptado de (Sultanum, 2015)

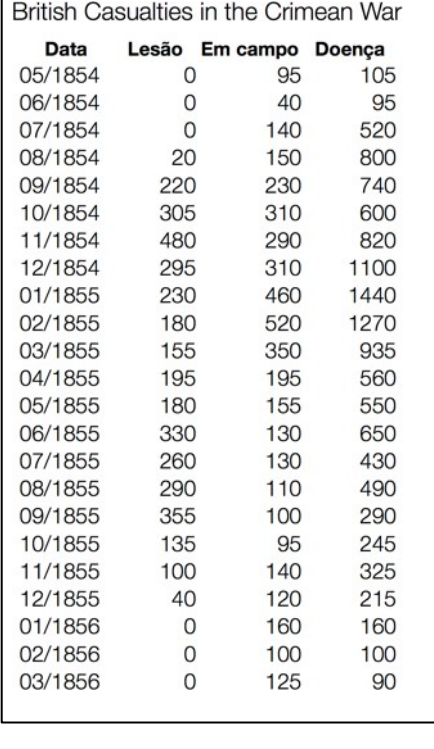

 $#+$ a b $|$ e a u

### Visão  $\rightarrow$  Alta Performance

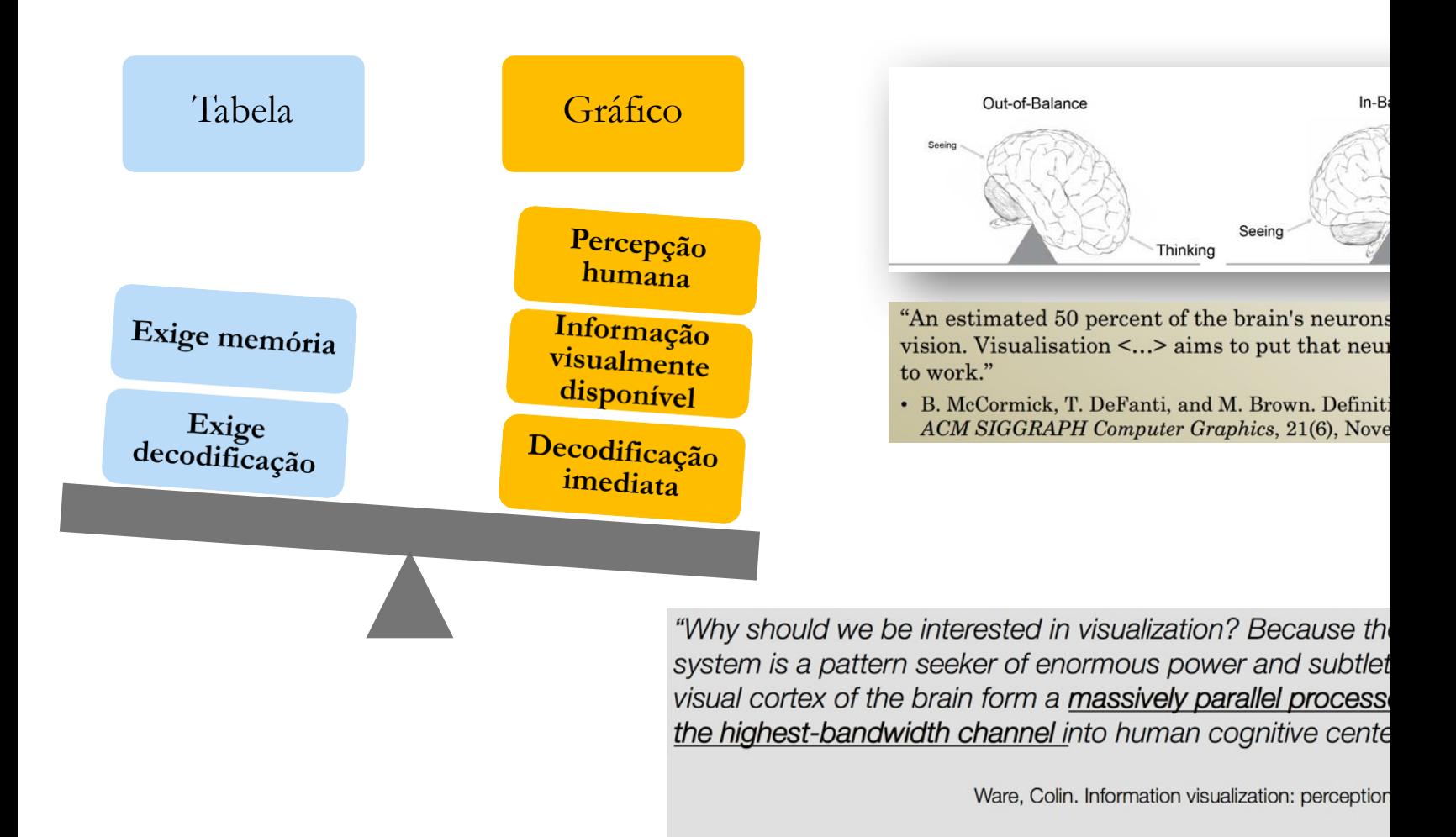

#### Somos Visuais

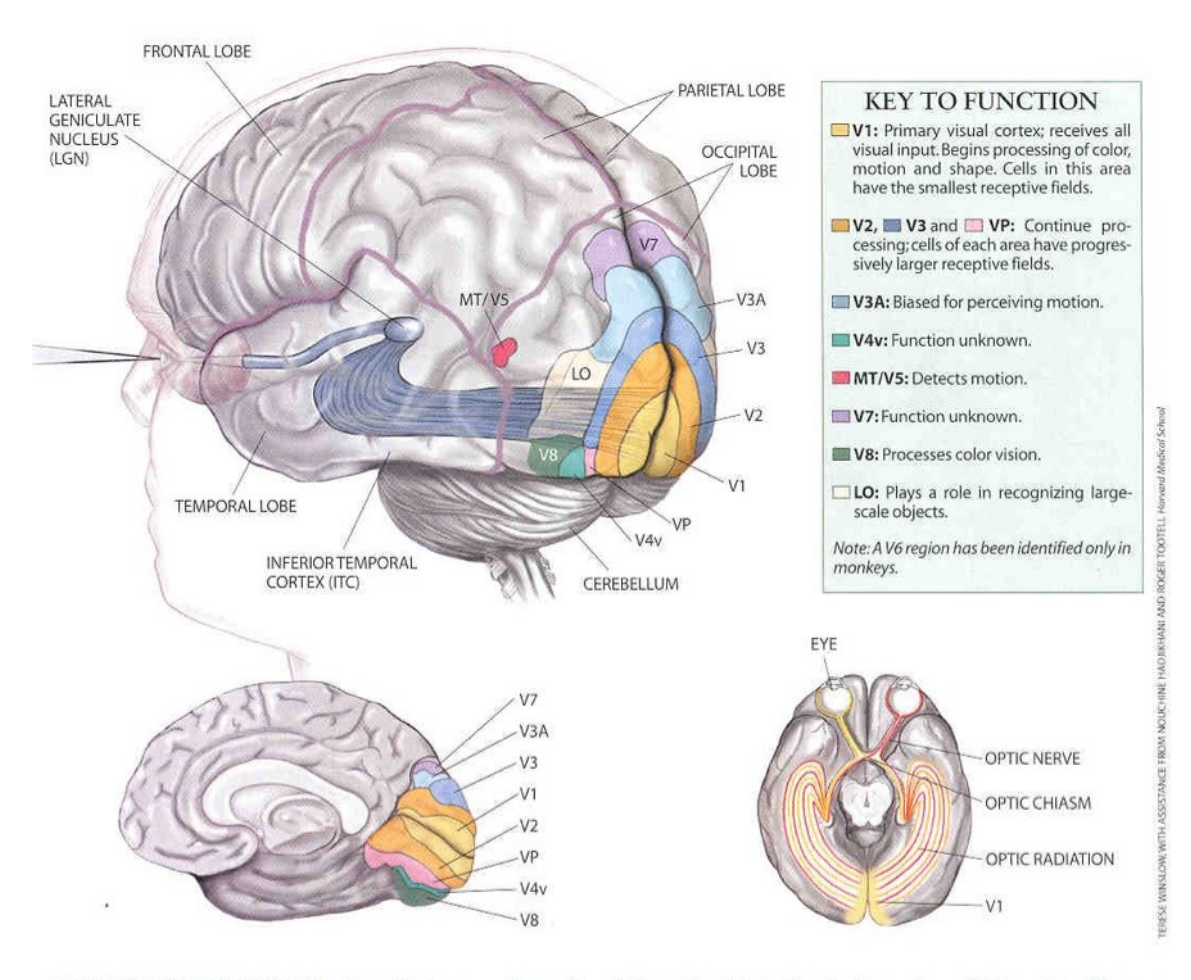

HUMAN VISUAL PATHWAY begins with the eyes and extends through several interior brain structures before ascending to the various regions of the visual cortex (V1, and so on). At the optic chiasm, the optic nerves cross over partially so that each hemisphere of the brain receives input from both eyes. The information is filtered by the lateral geniculate nucleus, which consists of layers of nerve cells that each respond only to stimuli from one eye. The inferior temporal cortex is important for seeing forms. Researchers have found that some cells from each area are active only when a person or monkey becomes conscious of a given stimulus.

72 SCIENTIFIC AMERICAN November 1999

### Visualização expõe detalhes

• Reduzir/Sumarizar os dados remove detalhes que podem ser cruciais. Por isso é importante visualizar os dados

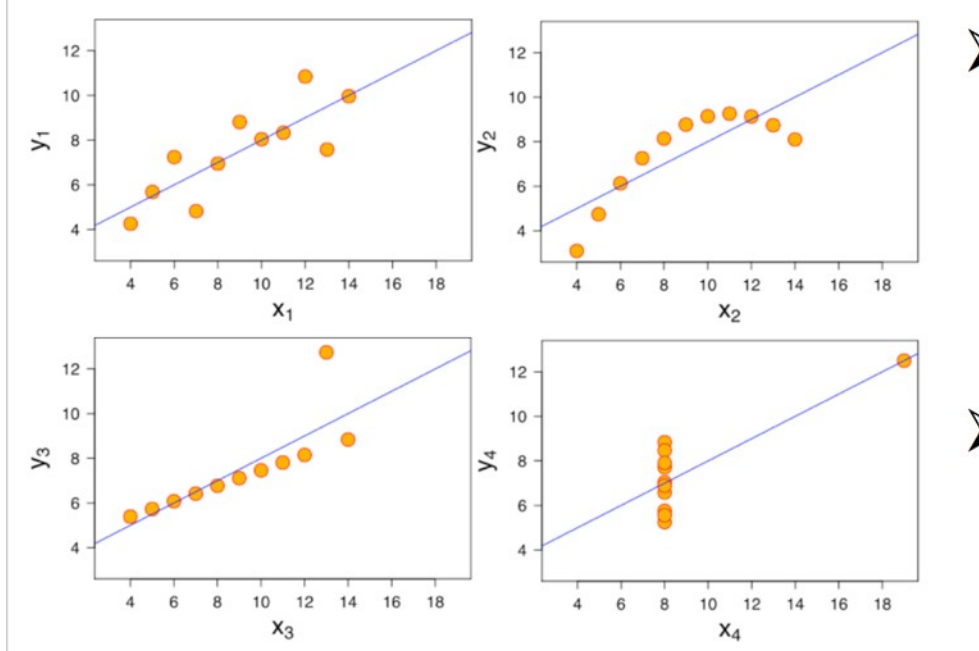

- $\triangleright$  Média, variância, correlação e linha de regressão linear são idênticas...
- ... mas estruturas  $\blacktriangleright$ diversas!
	- > Distribuição, outliers, continuidade...

### Exemplo histórico

- Em 1854, um surto de cólera atingiu Londres
	- 127 pessoas próximas a Broad St. morreram em 3 dias
	- 616 pessoas morreram nos primeiros 30 dias
- Explicação inicial:

*"Miasma na atmosfera"*

- Dr. John Snow foi o primeiro a associar o surto de cólera à **contaminação na água**
- Como ele fez isto?
	- Conversou com os residentes locais
	- Identificou uma fonte de água como fonte provável
	- Utilizou mapas para ilustrar a sua teoria
	- Convenceu autoridades a desativarem a font de água

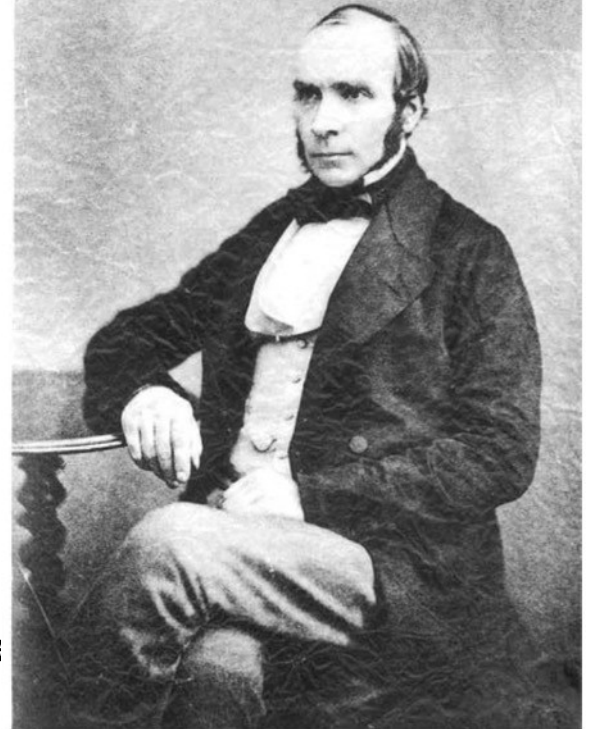

### Exemplo histórico

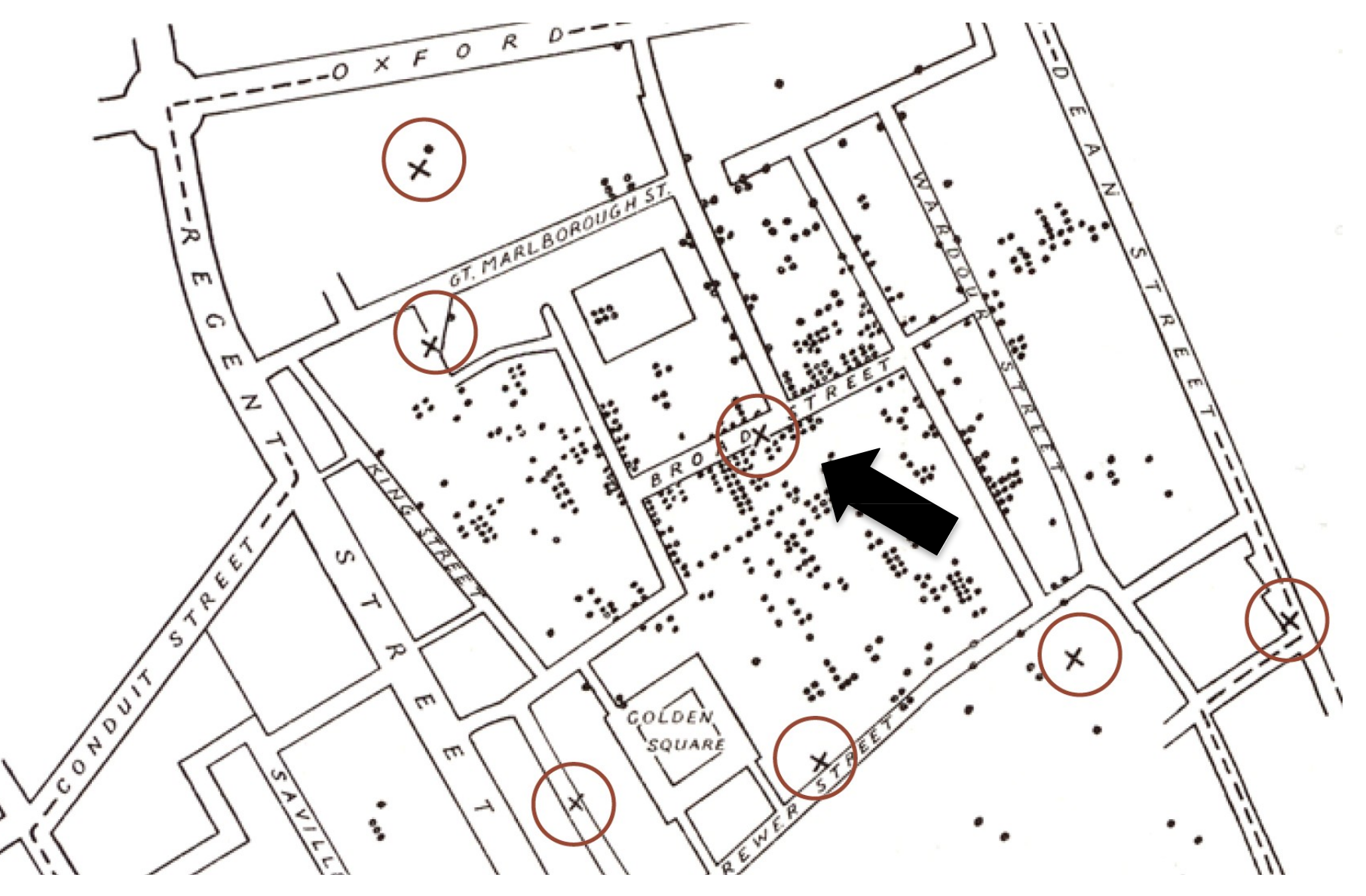

#### Exemplo histórico

e

自白白

**The Red Granite kerbstone** marks the site of the historic e com os residentes localidades de la componente de la componente de la componente de la componente de la compo - Identificou uma fonte de água como fonte associated with Dr. John Snow's discovery in 1854 that Cholera is conveyed by water

de águais.<br>De águais de águais de águais de aguais de aguais de aguais de aguais de aguais de aguais de aguais de aguais

 $\bigcap \mathcal{U}$ 

 $\lvert \dot{\alpha} \rvert$ 

 $\left| \circ \right|$ 

 $\sim$  1854, um surto de colera atingium de colera atingium de colera atingium de colera atingium de colera atingium de colera atingium de colera atingium de colera atingium de colera atingium de colera atingium de colera a

 $\begin{bmatrix} 1 \\ 2 \end{bmatrix}$ 

 $\circ$ 

 $\mathbb{R}^n$  and  $\mathbb{R}^n$  is primeiros  $\mathbb{R}^n$  and  $\mathbb{R}^n$  and  $\mathbb{R}^n$  and  $\mathbb{R}^n$  and  $\mathbb{R}^n$  and  $\mathbb{R}^n$  and  $\mathbb{R}^n$  and  $\mathbb{R}^n$  and  $\mathbb{R}^n$  and  $\mathbb{R}^n$  and  $\mathbb{R}^n$  and  $\mathbb{R}^n$  and  $\$ 

*"Miasma na atmosfera"*

e de la constitución de la constitución de la constitución de la constitución de la constitución de la constitución de la constitución de la constitución de la constitución de la constitución de la constitución de la const

### Hans Rosling

- Médico, acadêmico, estatístico e orador público sueco
- Foi professor de Saúde Internacional no Karolinska Instituet
- Promoveu o uso de dados para explorar problemas de desenvolvimento
- Faleceu em 7/2/2017

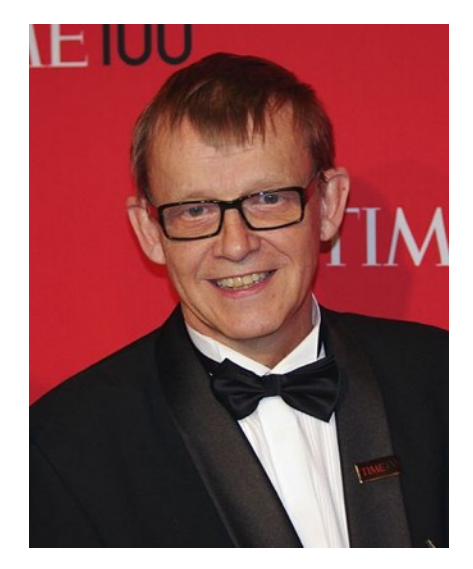

Imagem: Wikipedia (2017).

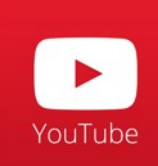

200 anos países, 200 anos, 4 minutos

#### O Poder da Visualização Science, 27/4/2017

# Science.

Here's the visual proof of why vaccines do more good than harm

By Jia You | Apr. 27, 2017, 1:15 PM

#### Acesse o link da publicação para ver o Gráfico interativo

http://www.sciencemag.org/news/2017/04/heres-visual-proof-why-vaccines-do-more-good-harm

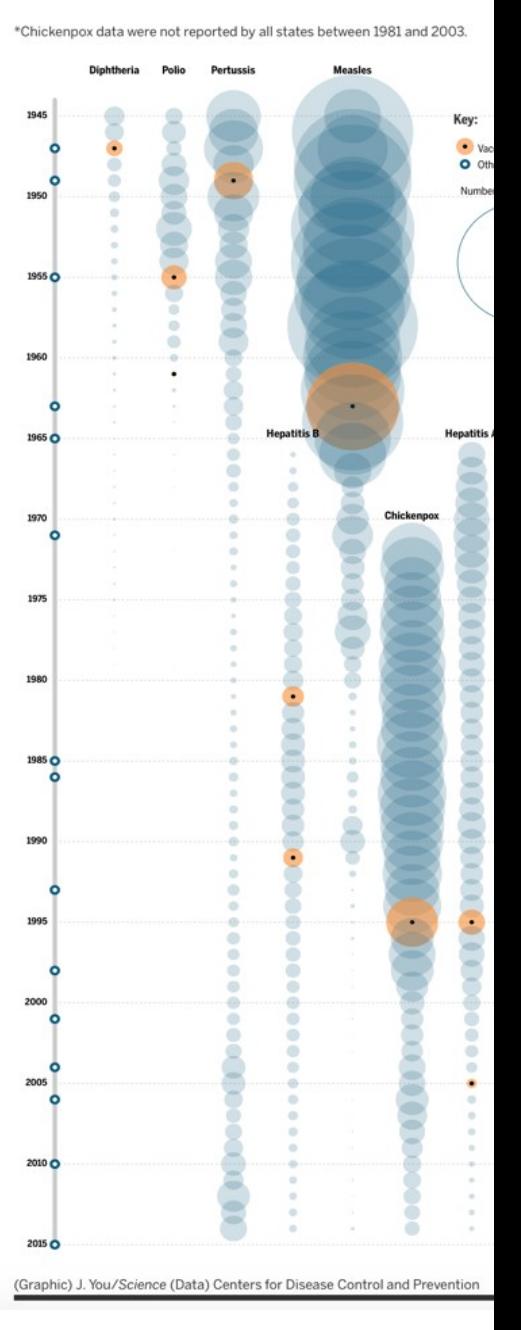

### Definição de Visualização de Dados

"The use of computer-supported, interactive, visual representations of data to amplify cognition".

> Card, S. and Mackinlay, J. and Shneiderman, B., Readings in Information Visualization; Using Vision to Think Morgan Kaufmann Publishers, 1999.

"Computer-based visualization systems provide visual representations of datasets designed to help people carry out tasks more effectively." Munzner, Tamara. Visualization Analysis and Design. CRC Press, 2014.

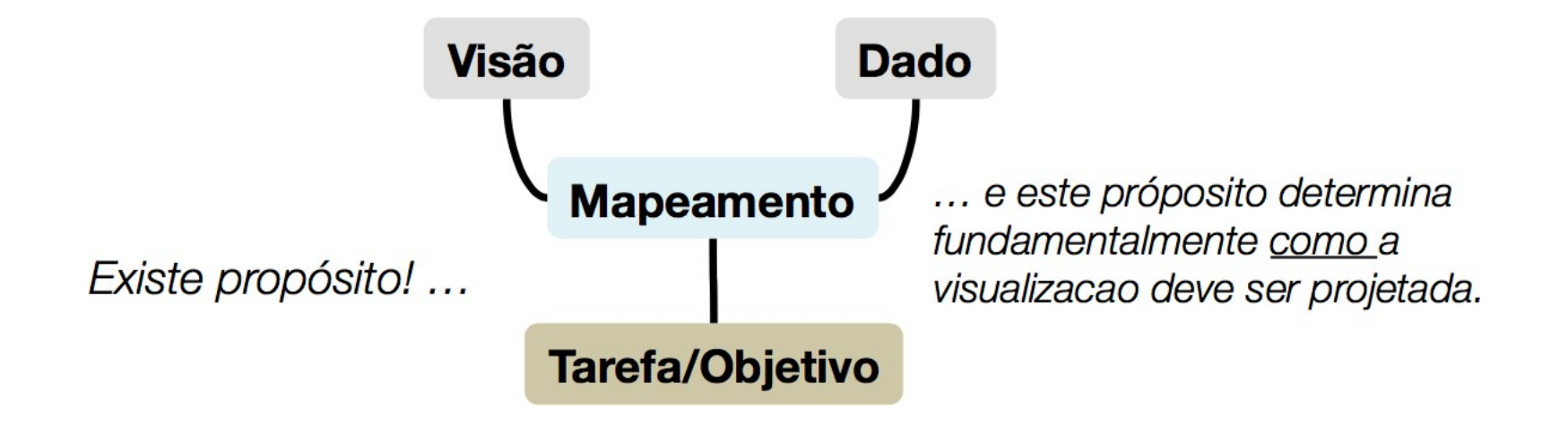

### A área de Visualização de Dados

- Multidisciplinar
	- Diversos domínios de aplicação
	- Áreas do conhecimento:
		- Ciências Cognitivas
		- Design
		- Interação Humano-Computador
		- Computação
		- Estatística

### Sub-áreas de Visualização

- Visualização Científica
	- Dados de aplicação científica
	- Simulações físicas, dados de scanners médicos
- Visualização da Informação
	- Transações financeiras, tweets, conexões em redes sociais, dados de censo, etc...
- Visualização Analítica
	- Uso de ferramentas analíticas para "amplificação da cognição humana"
	- Datasets multidimensionais, aplicações em big data, correlações
	- Dados + Visualização + Interatividade

### Visualização Analítica

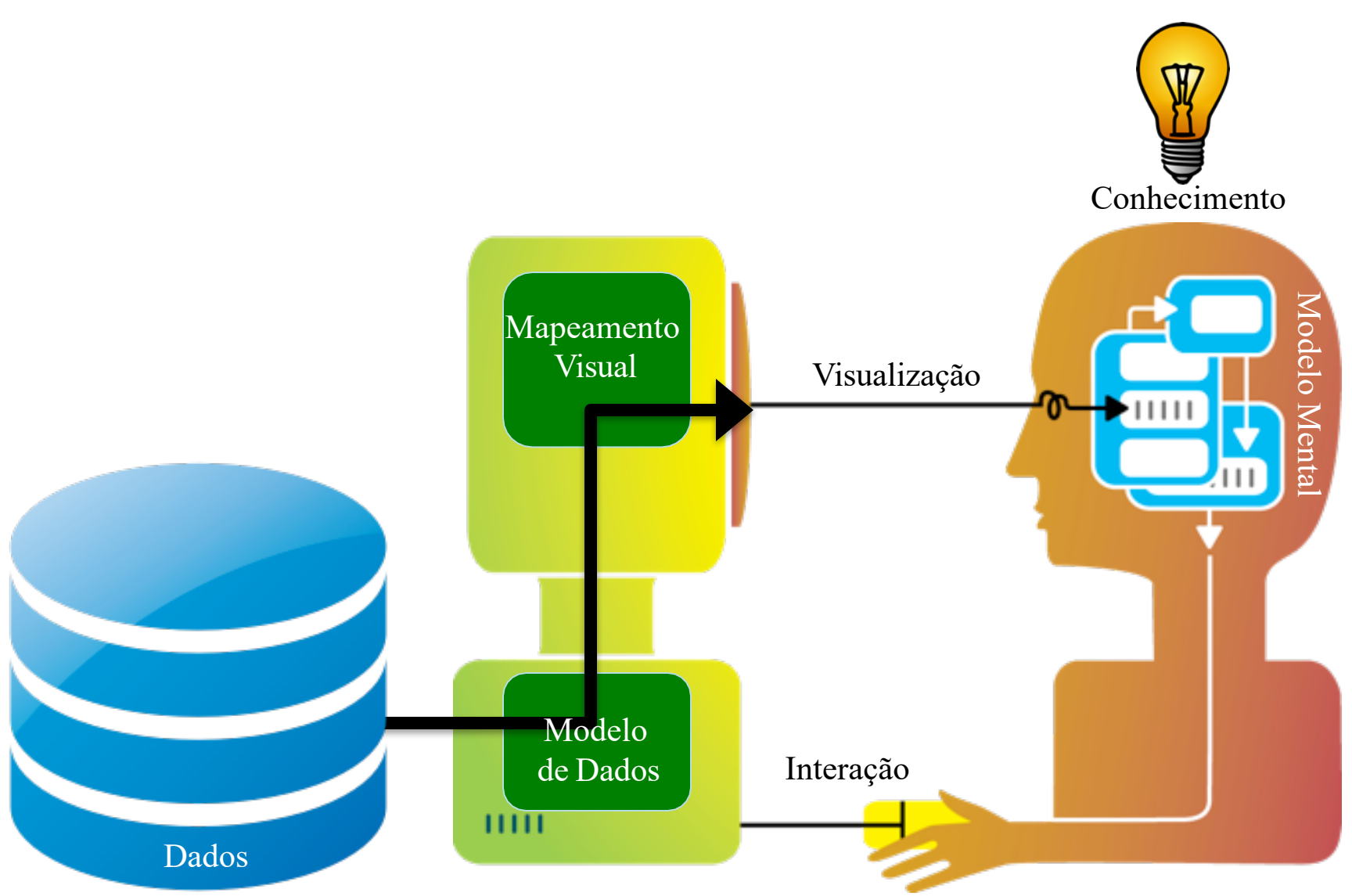

### Escolhendo a visualização mais adequada para os seus dados

**Chart Suggestions-A Thought-Starter** 

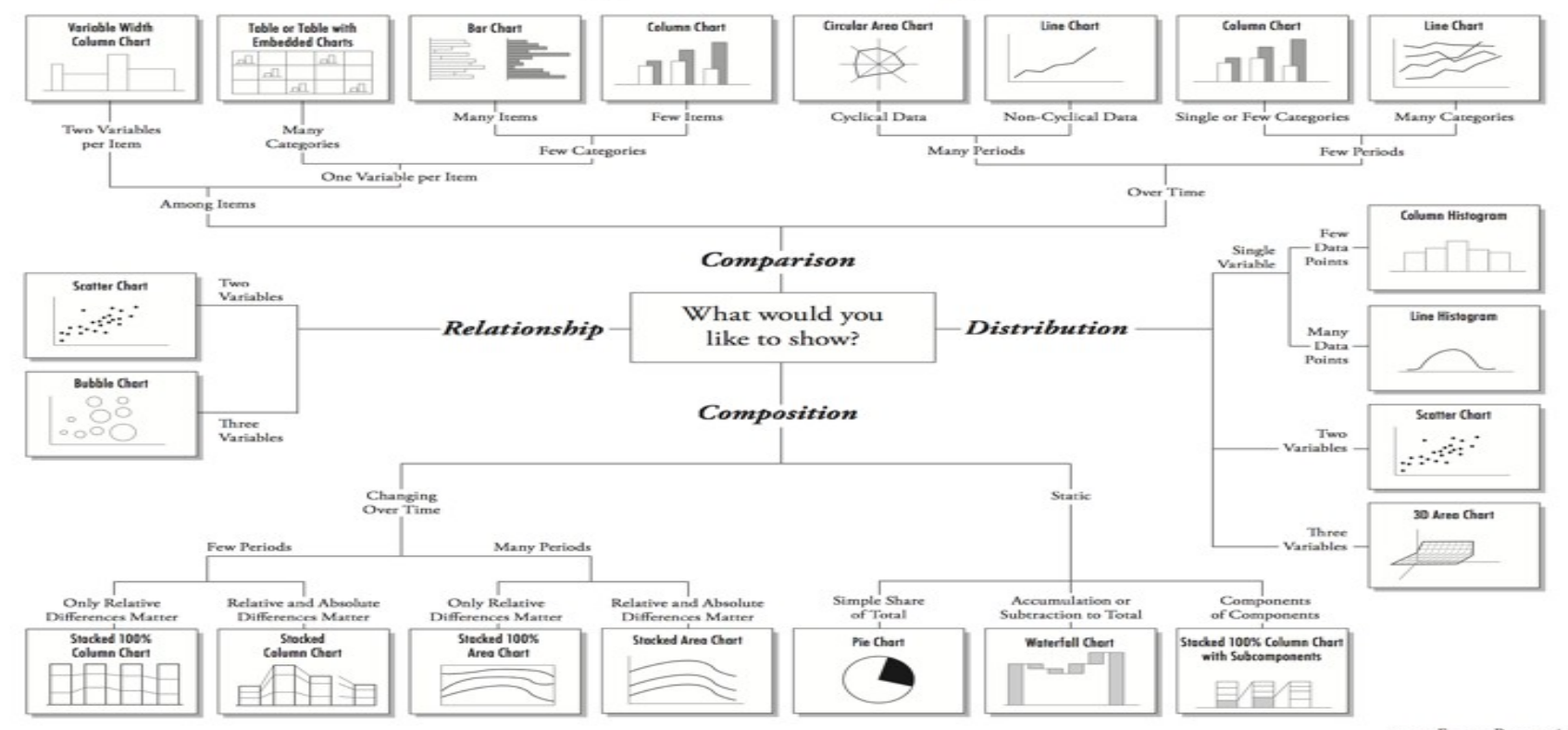

www.ExtremePresentation.com @ 2009 A. Ahela - a.v.abela@gmail.com

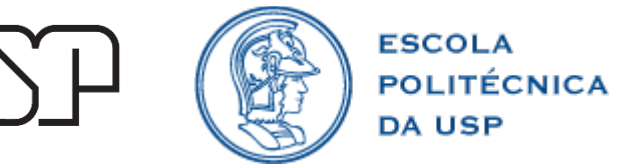

### Edward Tufte

- Professor da Yale University
- Definiu um conjunto de "princípios" sobre visualização de dados
- "Tufte's first principles": graphical displays should:
- $-$  Show the data
- Have viewer think about substance, rather than methodology
- Avoid distorting what lies in data
- Present numbers in a small space  $-$
- Make large data sets coherent  $\overline{\phantom{0}}$
- Encourage the eye to compare different pieces of data
- Reveal data at several levels of detail
- Serve clear purpose: description, exploration, tabulation or decoration  $\overline{\phantom{0}}$
- Be closely integrated with statistical data and verbal description

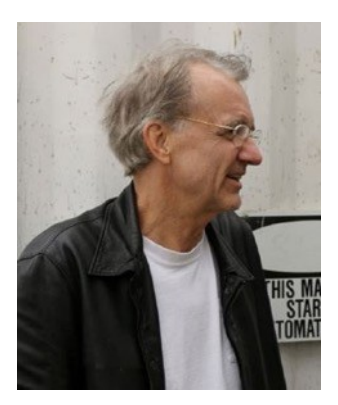

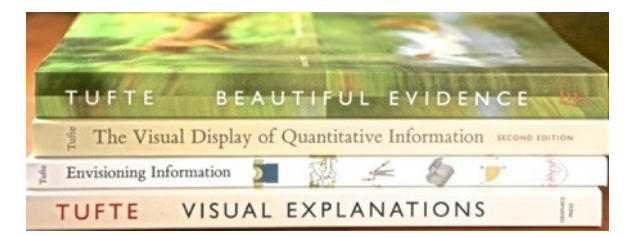

- Cuidado com gráficos de séries temporais
- A simples passagem do tempo não é uma boa variável explanatória de um fenômeno

*"descriptive chronology is not causal explanation", pg. 37*

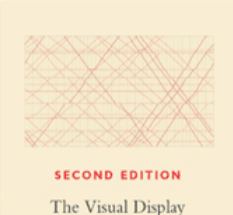

of Quantitative Information EDWARD R. TUFTE

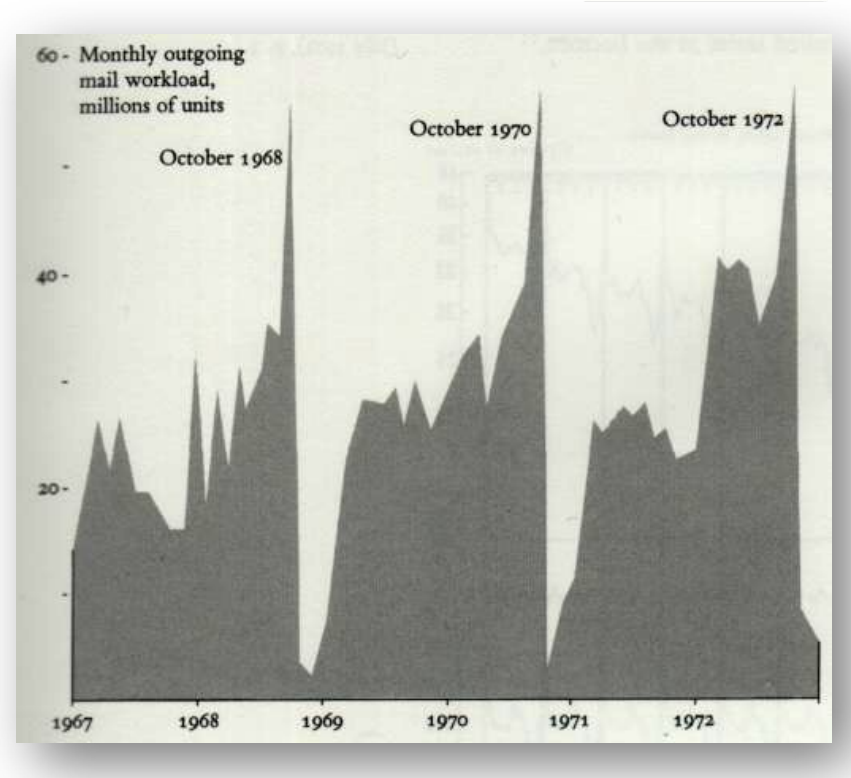

Visualização de correspondência enviadas pelo congresso Eleições americanas  $\rightarrow$  Novembro

- *Small multiple – more later*
- *Poluentes na bacia de LA*

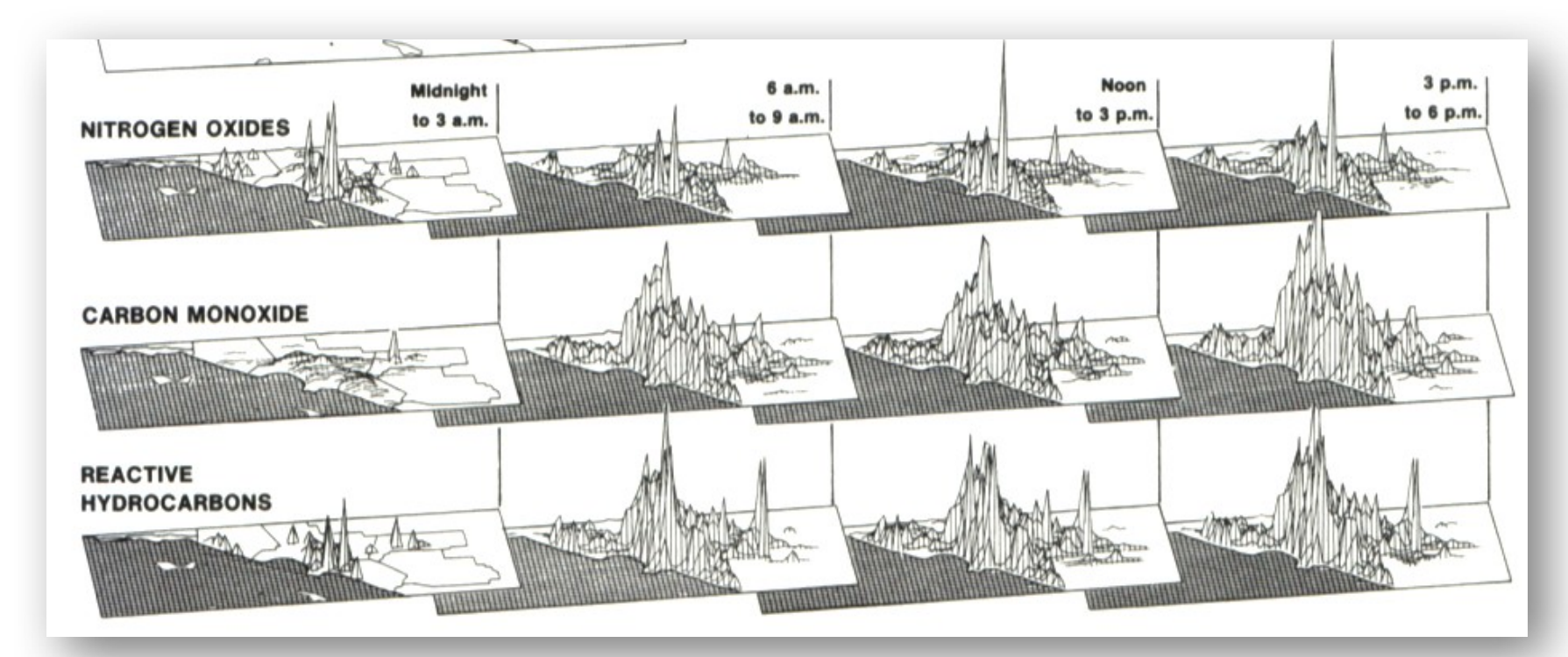

• *Mantenha a integridade visual*

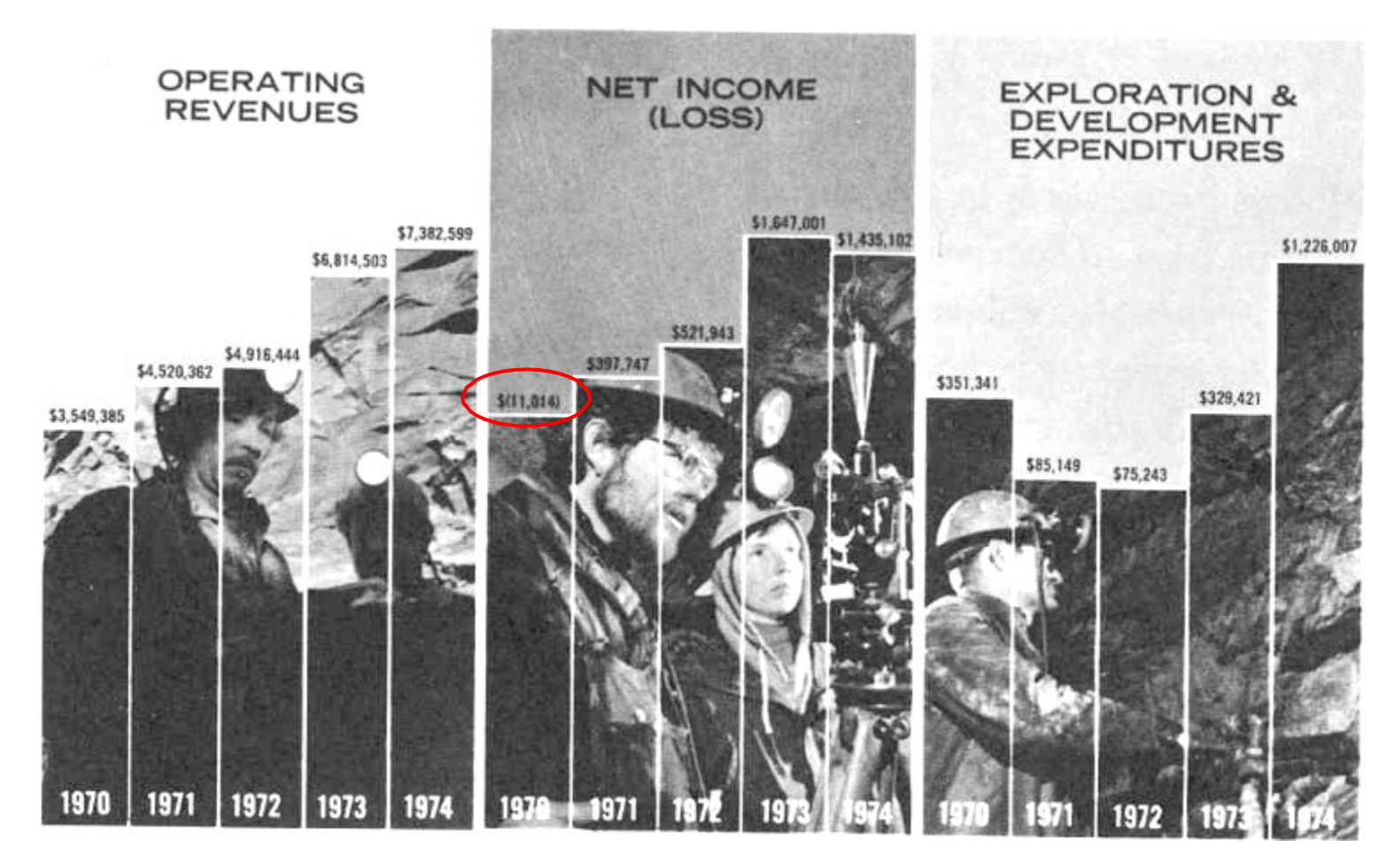

• *Mantenha a integridade visual*

• *1978 aparenta ser um ano ruim, mas o gráfico foi feito apenas com dados do primeiro semestre de 78.*

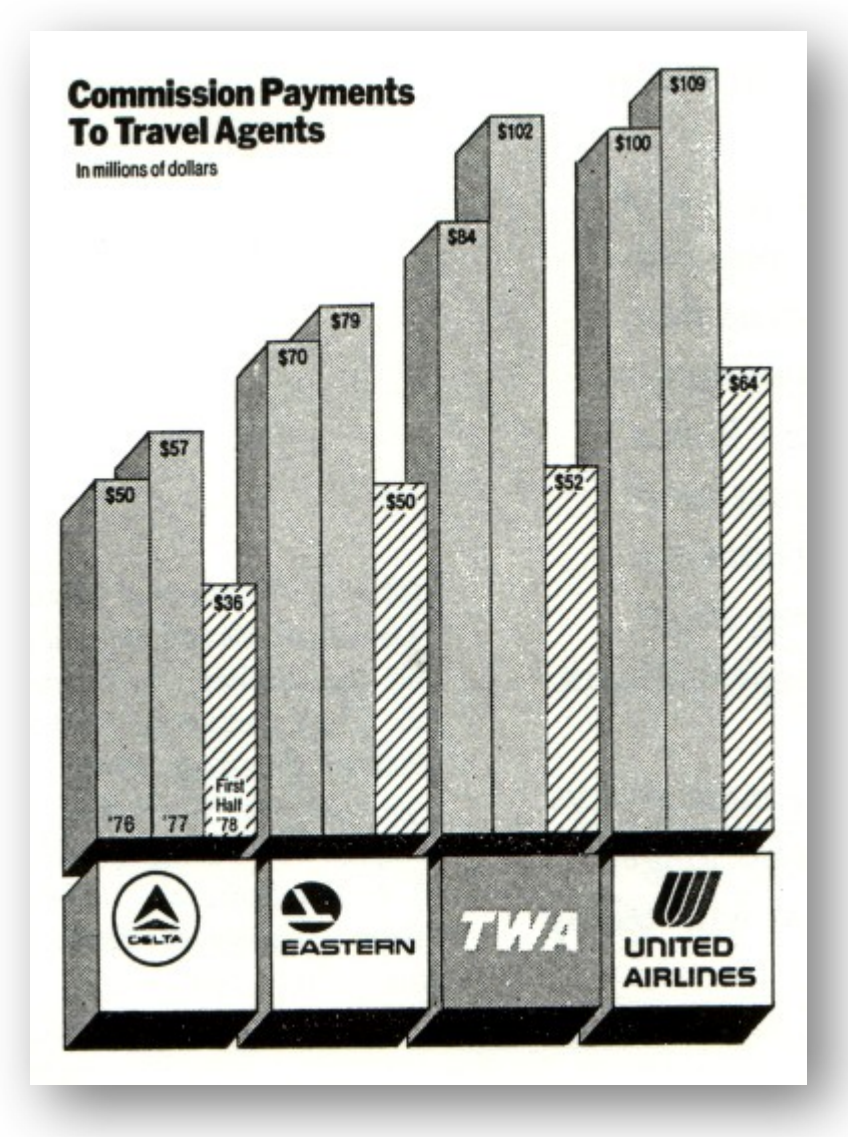

- *Lie Factor*
- Size of effect in graphic / Size of effect in graphic, should  $= 1 =$ "integrity"

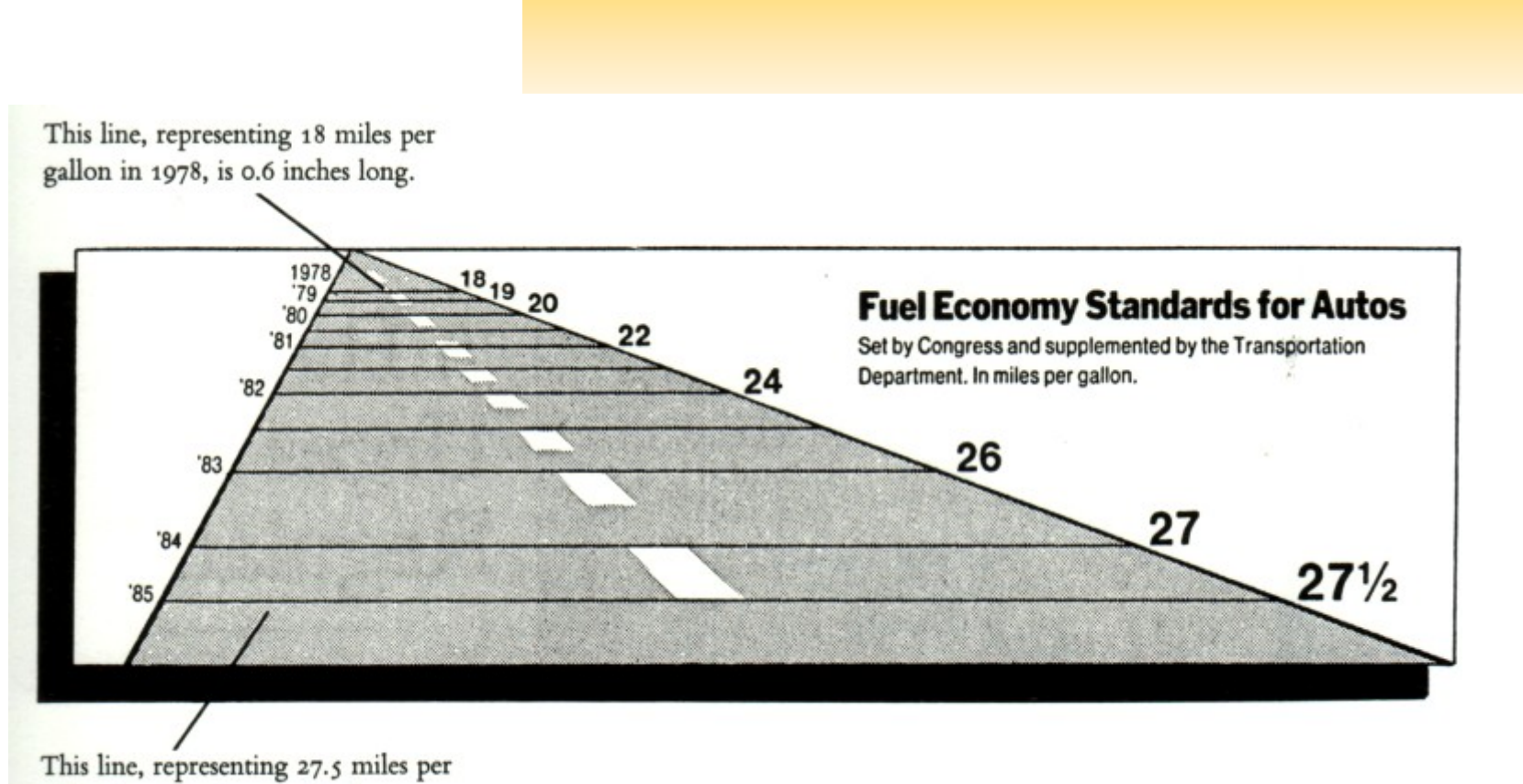

- *Lie Factor*
- Size of effect in graphic / Size of effect in graphic, should  $= 1 =$ "integrity"

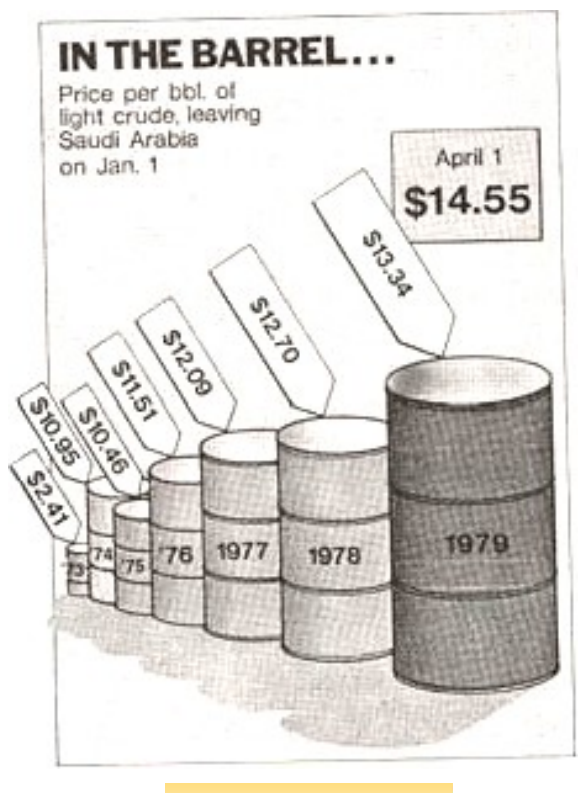

Lie Factor =  $9.4$ 

#### • *Contextualize*

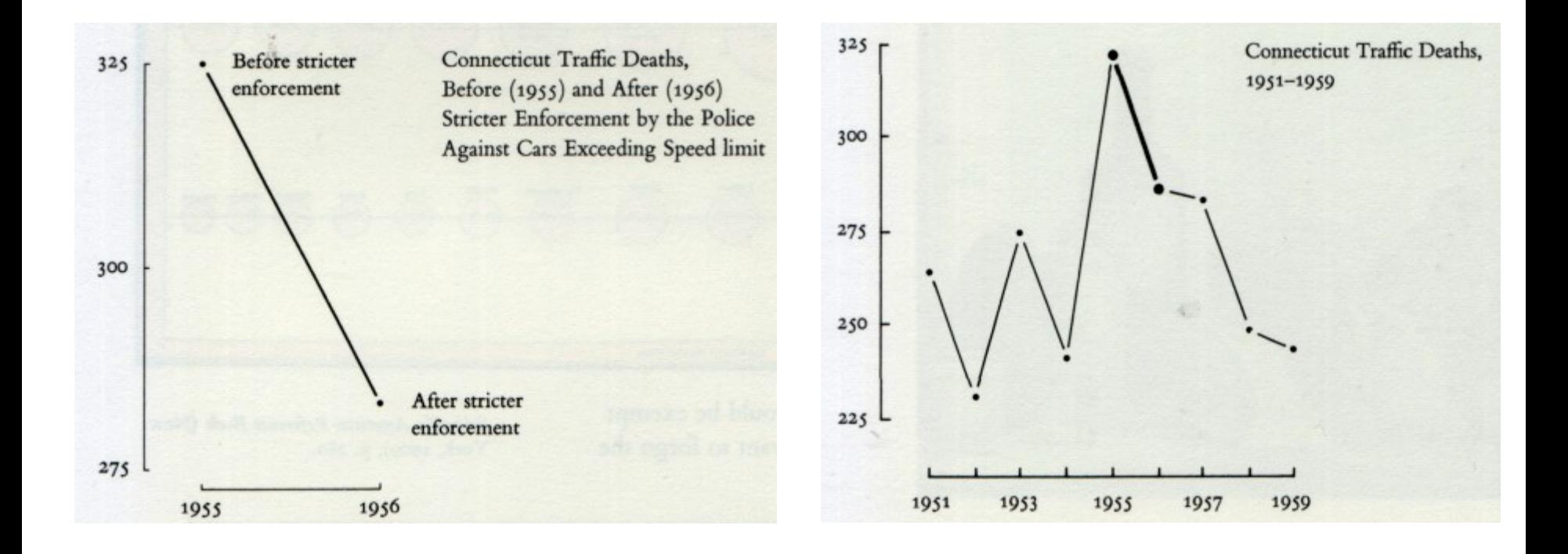

• *Contextualize*

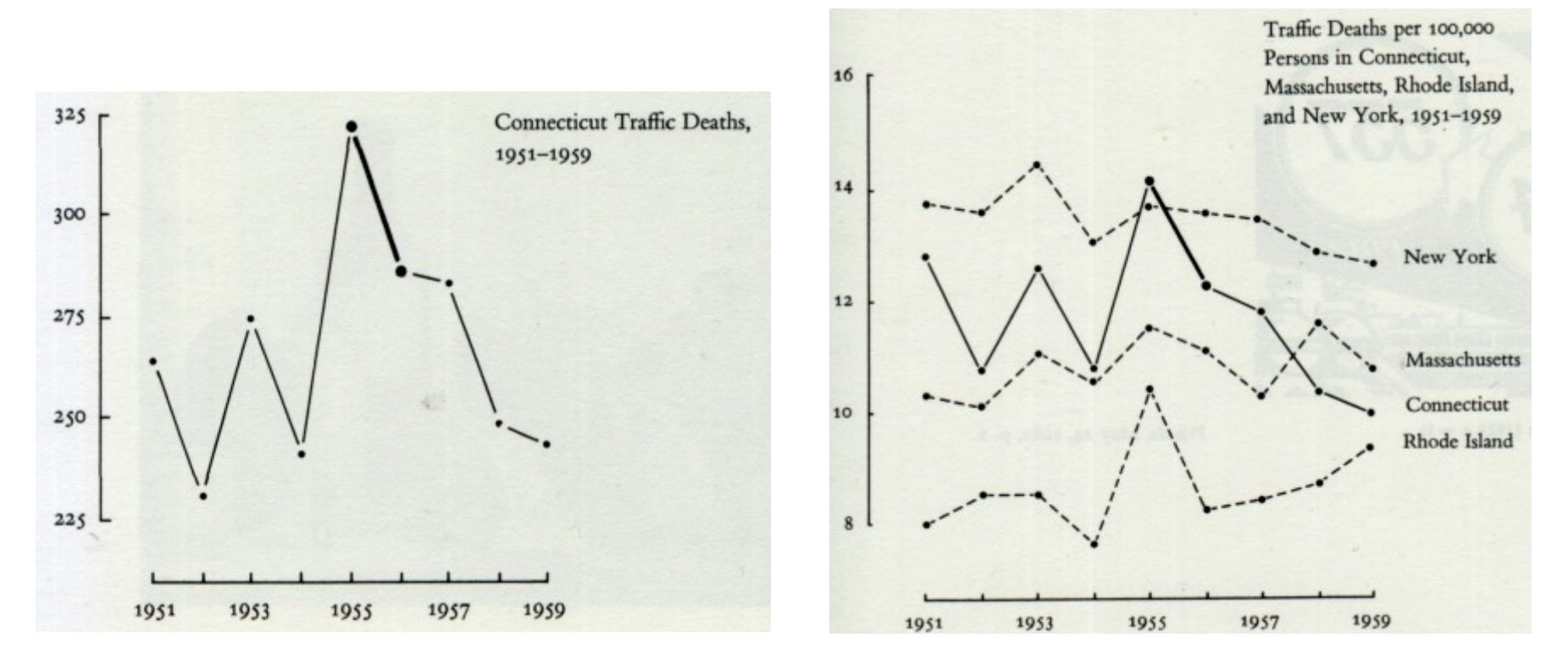

• Elementos visuais desnecessários ofuscam os dados

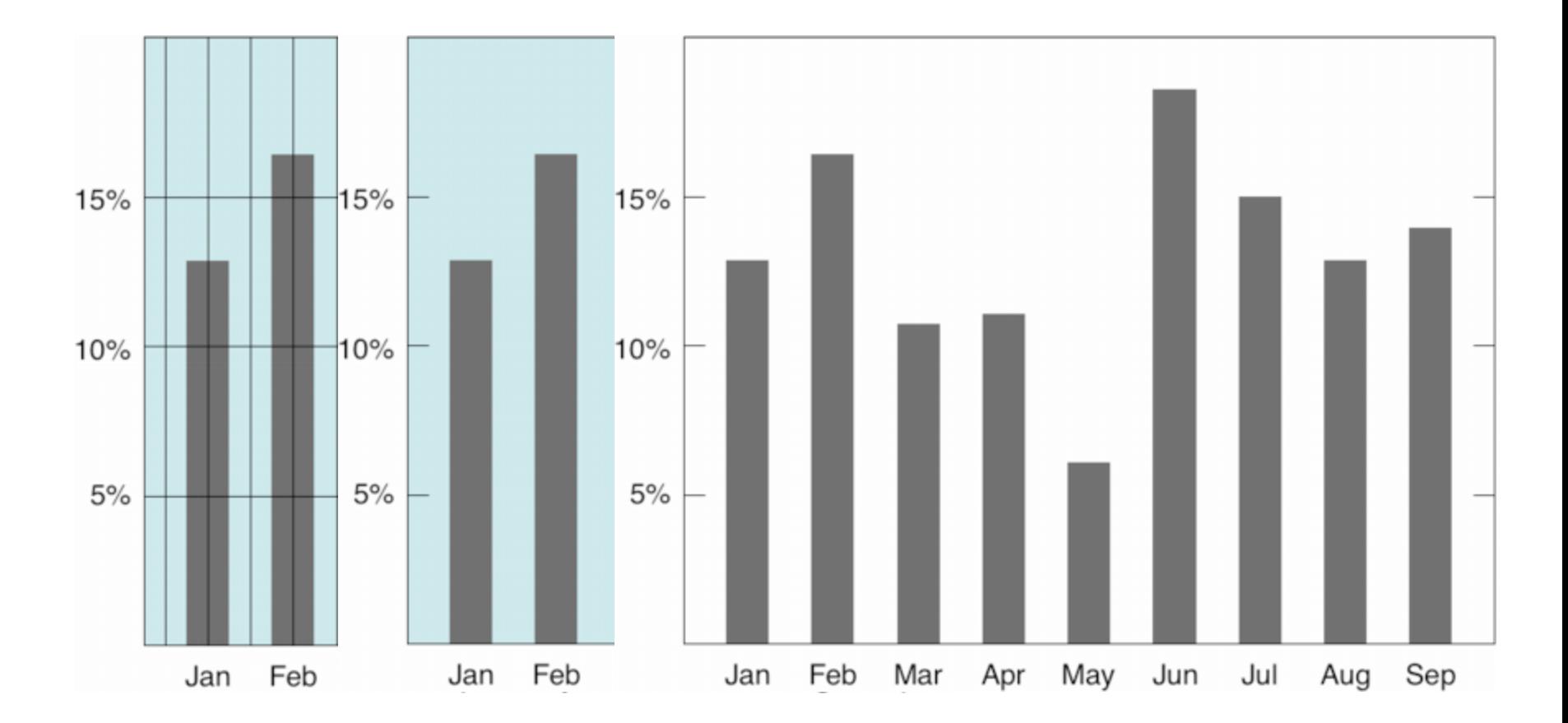
# Algumas recomendações de Tufte

• Elementos visuais desnecessários ofuscam os dados

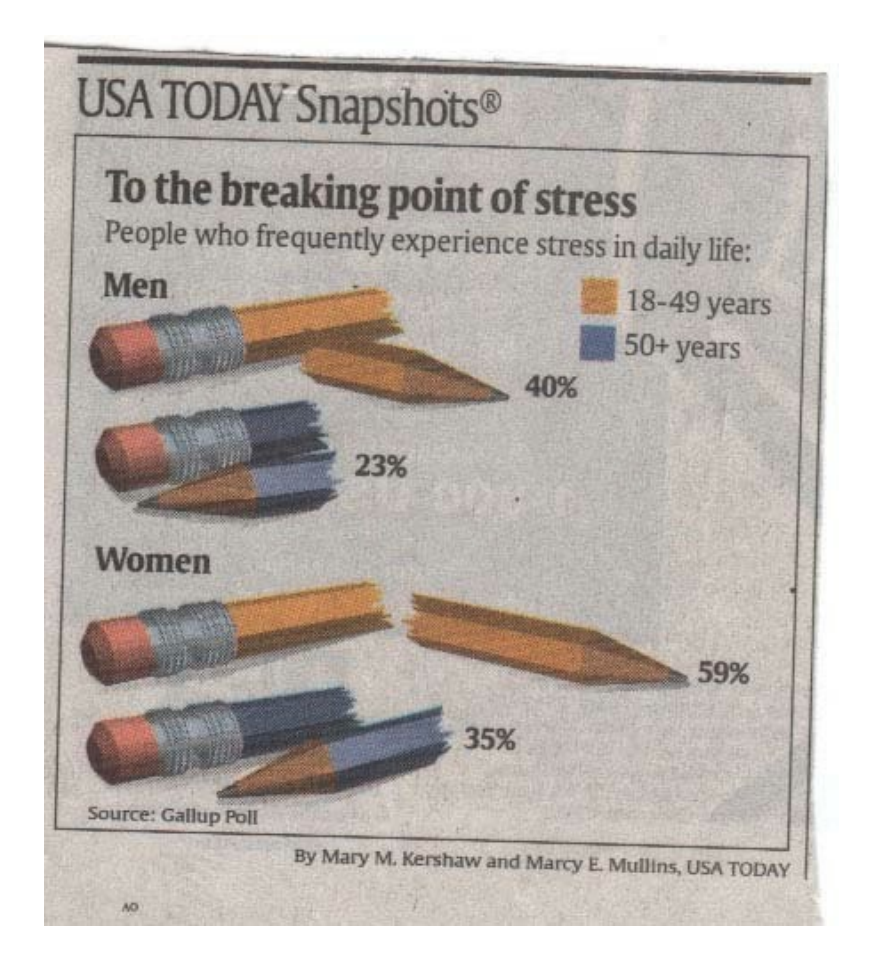

### Atributos Visuais

• Variáveis visuais baseadas em características perceptuais

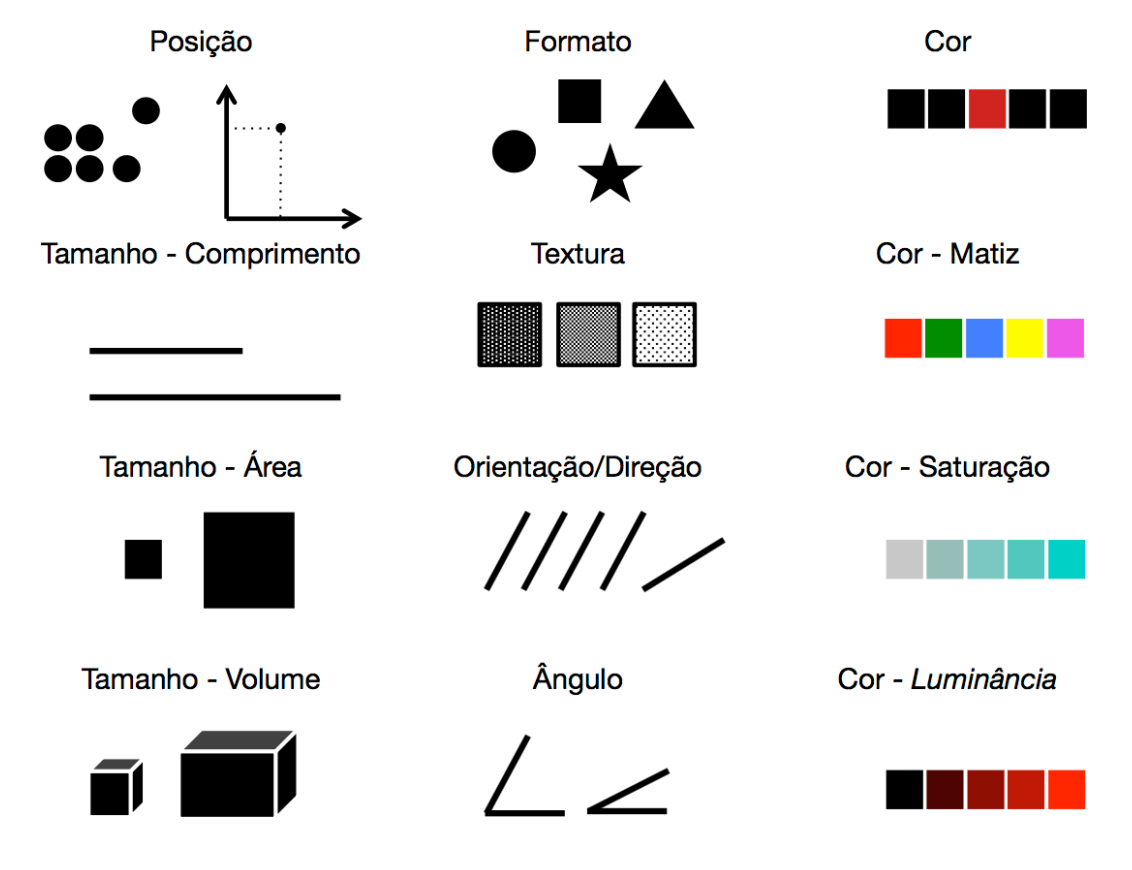

# Tipos de Dados

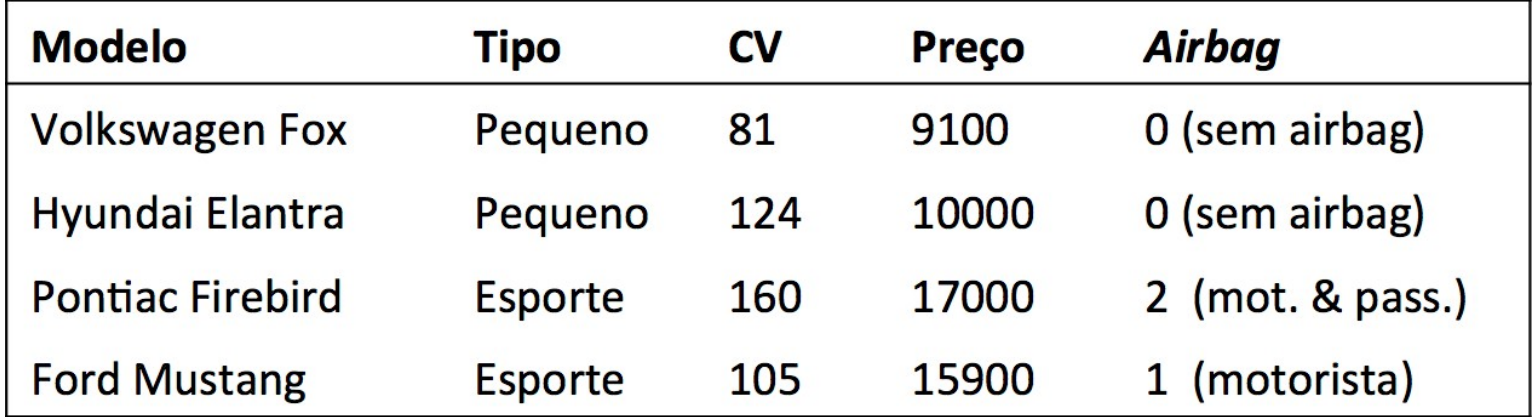

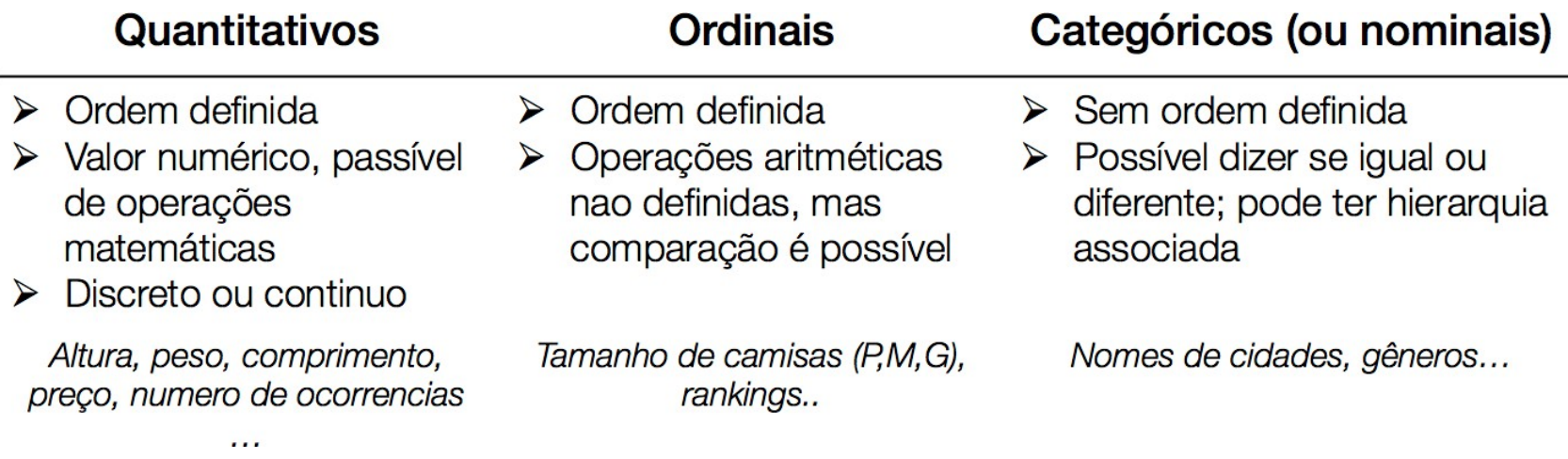

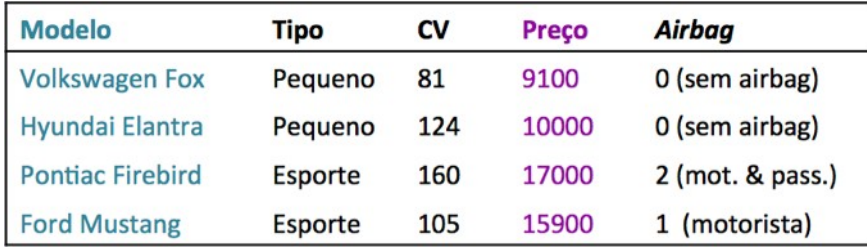

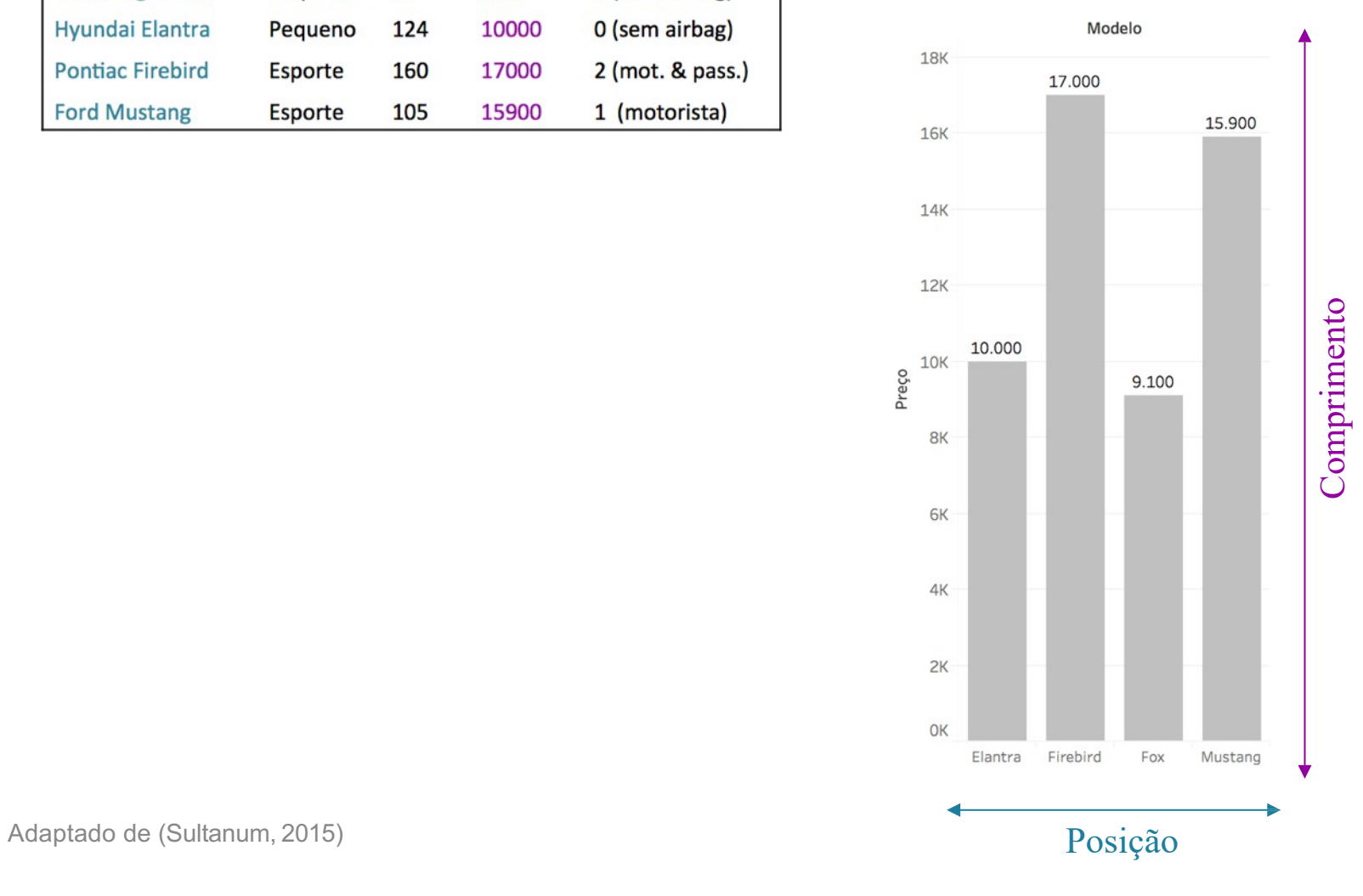

 $#+$ a b $|$ e a u

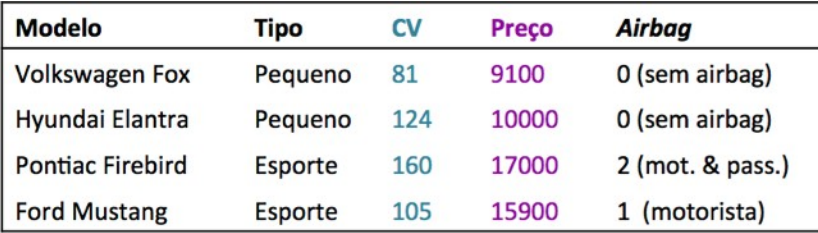

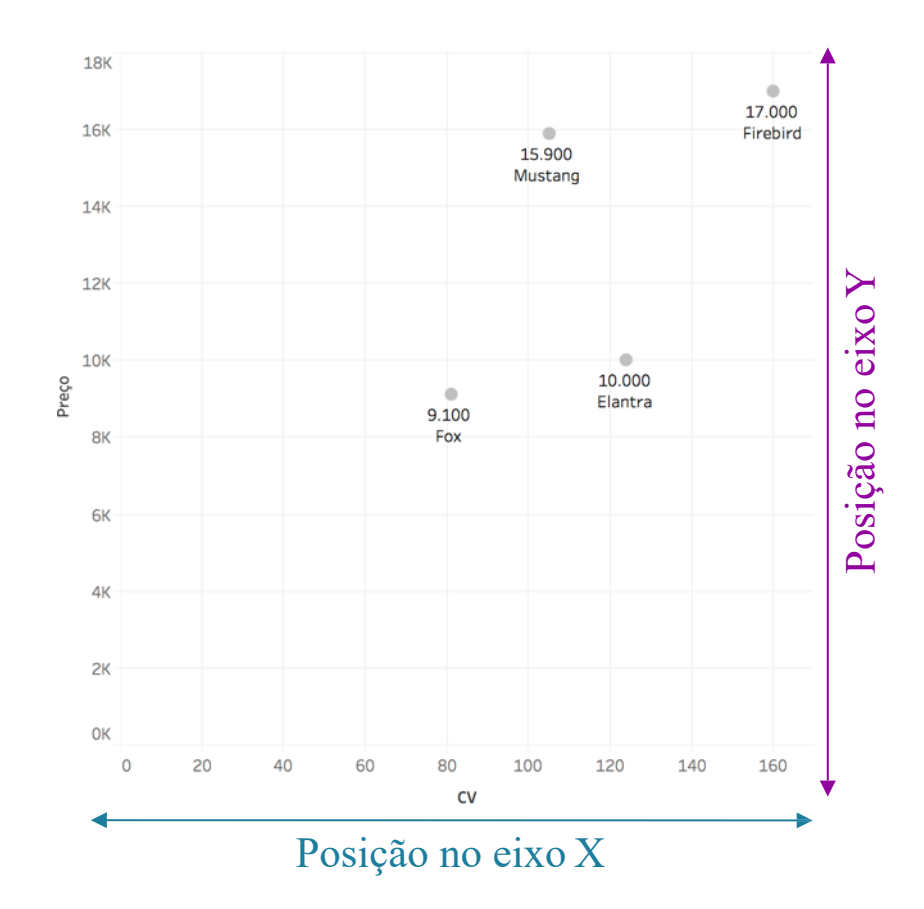

#+ableau

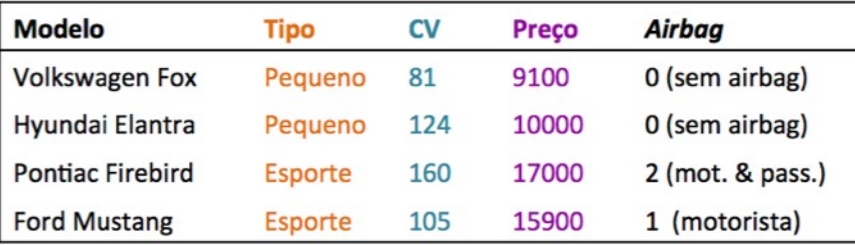

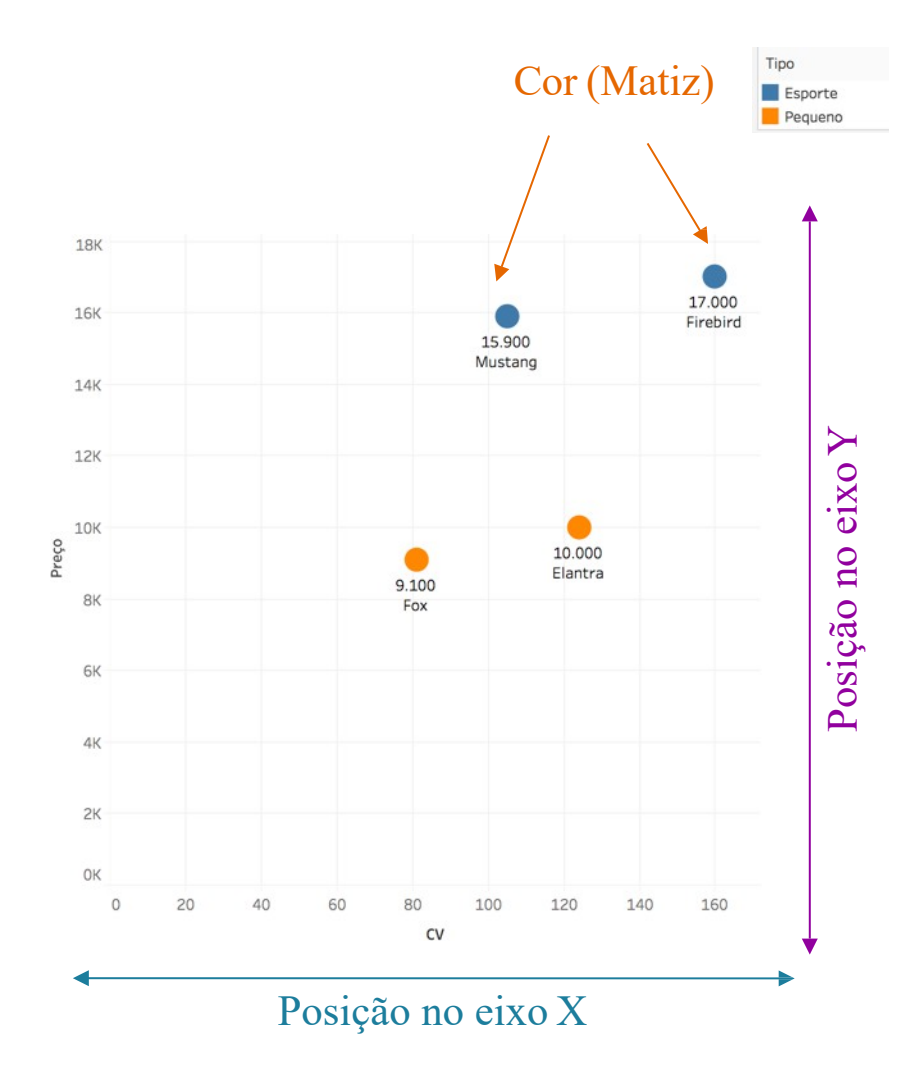

#+ableau

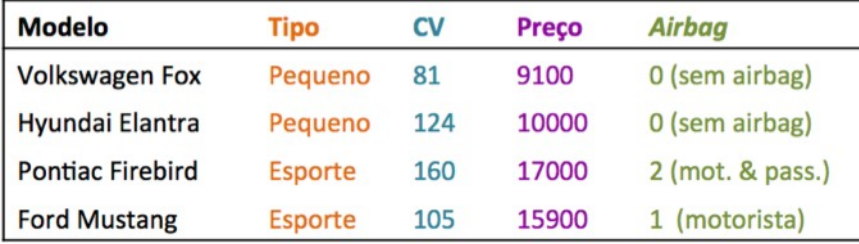

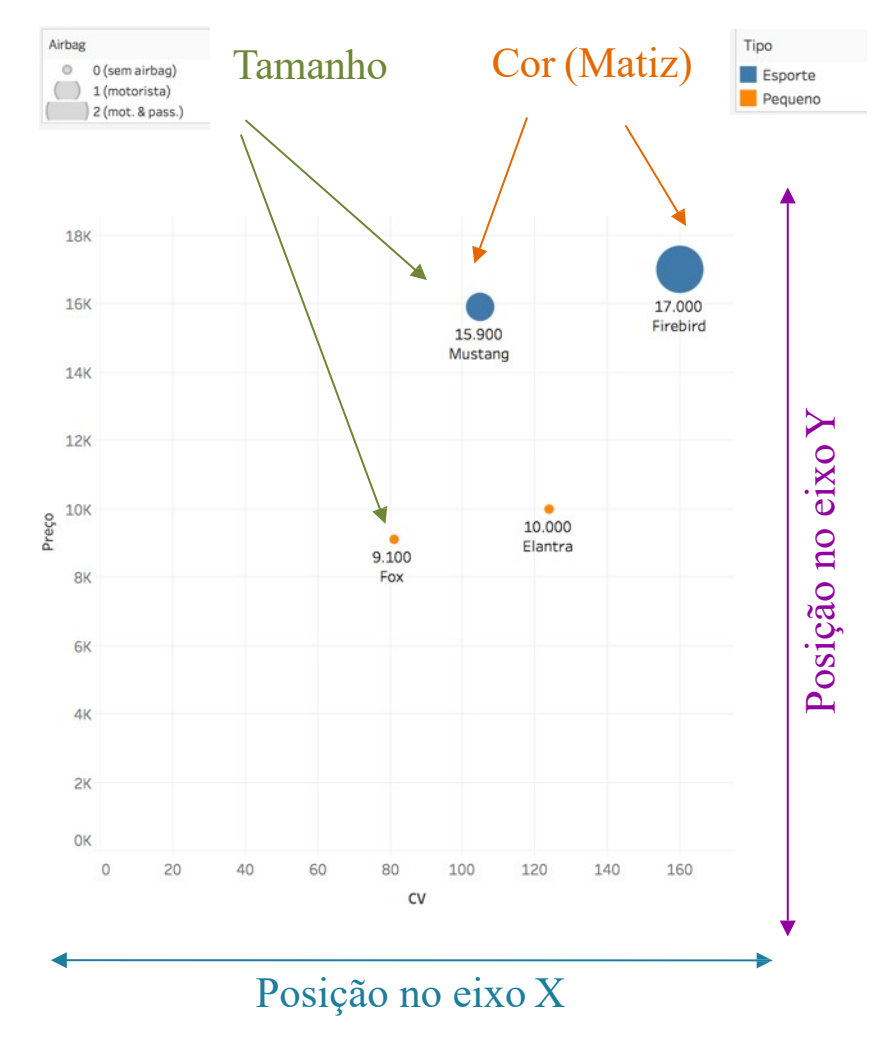

Adaptado de (Sultanum, 2015)

#+ableau

### Tenha cautela na associação das variáveis visuais!

• Há dois princípios que uma visualização deve buscar atender:

#### – Princípio da **Expressividade**

- Representações devem expressar toda, e somente, a informação dos atributos associados
	- Dados ordenados devem ser mostrados de forma a nosso sistema perceptual reconhecê-los intrinsicamente como ordenado;
	- Dados não-ordenados não devem ser codificados a dar impressão de ordem

#### – Princípio da **Eficácia**

Que representações são mais adequadas para garantir que estou passando a mensagem correta?

- Atributos importantes devem ser representados com as codificações mais importantes, de forma a se destacarem;
- Atributos de menor importância podem ser associados a codificações menos eficazes

Mackinlay, Jock. "Automating the design of graphical presentations of relational information." ACM Transactions on Graphics (TOG) 5.2 (1986): 110-141.

Quais representações posso usar para codificar os dados?

### Tipos de Dados e sua expressividade

• Escalas de Medidas \*

\* Stevens, S.S. (1946). "On the Theory of Scales of Measurement". Science 103 (2684): 677-680.

- Dados Nominais ( $\bigcirc$  ordem,  $\bigcirc$  distância)
	- Gênero, nacionalidade
- Dados Ordinais ( $\bigcirc$  ordem,  $\nabla$  distância)
	- Avaliação: ruim, regular, bom, excelente
- Dados Intervalares ( $\bigcirc$  ordem, $\bigcirc$  distância,  $\nabla$  proporções,  $\nabla$  zero absoluto)
	- Temperatura, tempo
- Dados Razão ( $\bigcirc$  ordem,  $\bigcirc$  distância,  $\bigcirc$  proporções,  $\bigcirc$  zero absoluto)
	- Distâncias, duração

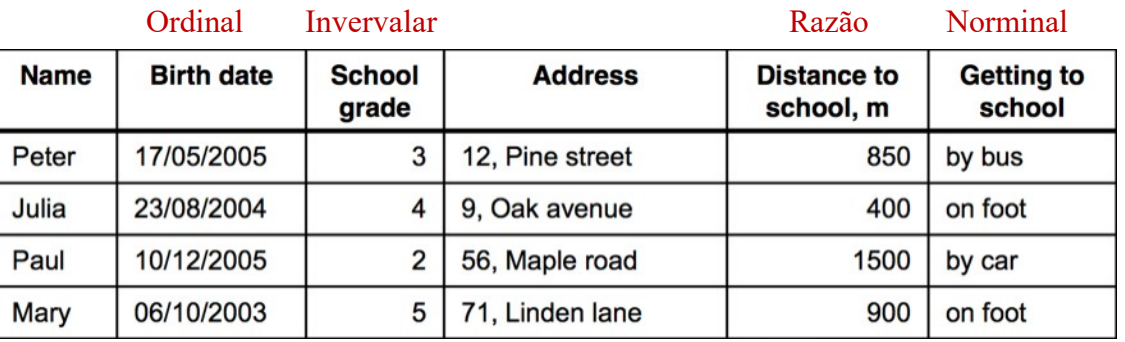

### Escolhendo a Variável Visual

- Semiologia Gráfica
	- Conjunto de regras que permite o melhor uso de elementos visuais para a elaboração mais eficaz de gráficos, diagramas e mapas
	- Concebida baseando-se no processo de percepção do sistema visua humano
	- O trabalho seminal é de **Jacques Bertin**
		- "Semiologia gráfica: gráficos, diagramas e mapas", 1962.

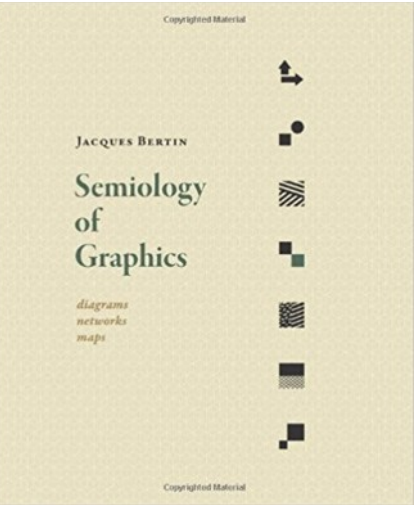

https://images-na.ssl-images-

amazon.com/images/I/518z2BqNTDL.\_SX414\_BO1,204,203,200\_.jpg

- Para Jacques Bertin há **oito variáveis visuais**
	- **Duas** dimensões do plano (X e Y)
	- **Seis** variáveis retínicas: forma, tamanho, orientação, valor (brilho), granulação, cor

#### • **FORMA**

- Pode ser geométrica (círculo, quadrado, triângulo) ou irregular
- É ideal para diferenciar dados qualitativos (nominais)

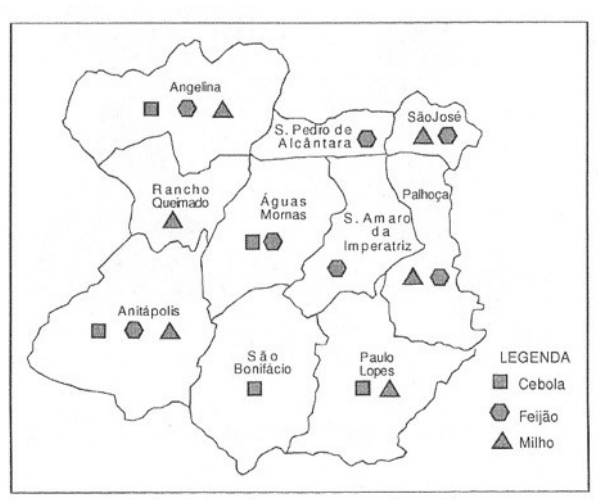

Figura 5.13 - Variável visual forma no modo de implantação pontual

#### • **TAMANHO**

- Indicada para representar dados quantitativos absolutos
- Esta variável visual transcreve a quantidade
- Número de habitantes, renda bruta, área cultivada, etc  $\rightarrow$  são bons exemplos de representação pelo tamanho

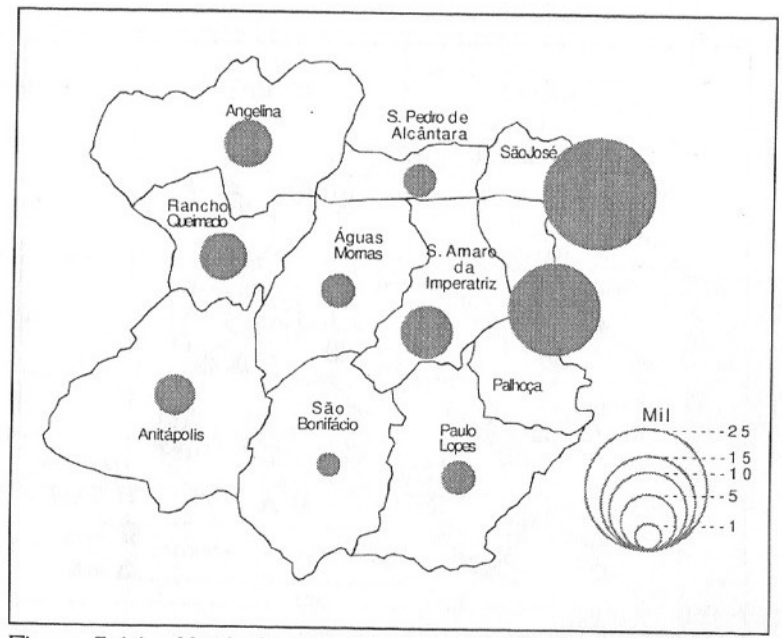

Figura 5.14 - Variável visual tamanho no modo de implantação pontual

### • **ORIENTAÇÃO**

- Aplicada para linhas e formas alongadas
- Esta variável visual é utilizada para dados nominais

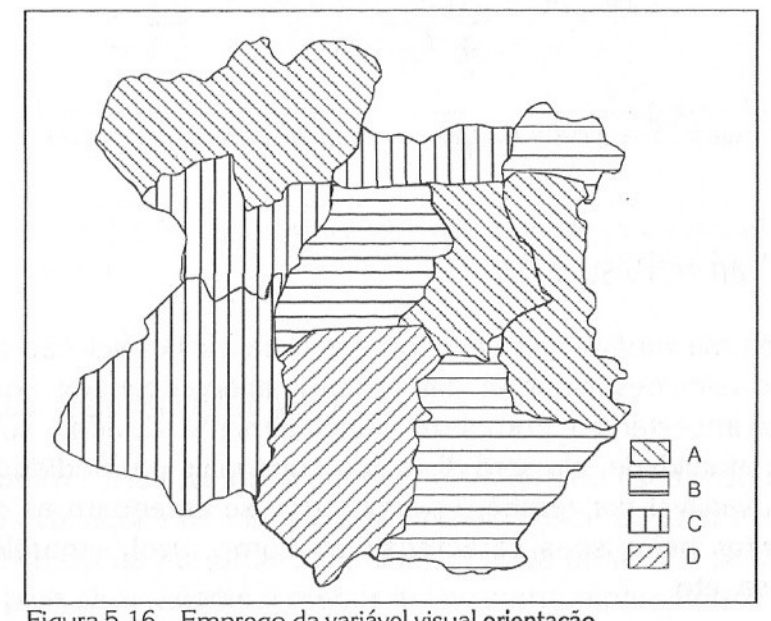

Figura 5.16 – Emprego da variável visual orientação

### • **GRANULAÇÃO**

- Textura padronizada
- São utilizadas em mapas **coropléticos** (valores relativos)

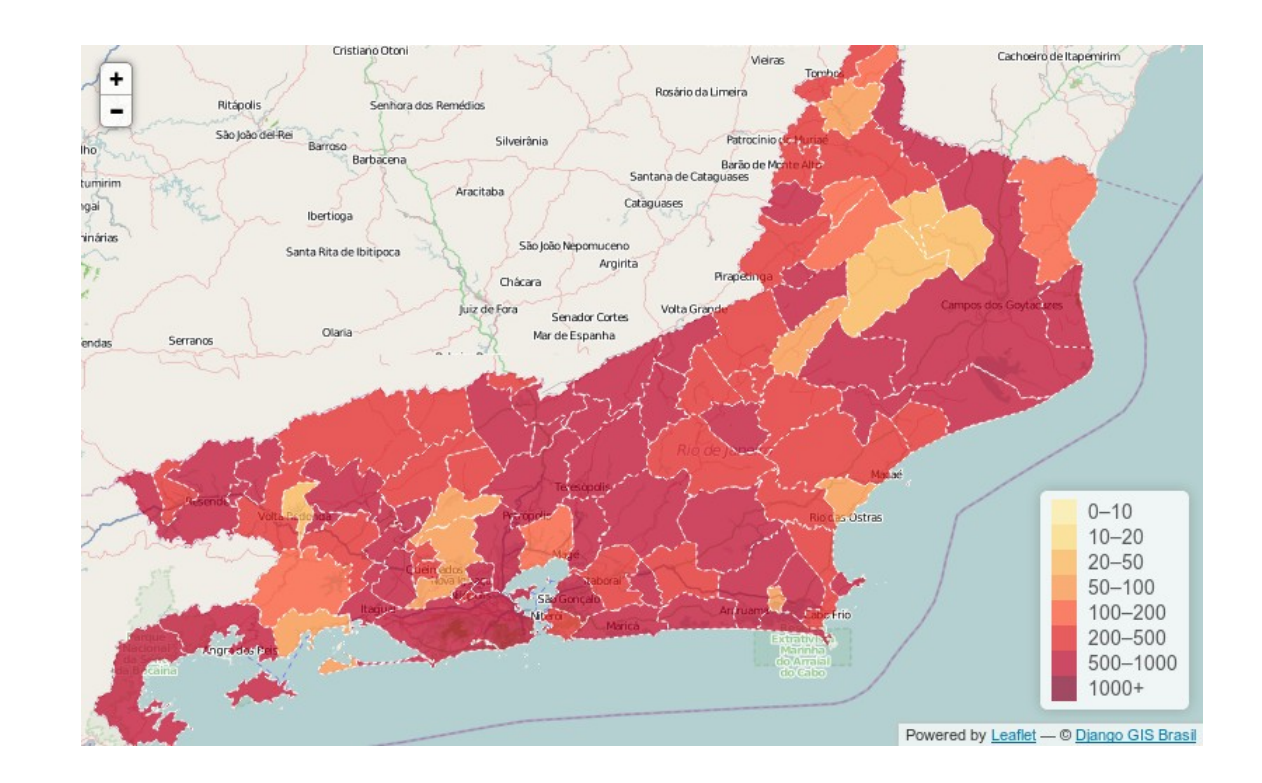

#### • **COR**

– A cor possui três variáveis visuais:

#### – **MATIZ**

- Diferentes comprimentos de onda de luz visível do espectro eletromagnético
- É uma variável visual seletiva (**dados nominais**)
- Mas pode ser utilizada de forma **ordenada** se adotarmos o **círculo das cores**

#### – **SATURAÇÃO**

- Variação entre o cinza e a cor pura
- Utilizada para valores ordenados

#### – **BRILHO**

- Contraste de luminosidade aplicado à cor, que varia do preto (ausência de brilho) ao branco (brilho total)
- Permite ordenação

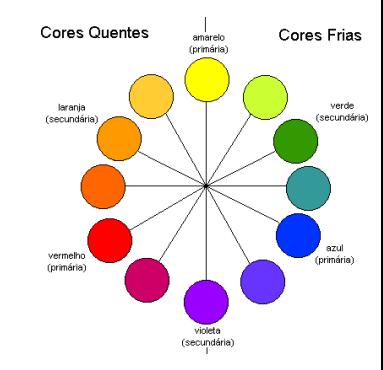

### Como?!! Esclarecendo ....

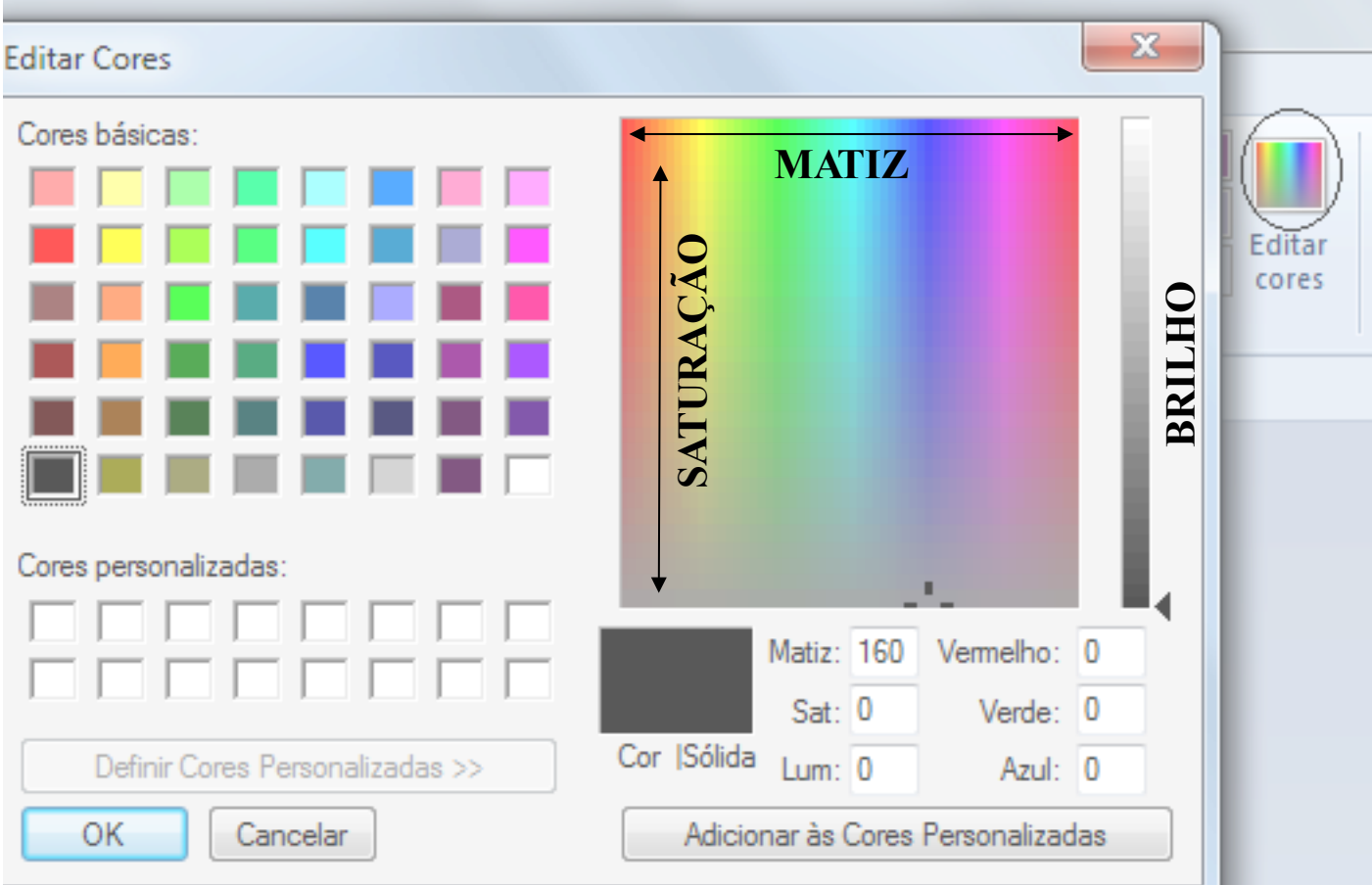

# Classificação das Variáveis

• Para Bertin, as variáveis são classificadas em:

### • **Seletiva**

- Permite diferenciar os elementos representados por elas;
- Usada para representar dados no nível de medida nominal

#### • **Associativa**

- Permite que os elementos representados por elas sejam percebidos como um grupo;
- Usada para representar dados no nível de medida nominal

### • **Ordenada**

- Permite que os elementos por elas representados sejam ordenados
- Representa dados no nível de medida ordinal, intervalar e razão

### • **Quantitativa**

- Transcreve quantidades, dando uma aproximação da ordem fornecida pelos dados
- São utilizadas para representar os dados no nível de medida proporcional

### Classificação das Variáveis

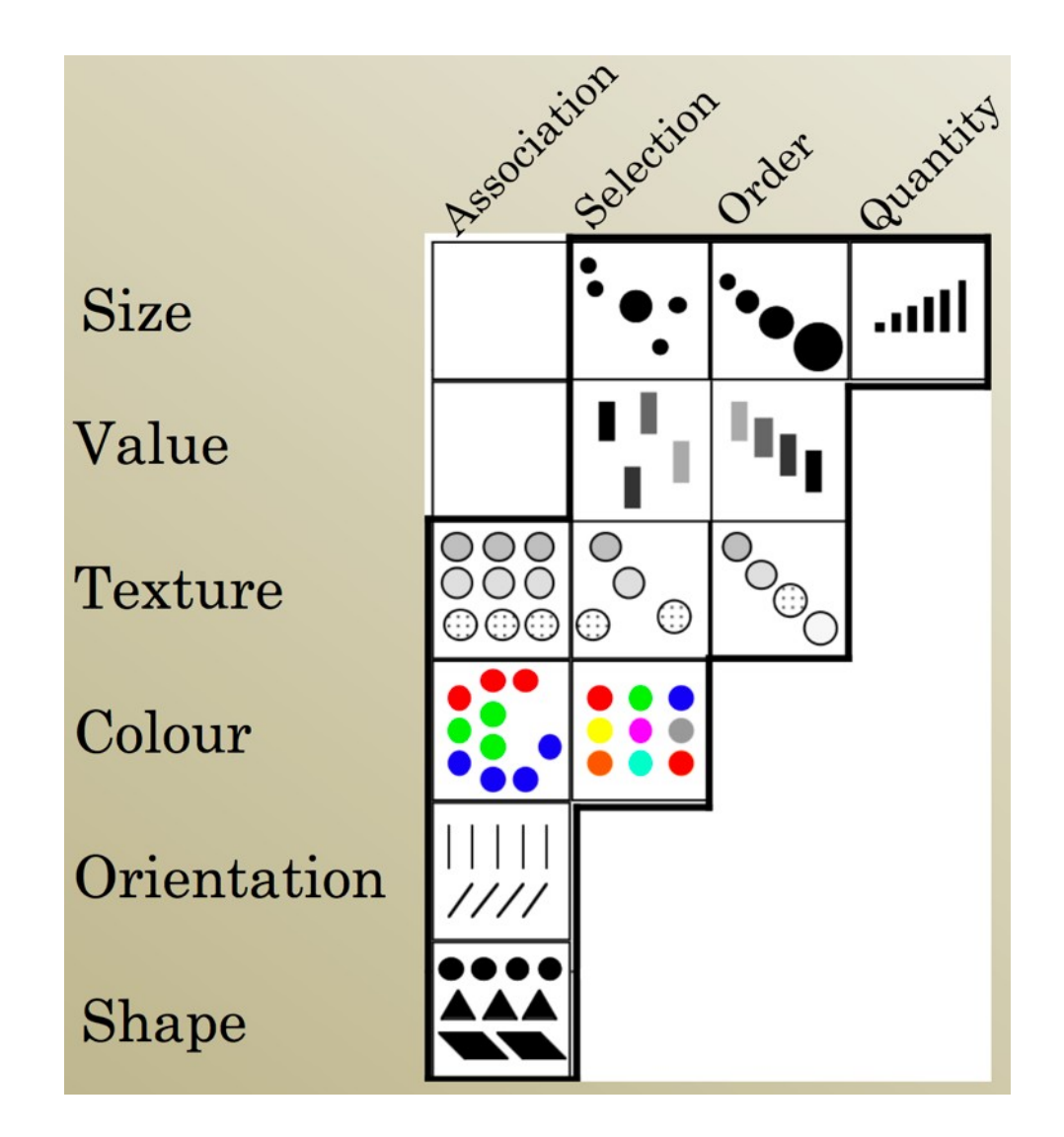

### Trabalhos atuais

**Channels: Expressiveness Types and Effectiveness Ranks** 

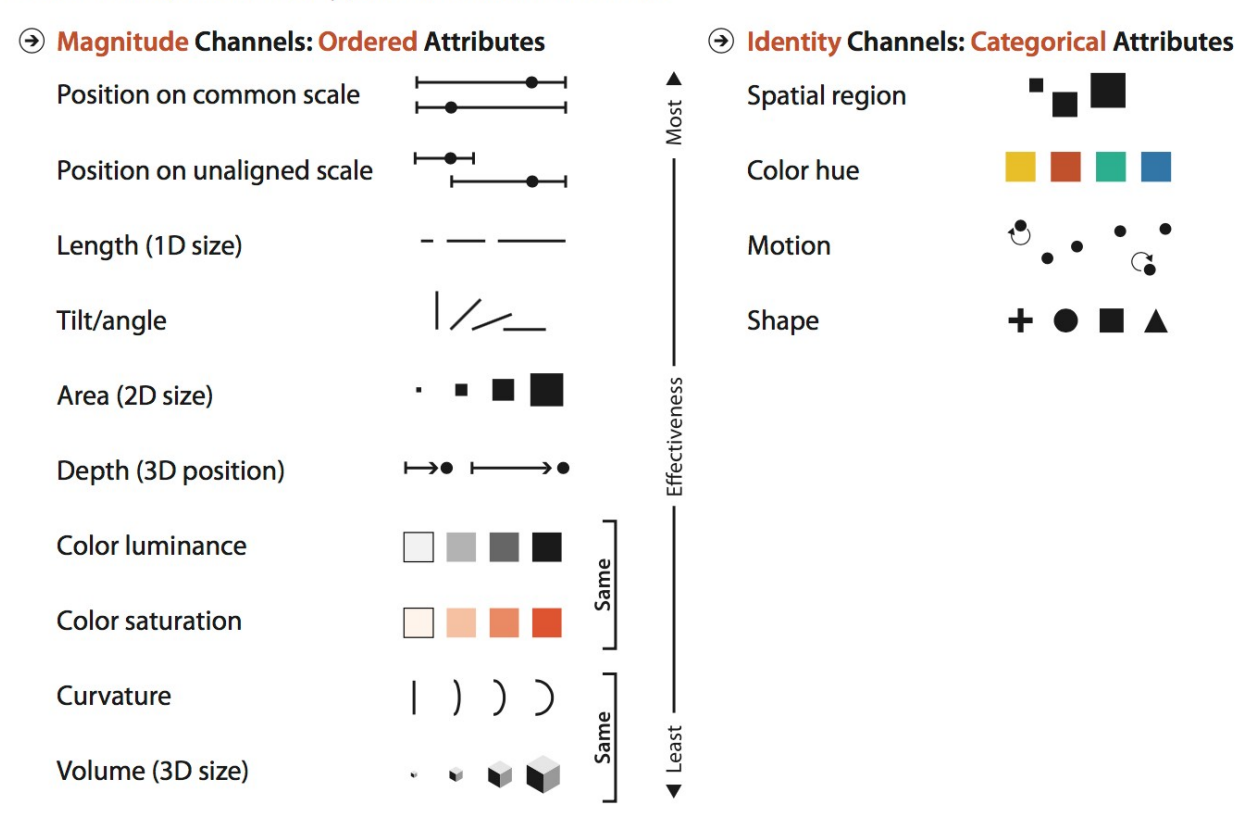

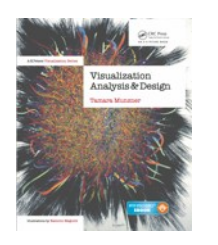

Figure 5.6. Channels ranked by effectiveness according to data and channel type. Ordered data should be shown with the magnitude channels, and categorical data with the identity channels.

Munzner, Tamara. Visualization Analysis and Design. CRC Press, 2014.

### Trabalhos atuais

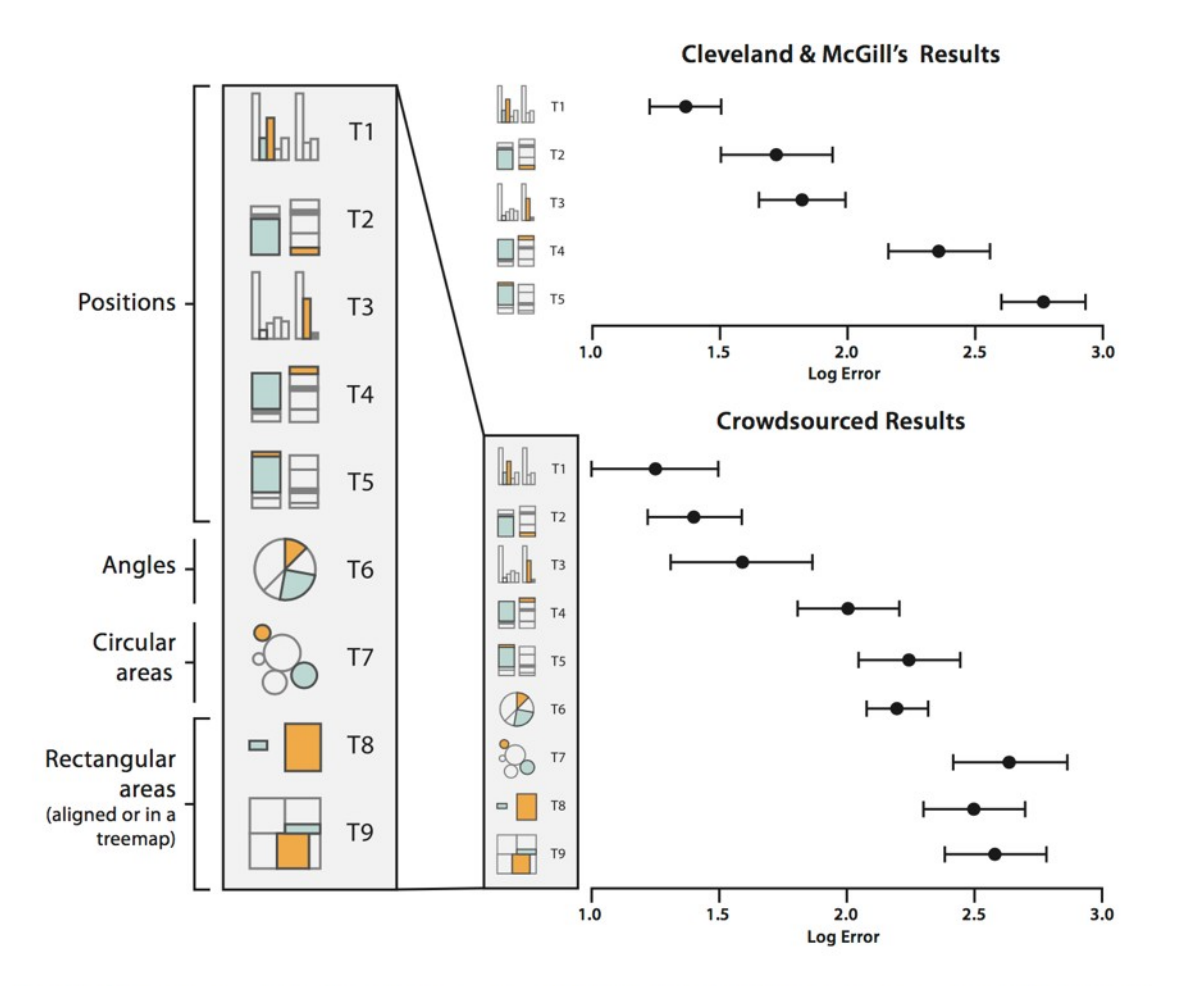

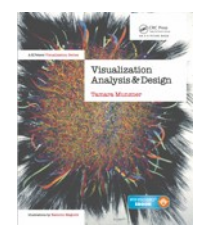

Figure 5.8. Error rates across visual channels, with recent crowdsourced results replicating and extending seminal work from Cleveland and McGill [Cleveland and McGill 84a]. After [Heer and Bostock 10, Figure 4].

Munzner, Tamara. Visualization Analysis and Design. CRC Press, 2014.

Cleveland, William S., and Robert McGill. "Graphical perception: Theory, experimentation, and application to the development of graphical methods." Journal of the American statistical association 79.387 (1984): 531-554

Heer, Jeffrey, and Michael Bostock. "Crowdscurcing graphical perception: using mechanical turk to assess visualization design." Proceedings of the SIGCHI Conference on Human Factors in Computing Systems. ACM, 2010.

## Você consegue entender?

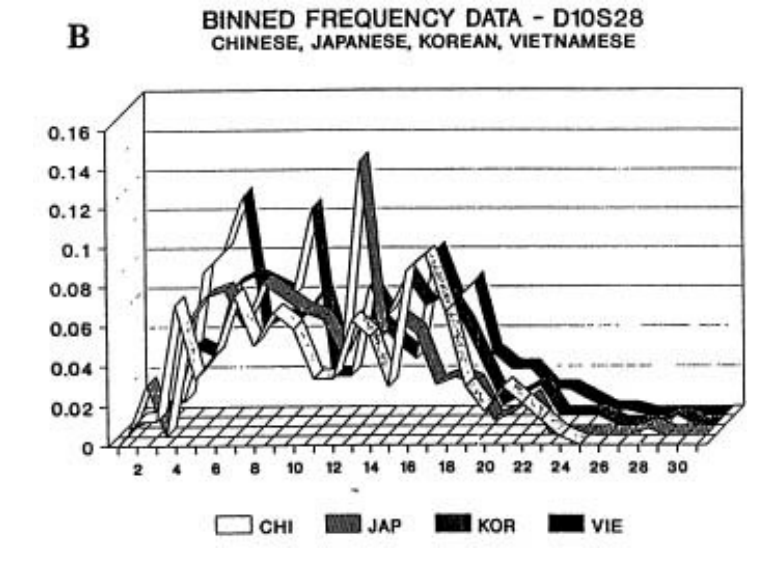

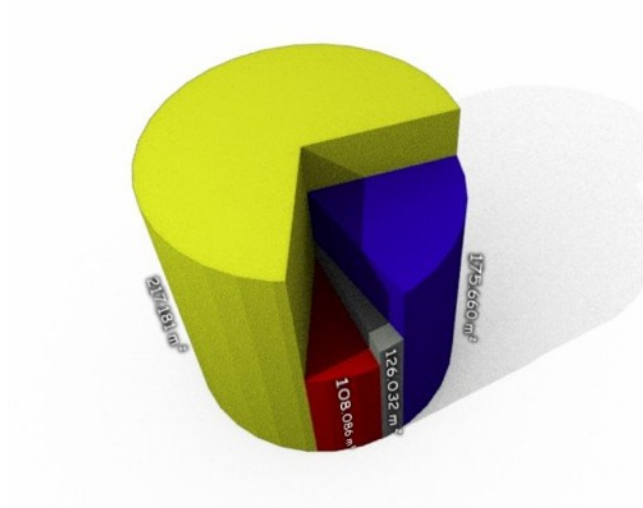

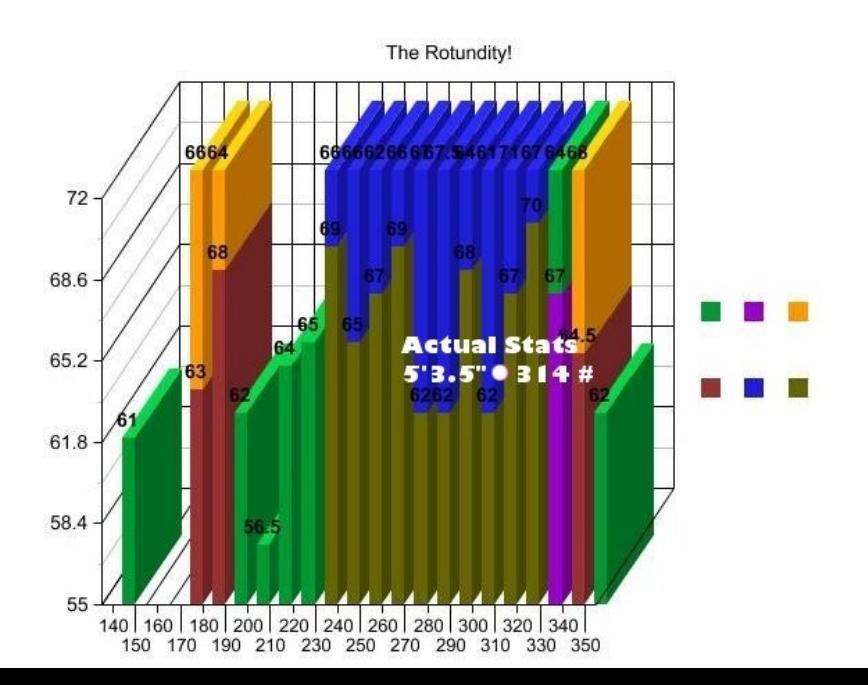

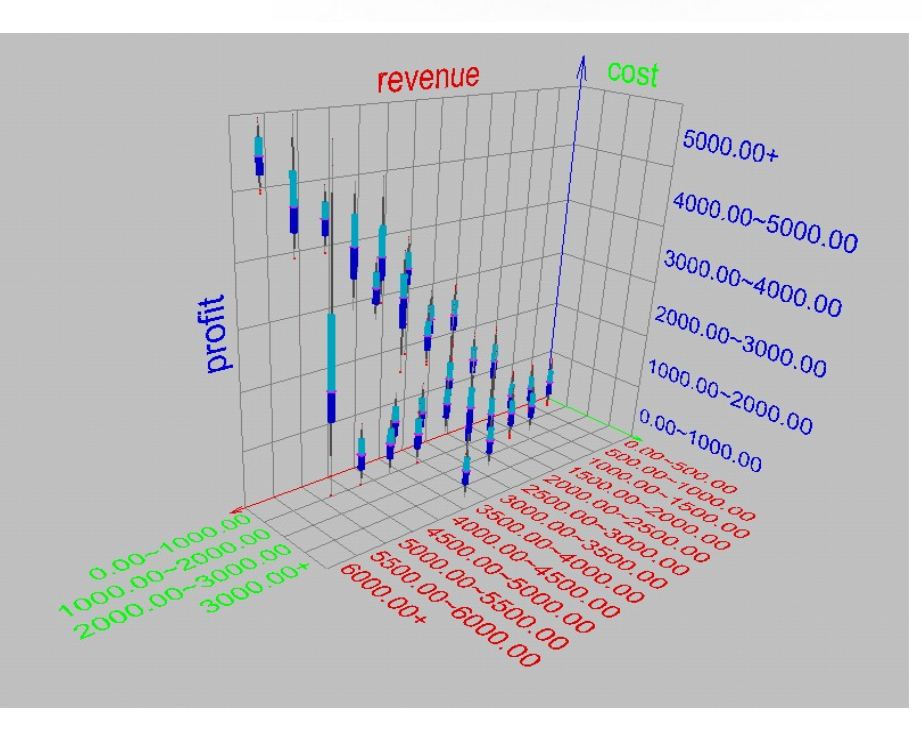

### Qual a melhor visualização para meus dados?

- Munzner (2014) apresenta uma proposta de aprender por exemplos
- Cada gráfico foi classificado em:

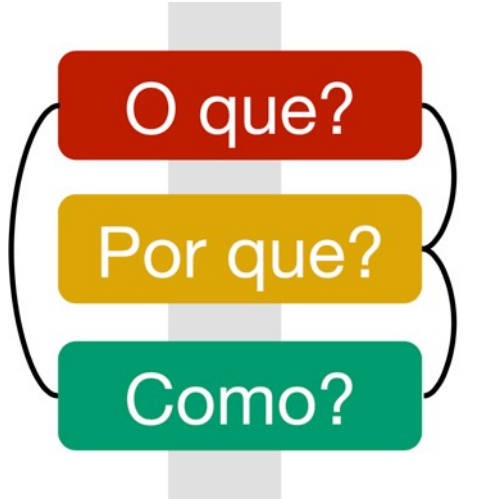

Os dados envolvidos (sejam eles originais ou transformados)

Razões para se utilizar uma ferramenta de visualização

Construção da visualização através de "expressões" visuais, com base na tarefa e nos dados

Cada conjunto de respostas ao trio acima descreve uma instância

Munzner, Tamara. Visualization Analysis and Design. CRC Press, 2014.

### Diagrama de Barras

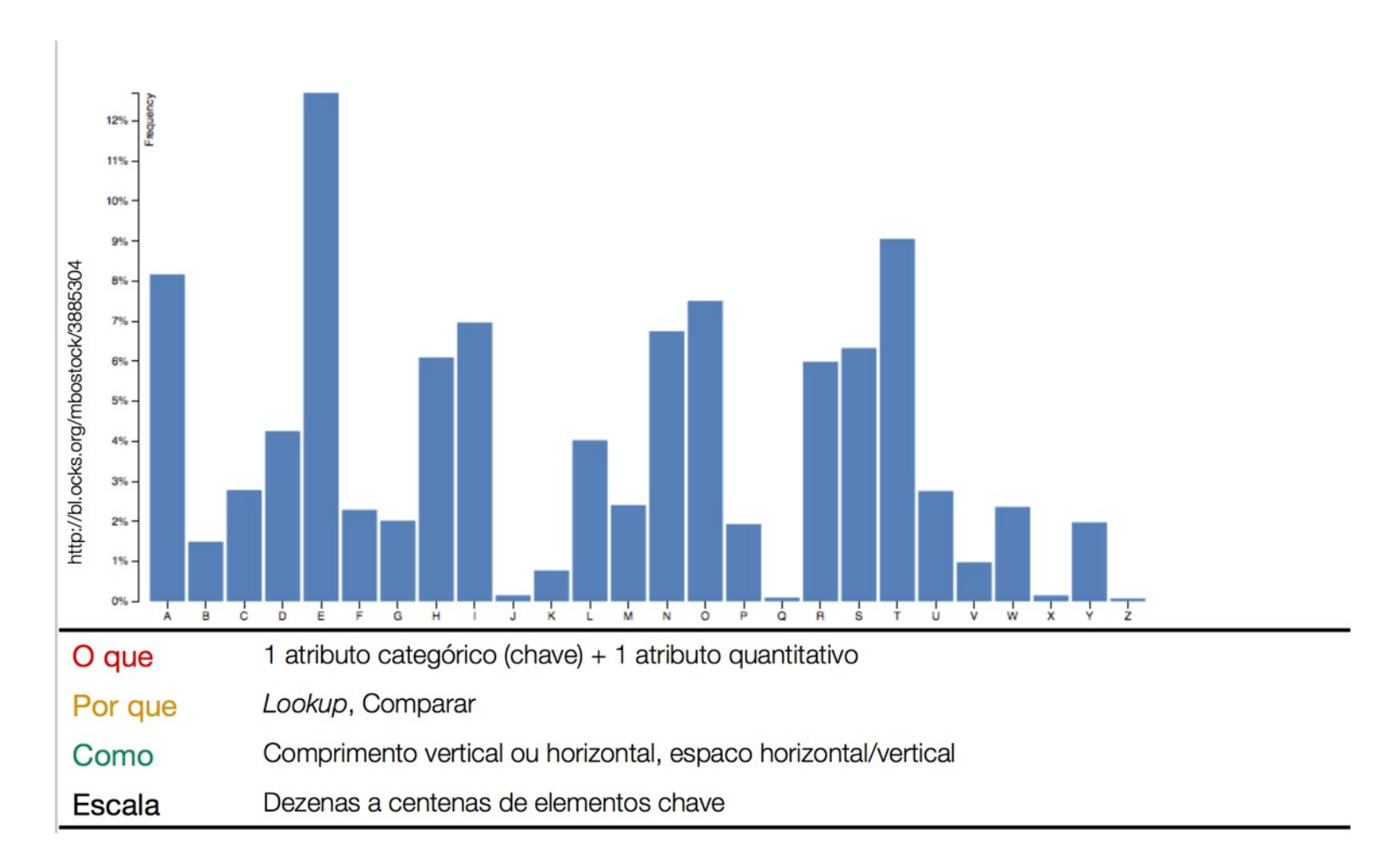

### Barras Agrupadas

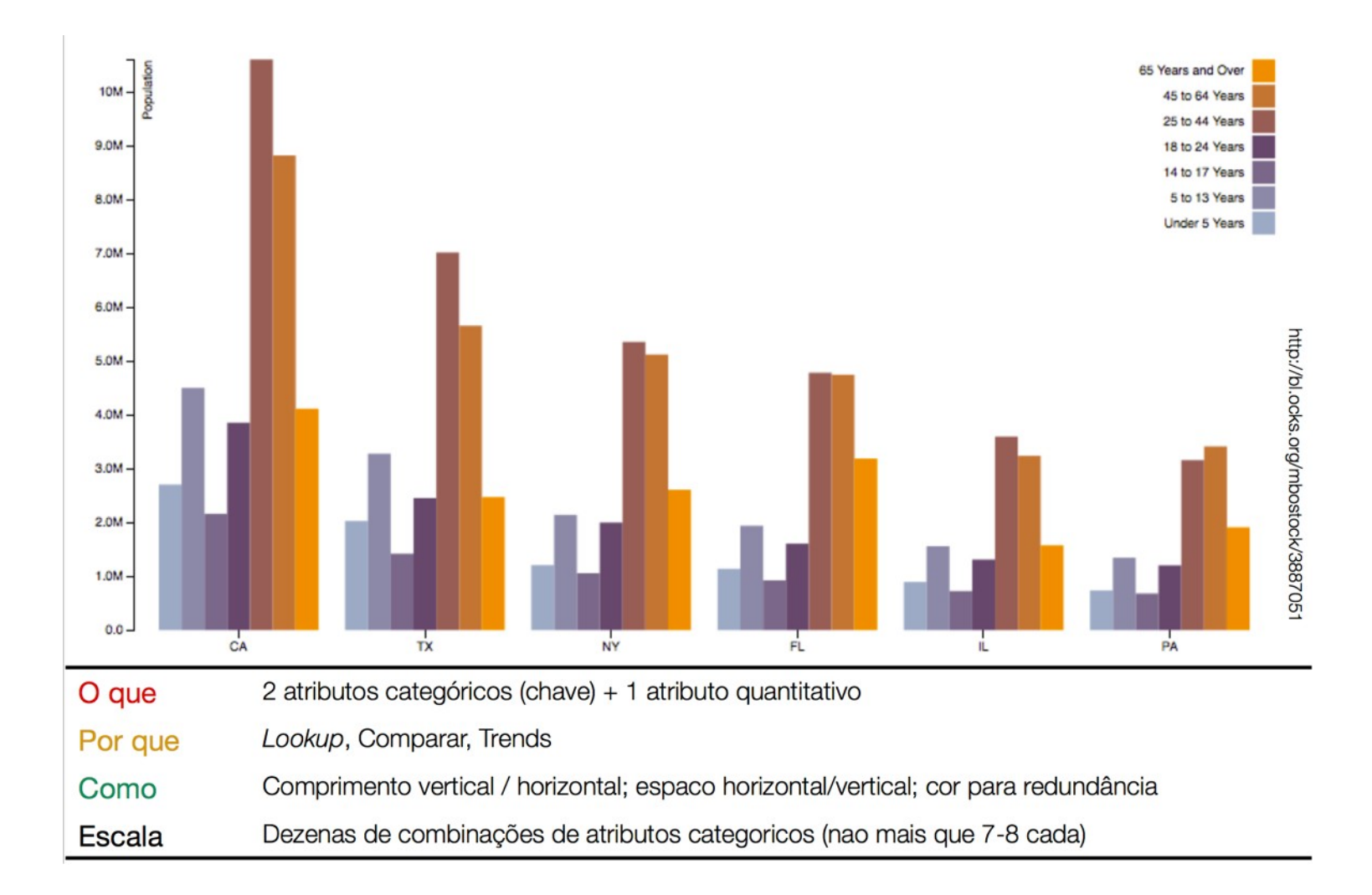

### Barras em Pilha

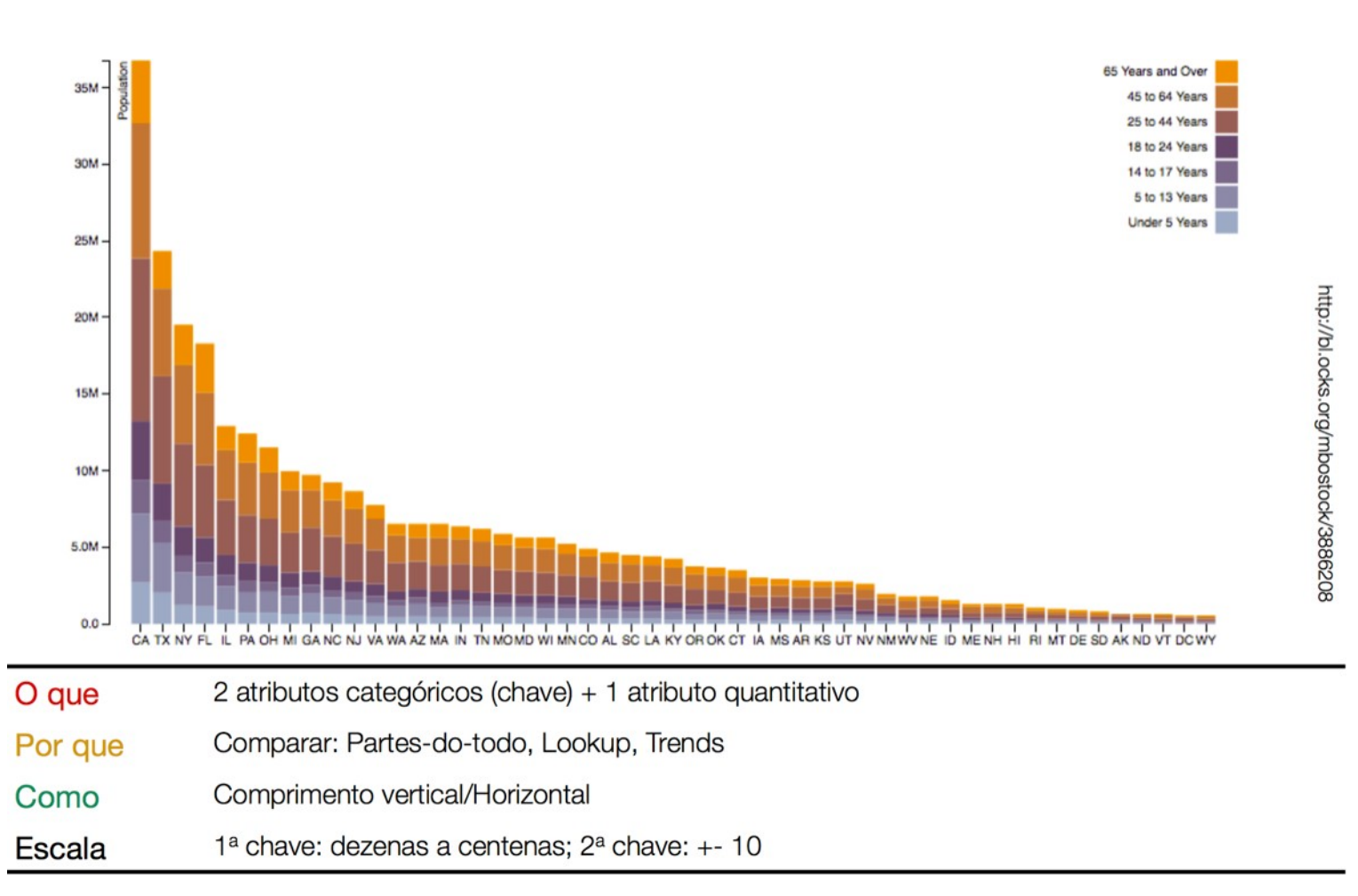

### Diagrama de barras normalizado

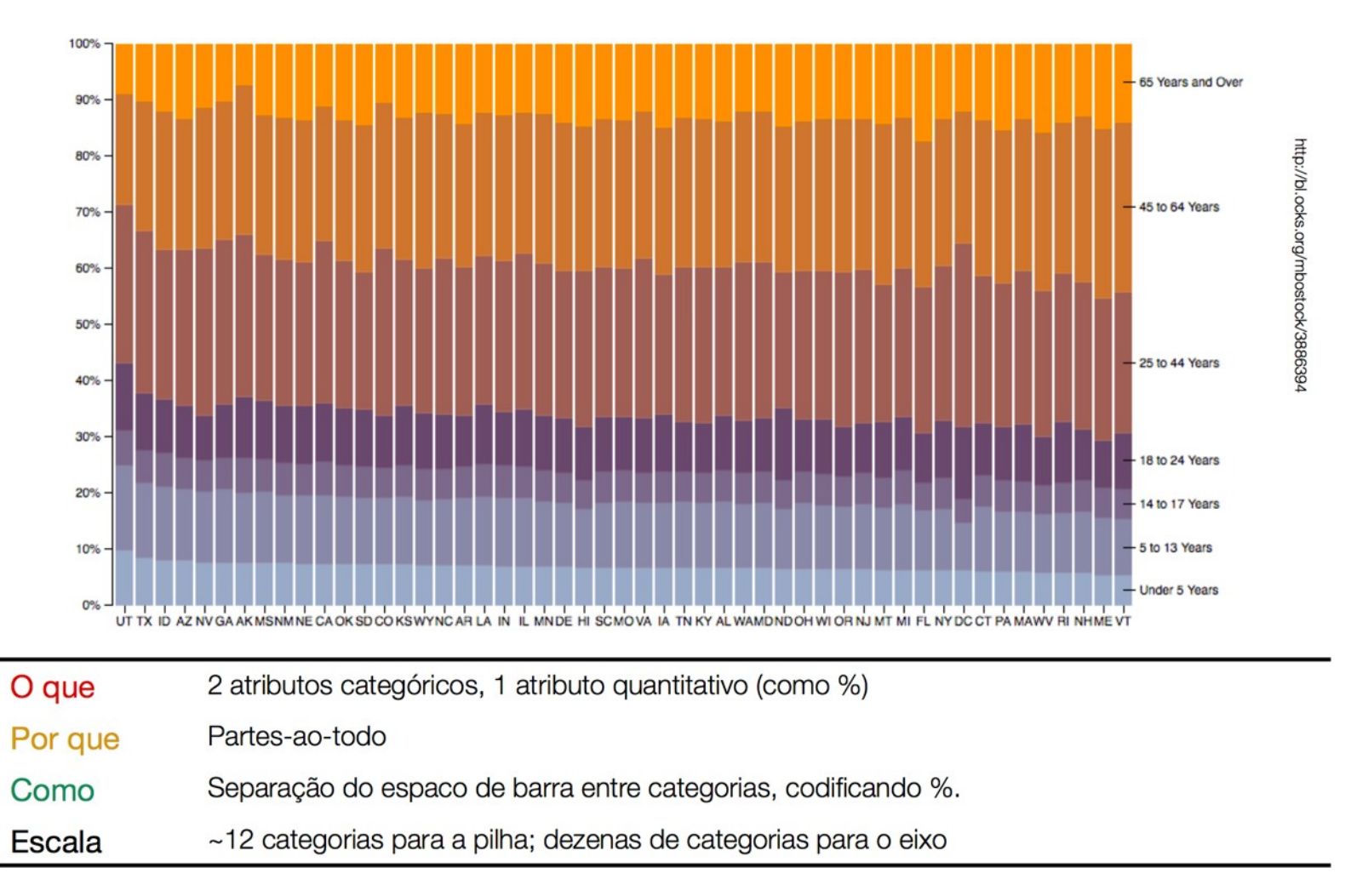

### Gráficos Pizza e Donut

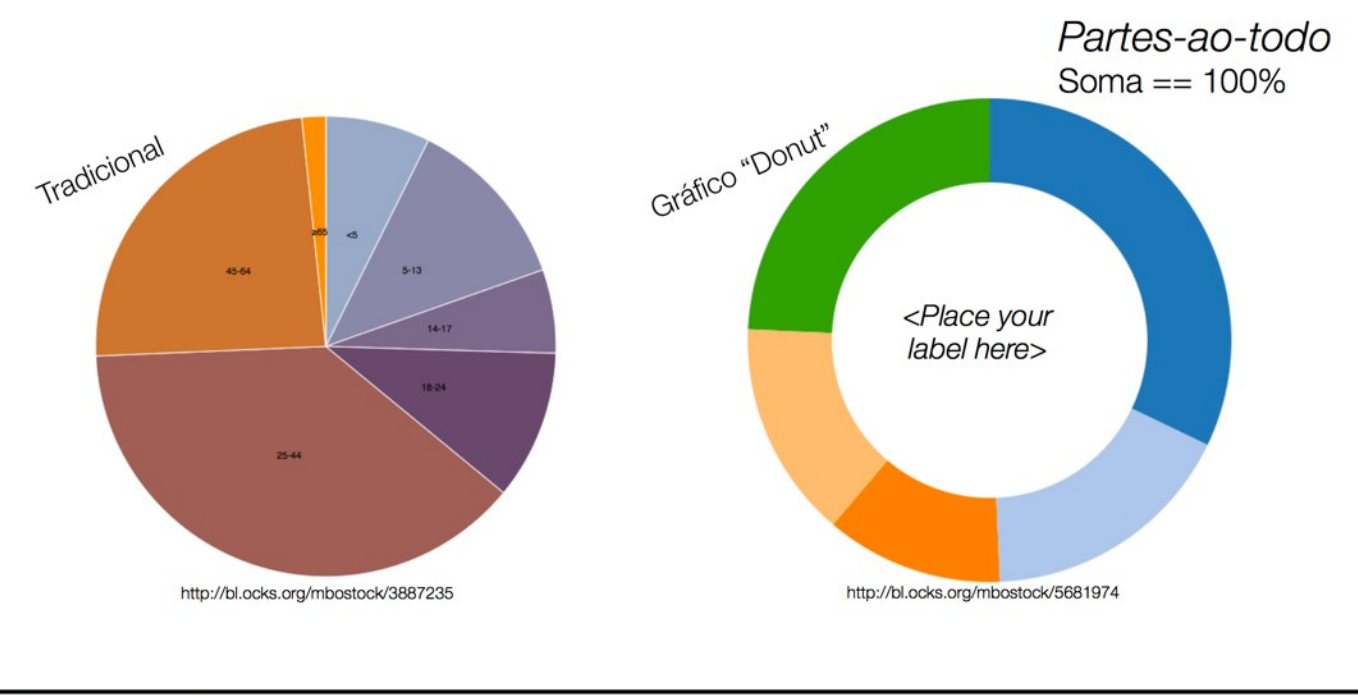

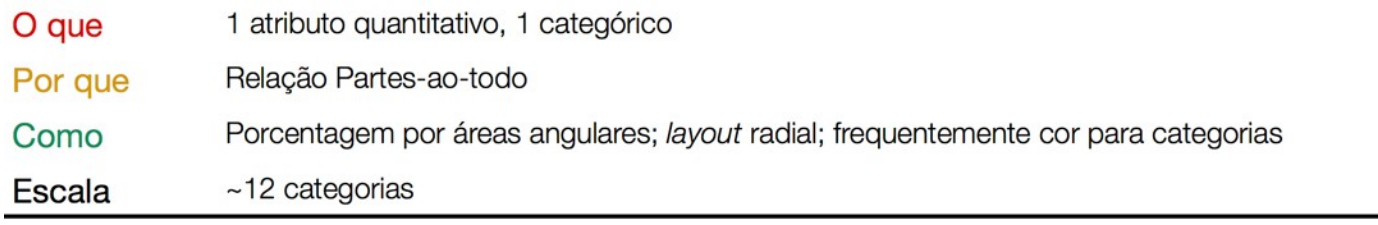

### Gráfico de Pizza ... Cuidado!

Slide de John Rome, Deputy CIO, Arizona State University.

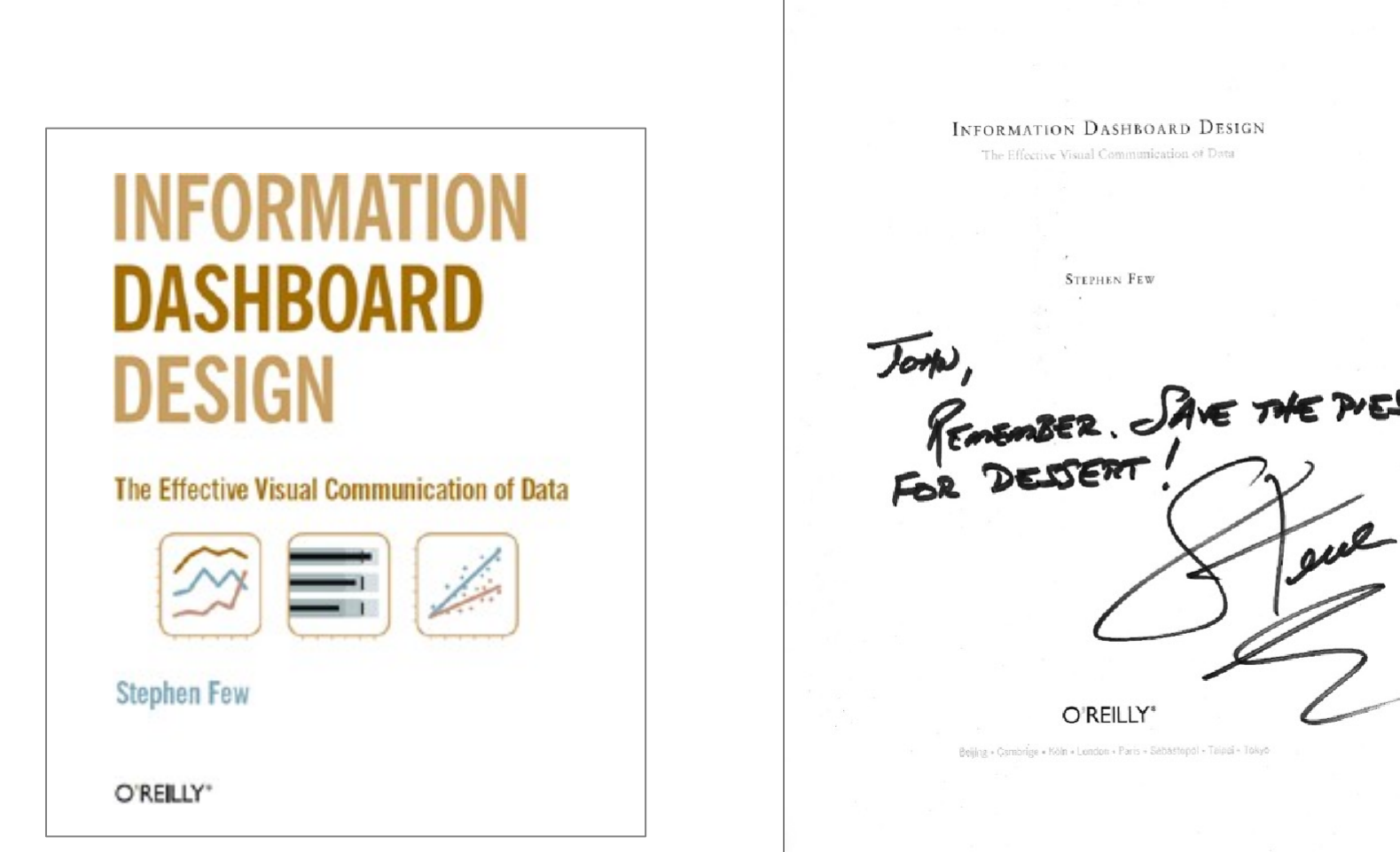

### Gráfico de Pizza ... Cuidado!

- Comparar seções da "pizza" é difícil
	- Comparação por ângulo é baixa no ranking perceptual
	- Difícil comparar valores similares
- Comparar vários gráficos entre si é ainda pior
- Não escala
	- Muitas categorias  $\rightarrow$  seções menores  $\rightarrow$  dificuldade de comparação
- Porém,
	- São fáceis de compreender
	- Podem ser utilizadas quando precisão não é um problema

**ARIZONA STATE UNIVERSITY** 

# Gráfico de Pizza vs Gráfico de Barras

### North America **Europe** Pacific Rim Central Asia ■ South America ■ Middle East ■ Africa

**Total Sales by Region** 

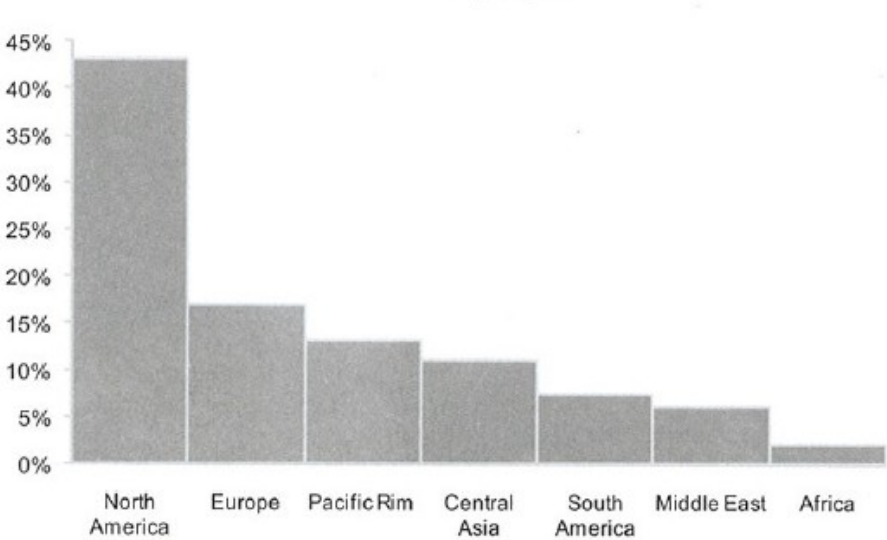

**Total Sales by Region** 

### Gráfico de Pizza ... Mais exemplos

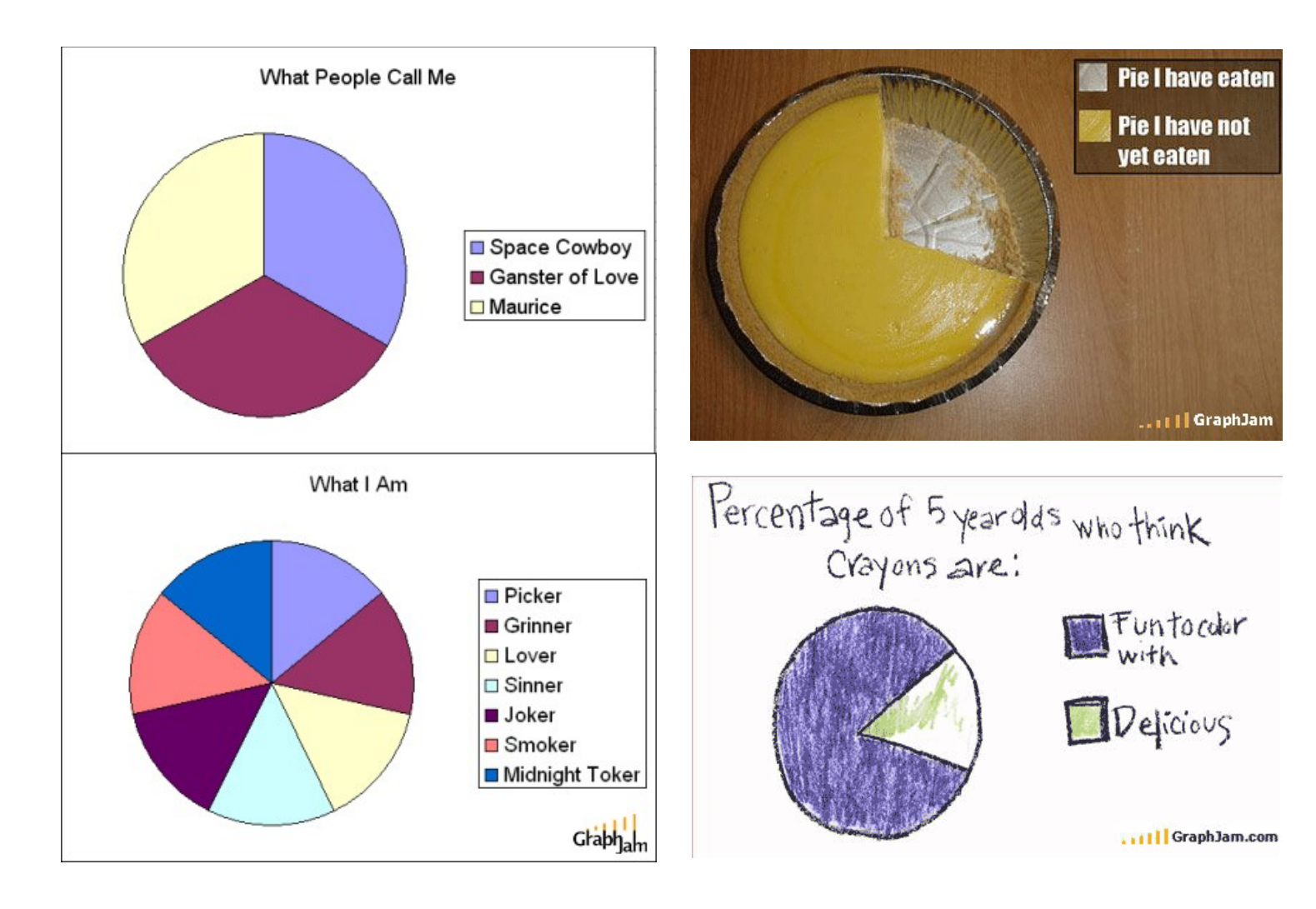

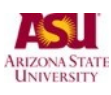

# Diagrama de Área Circular

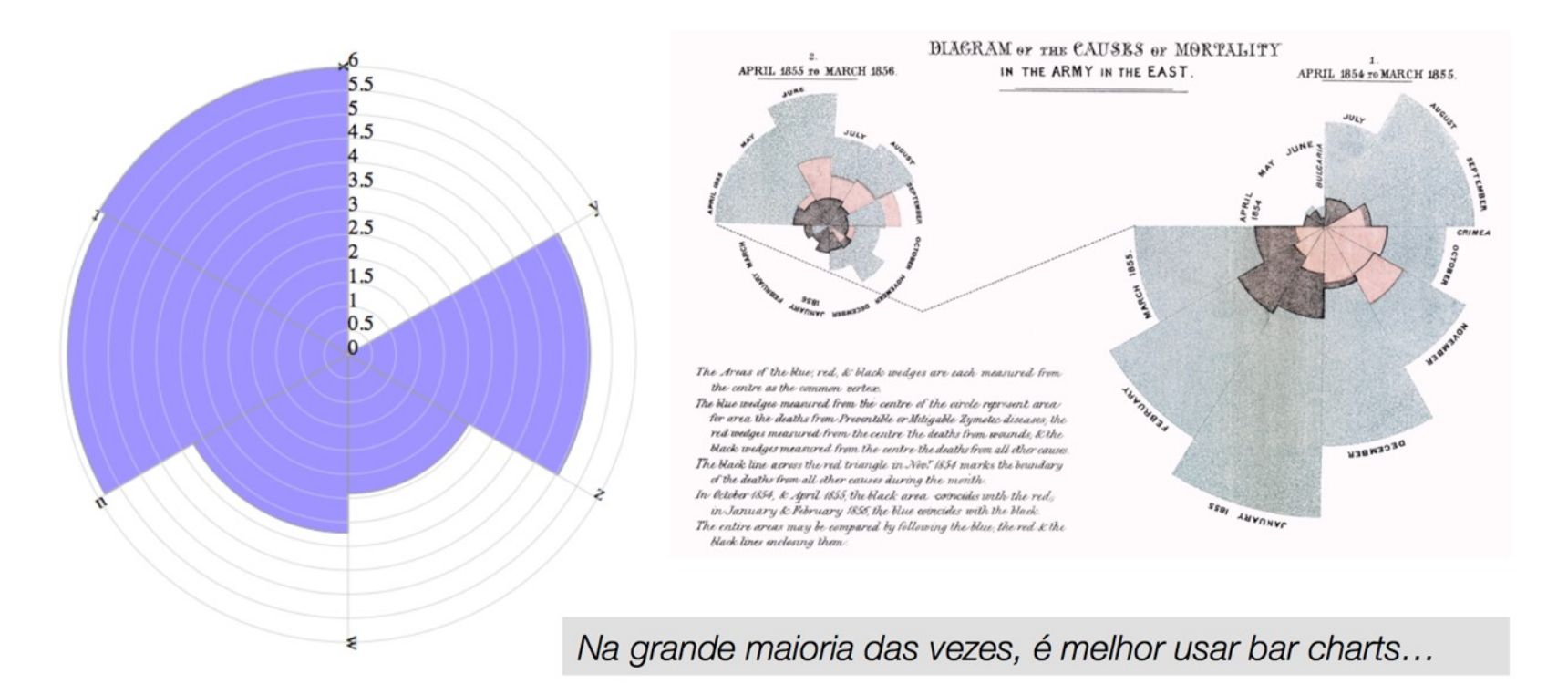

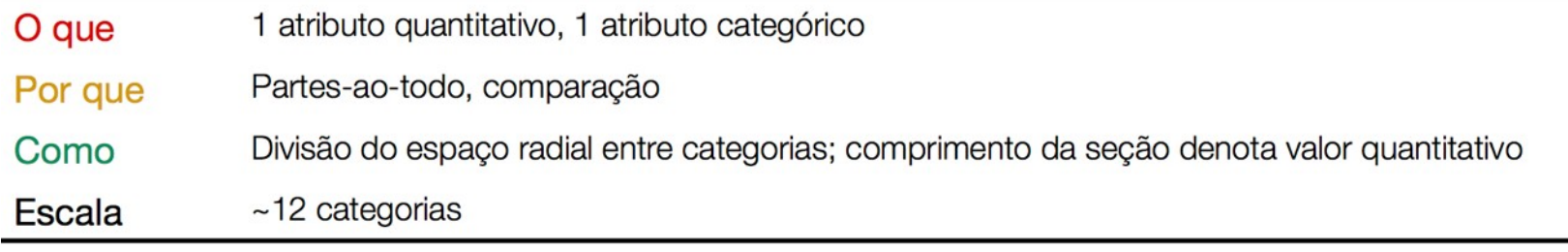

### Gráfico de Linha

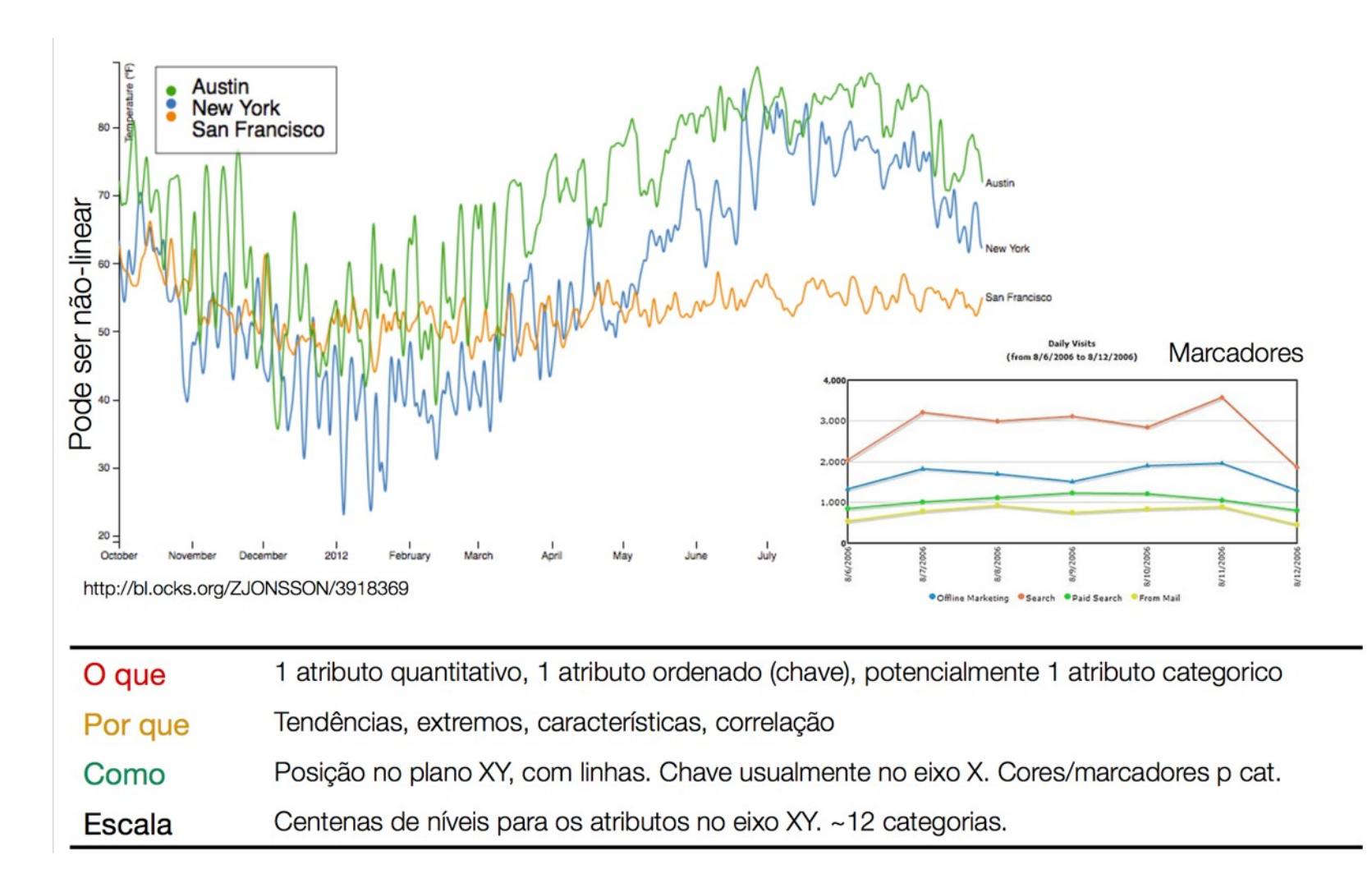

# Gráfico de Área

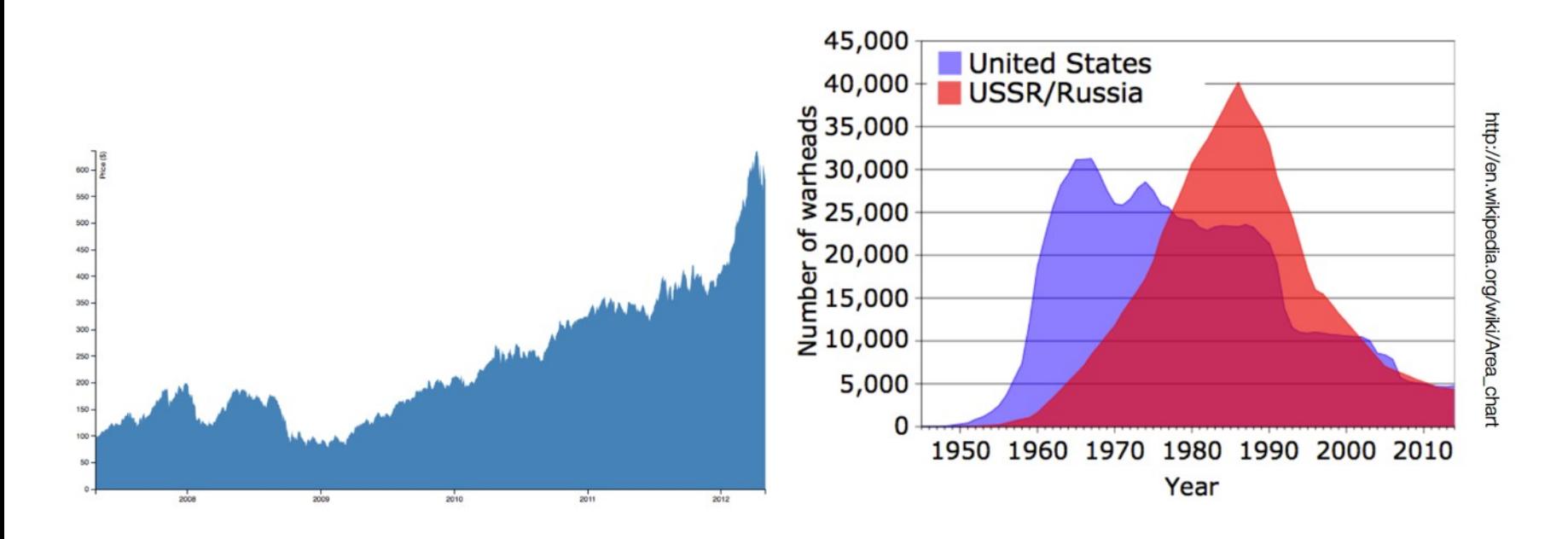

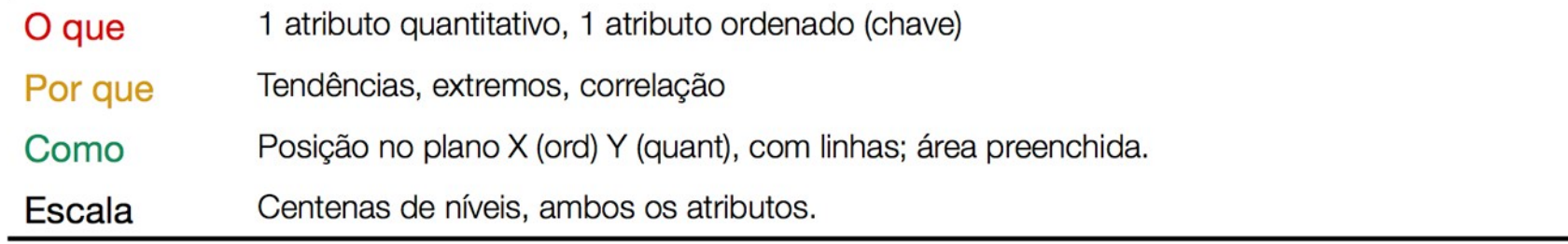

# Gráfico de Área em Pilha

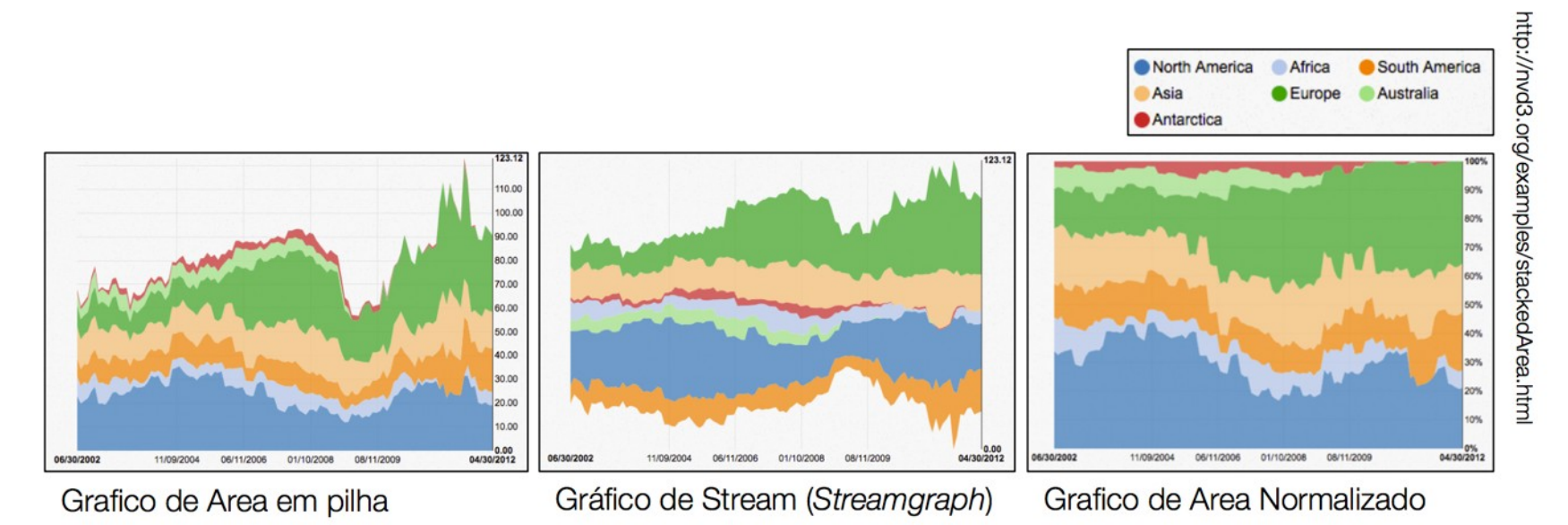

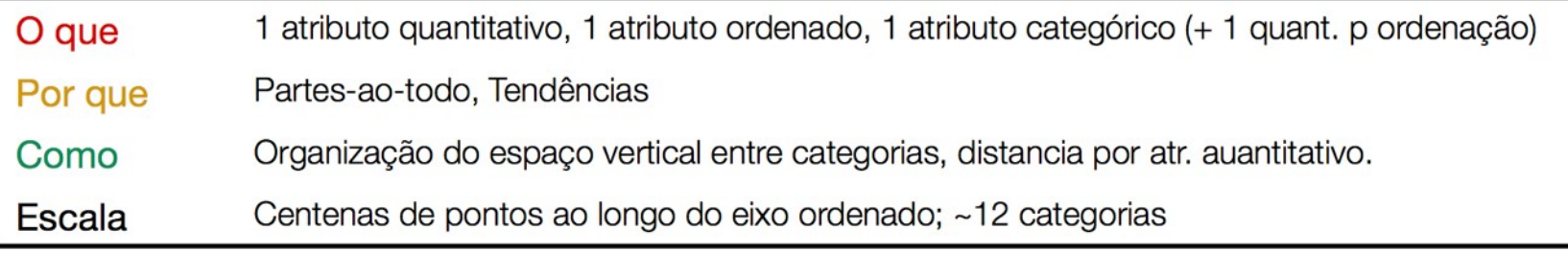

## Gráfico de Dispersão

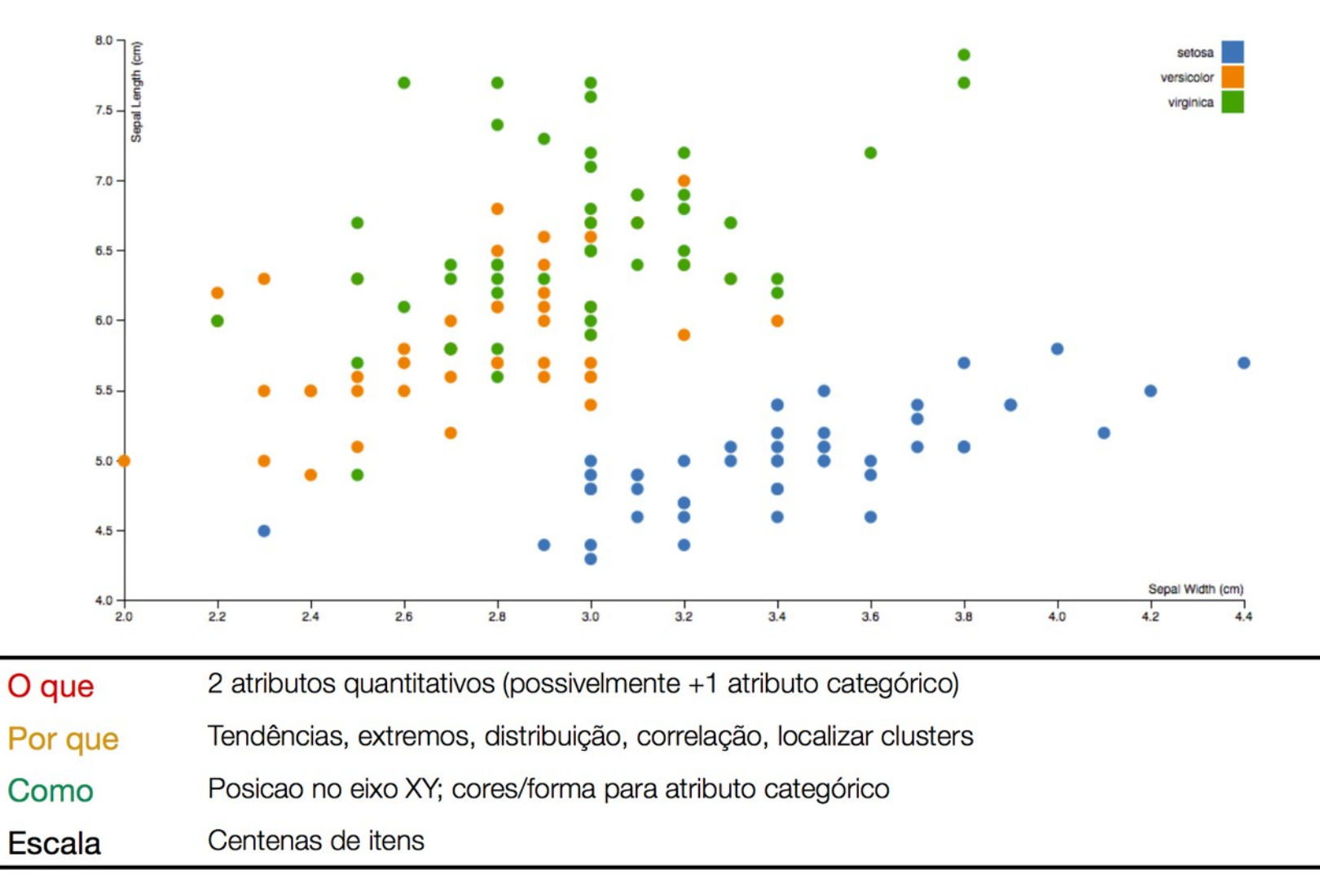
### Gráfico de Bolhas

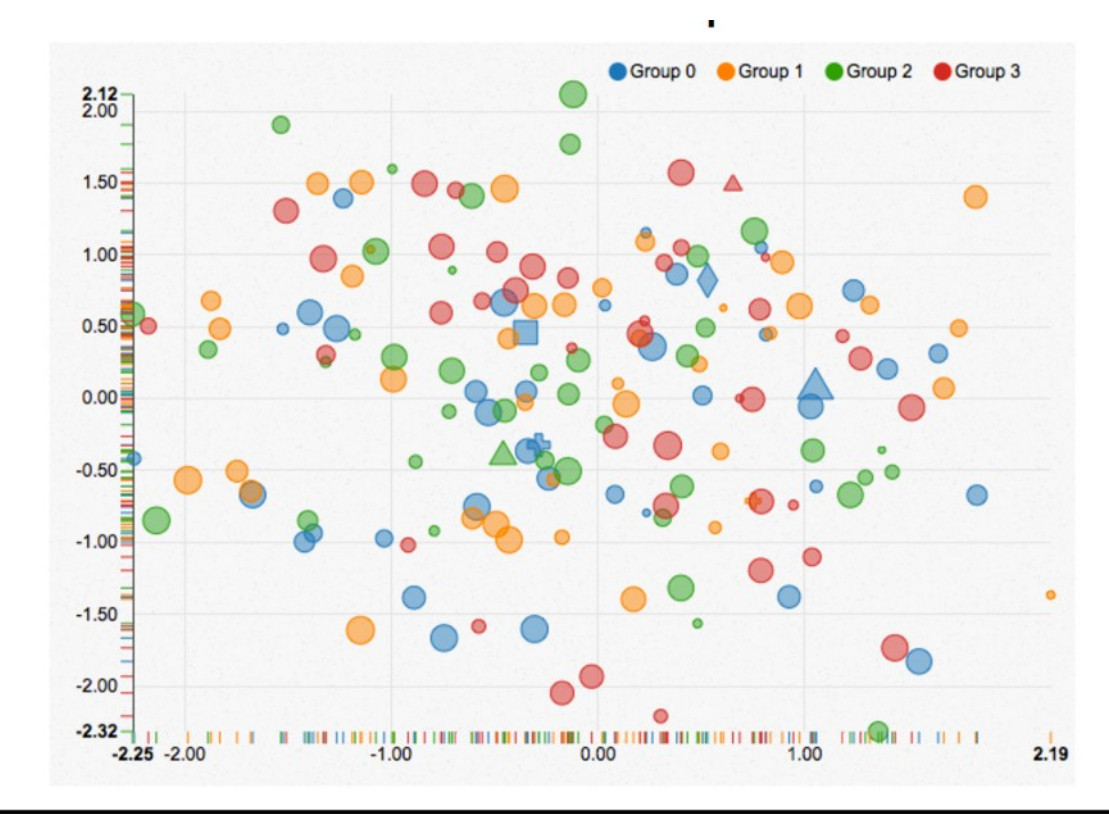

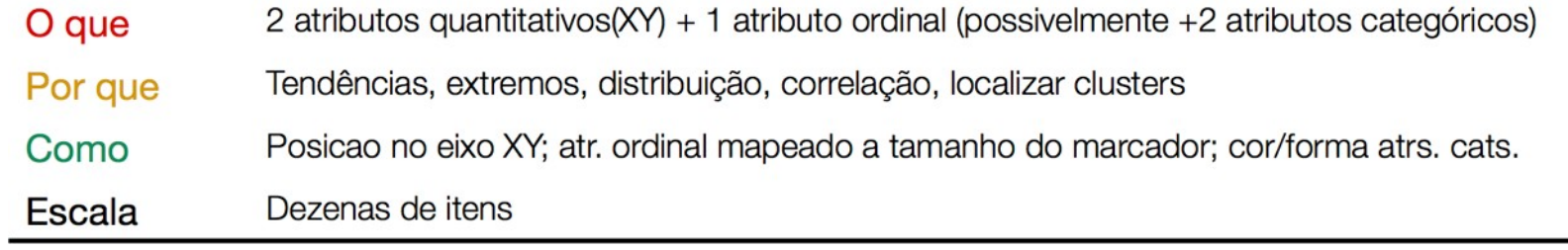

#### Mapa de Calor Agrupado (*Heatmap*)

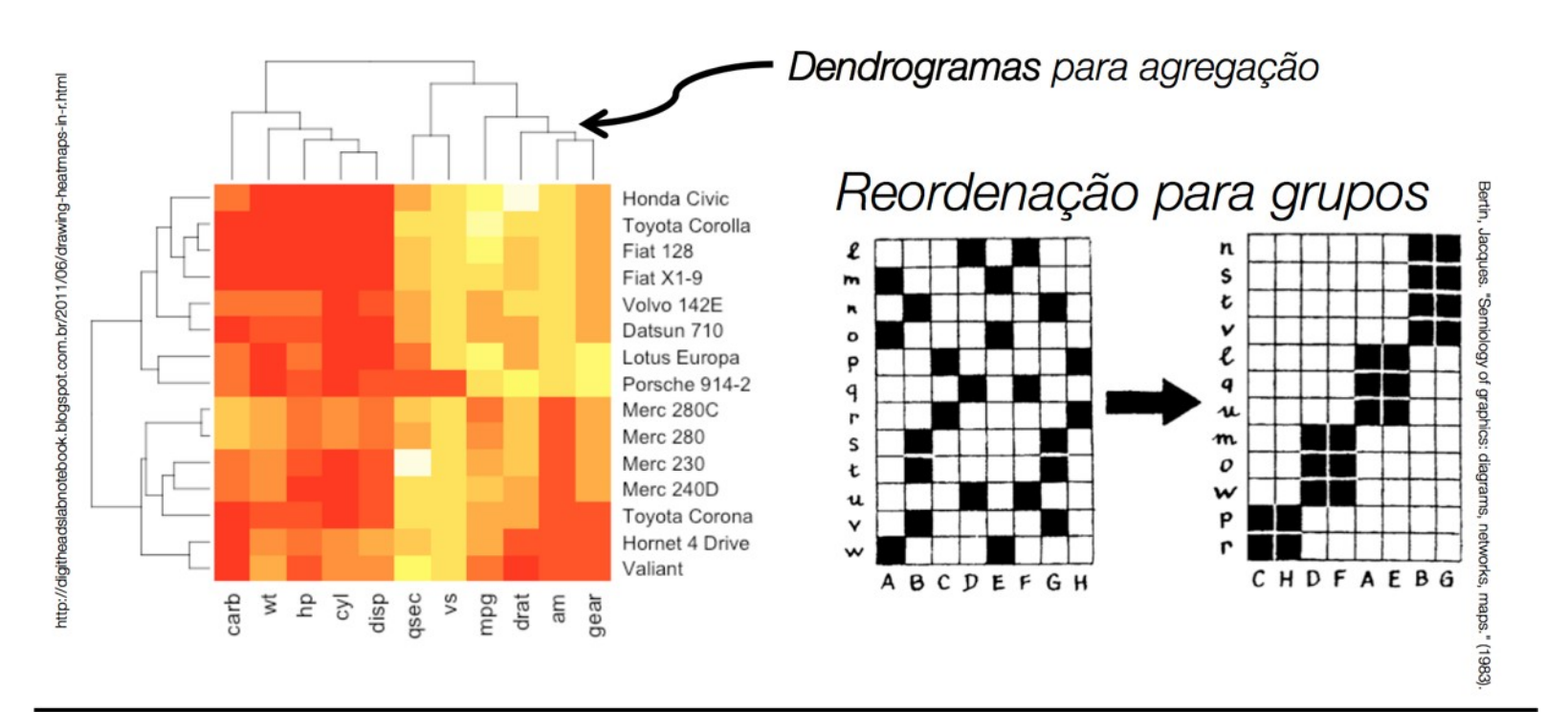

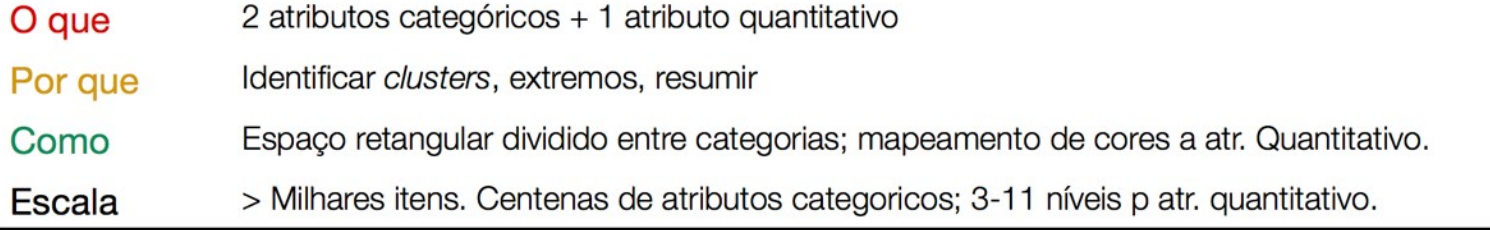

#### Heatmap - Exemplo

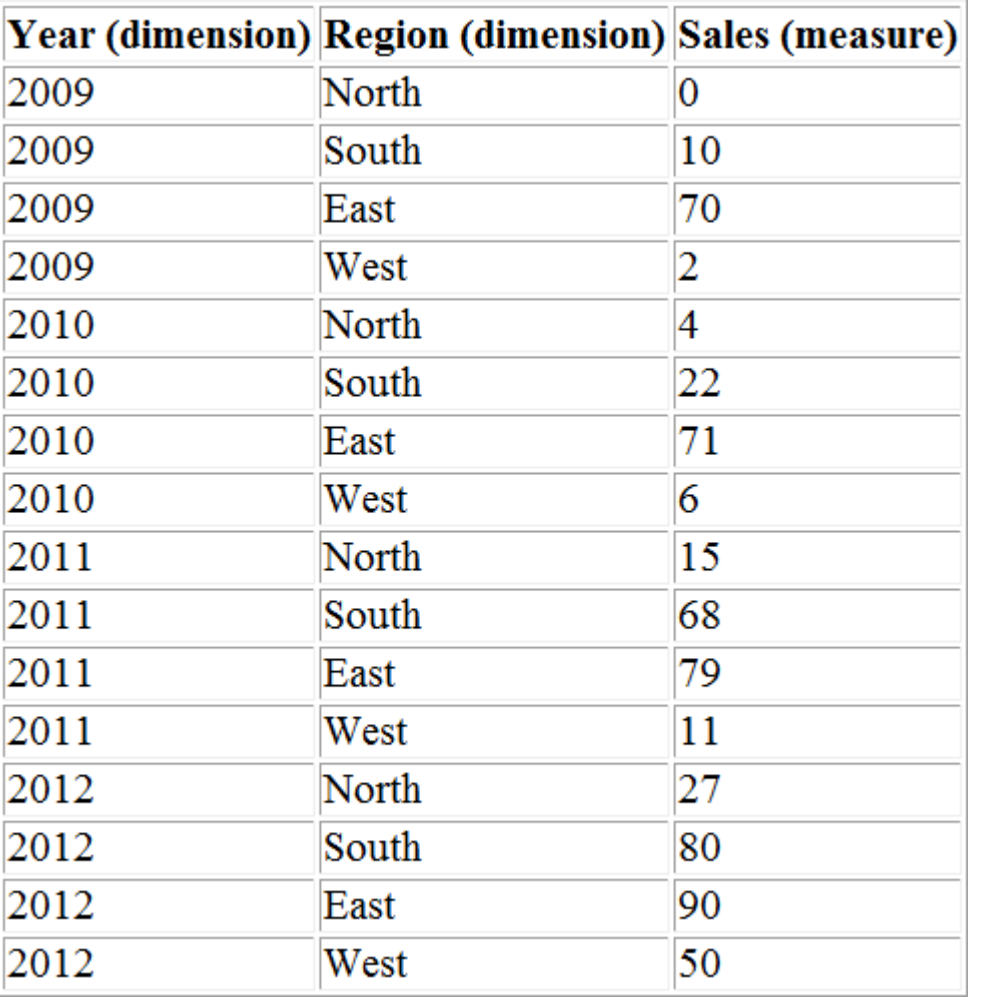

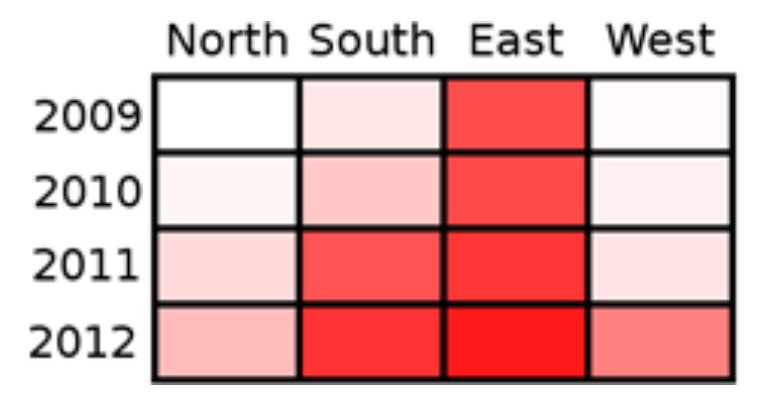

## Diagrama Estrela (Radar)

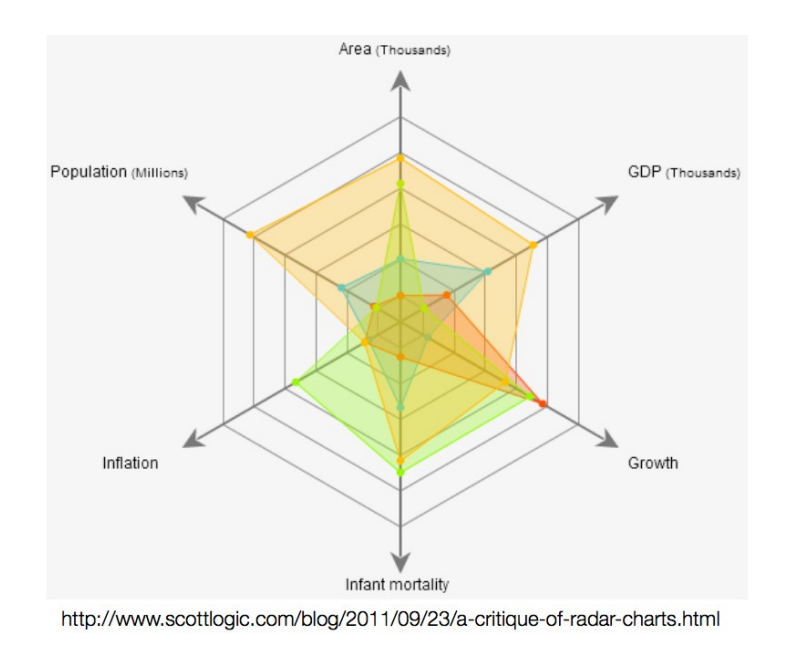

- Permite comparação de áreas...
	- Mas claro, não muito preciso.
- Nao escala para muitos itens simultaneos
- Comparação entre eixos opostos é mais difícil
- Pode ser usado para caracterizar classes diferentes de elementos de acordo com seus atributos

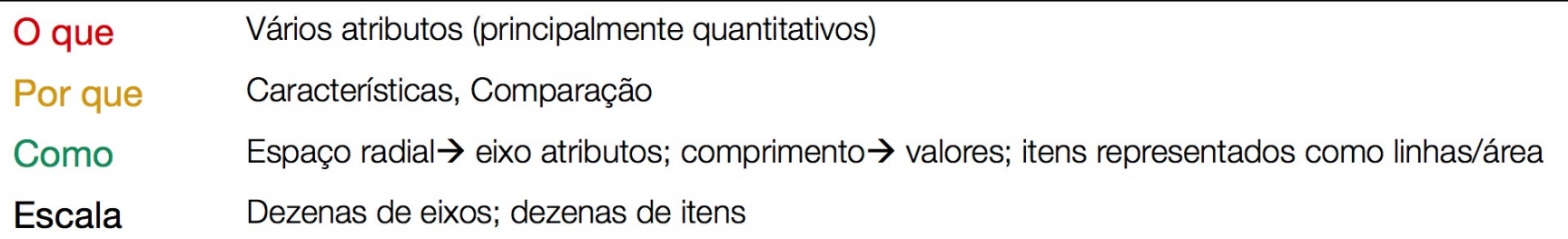

#### Coordenadas Paralelas

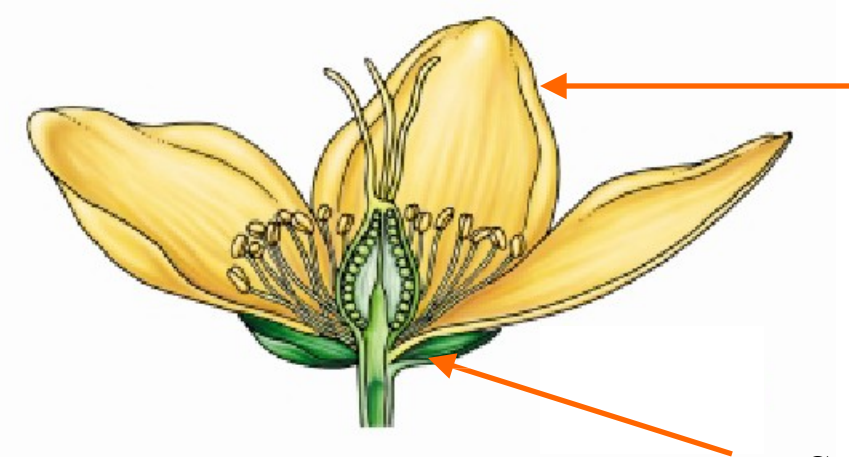

**Petála**, parte não-reprodutiva da flor

**Sepála**, parte não-reprodutiva da flor

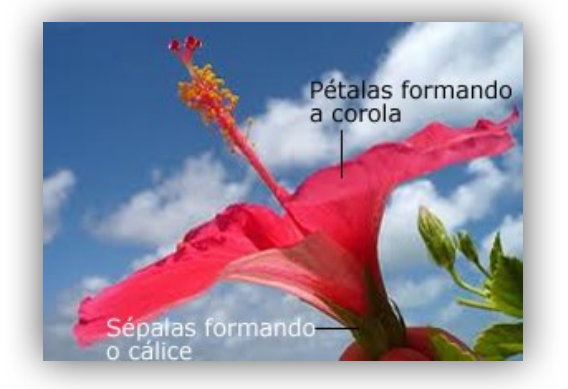

**Dataset Iris**

#### Coordenadas Paralelas

Comprimento da Sépala

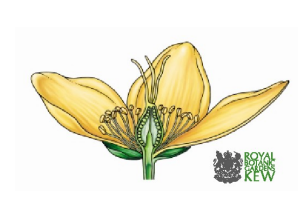

5.1

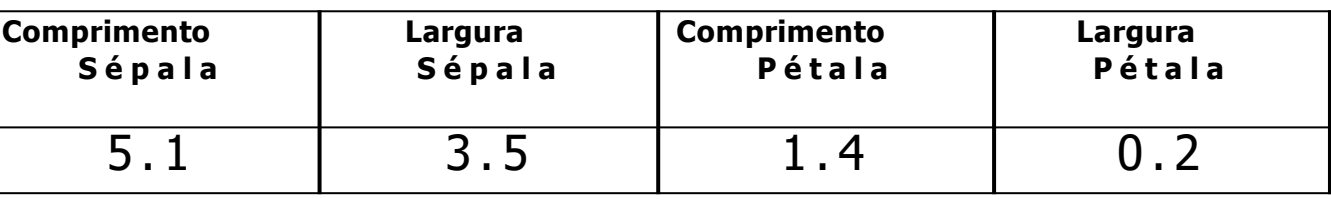

#### Coordenadas Paralelas: 2 dimensões

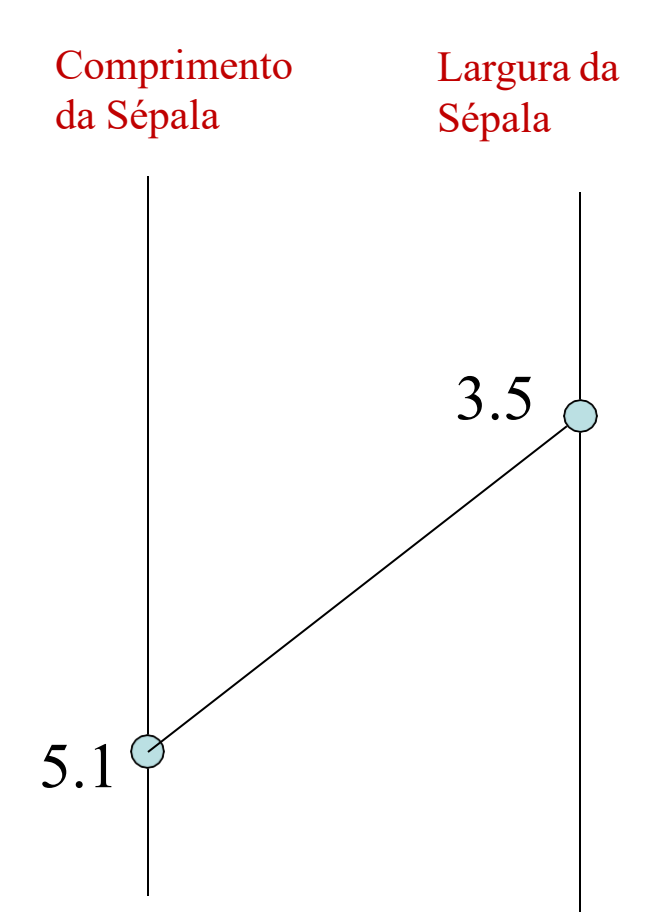

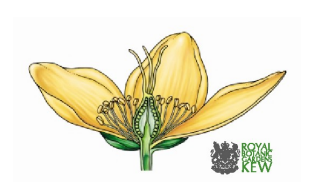

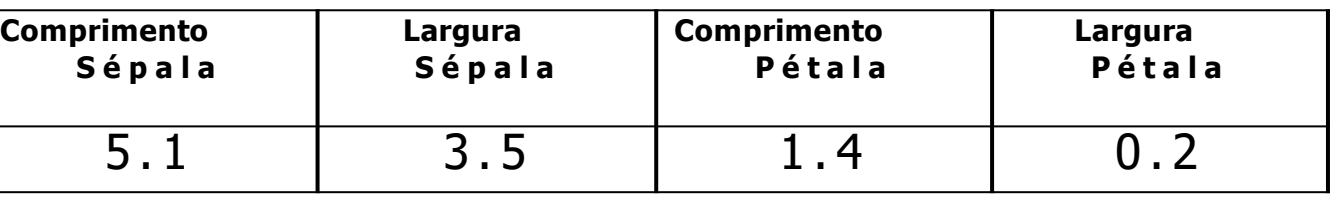

#### Coordenadas Paralelas: 4 dimensões

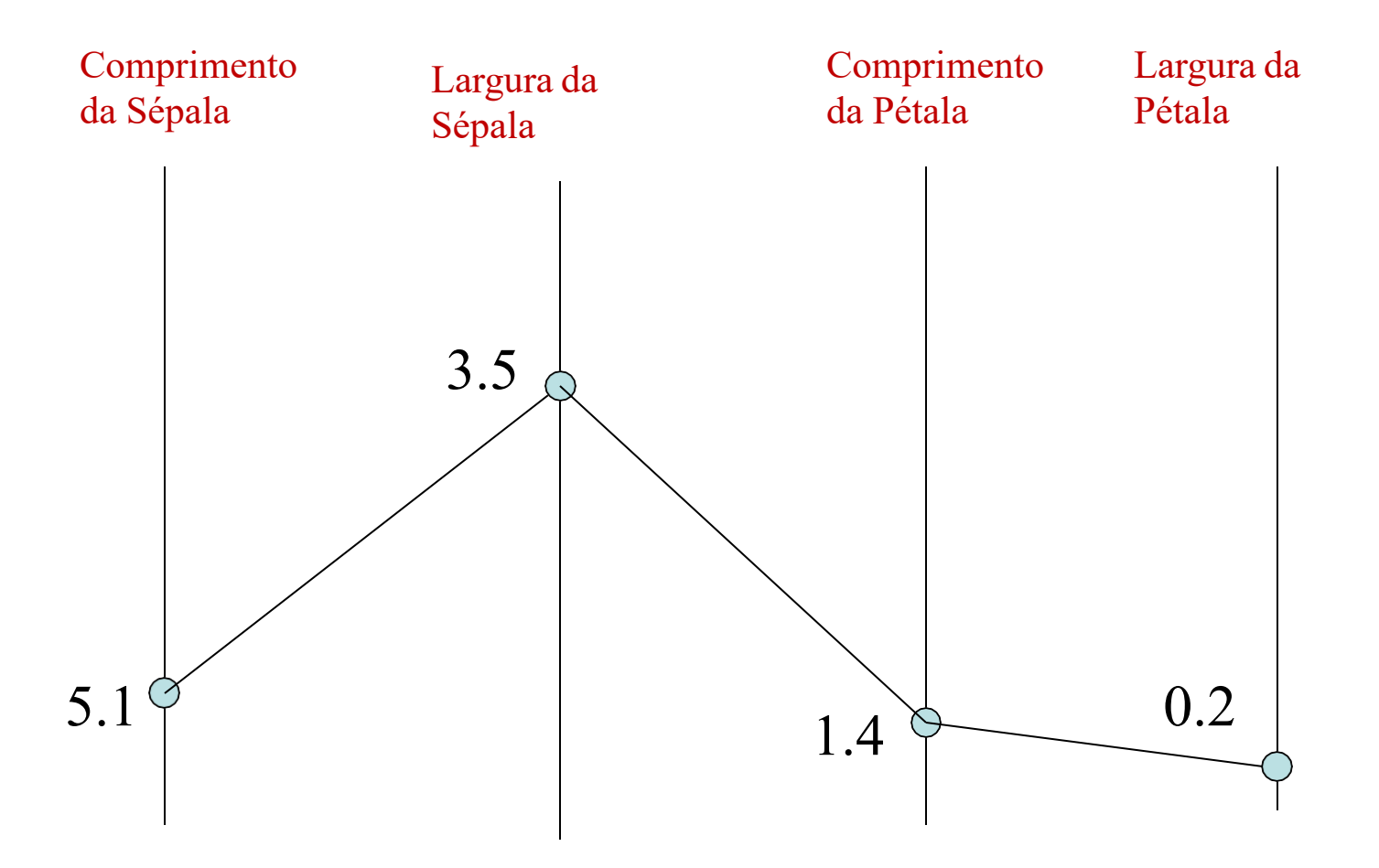

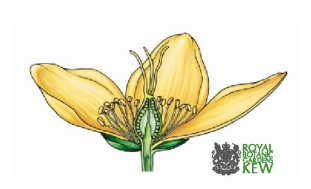

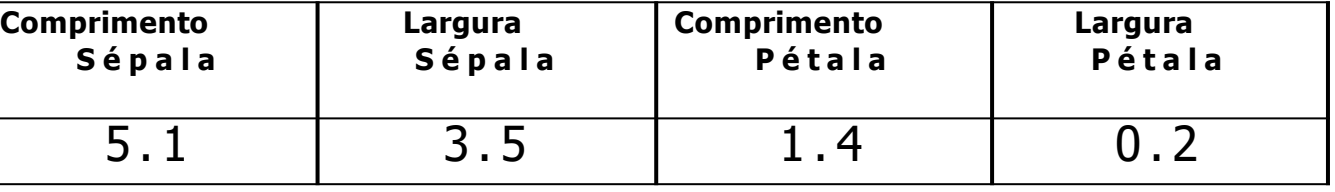

#### Coordenadas Paralelas: Iris Dataset

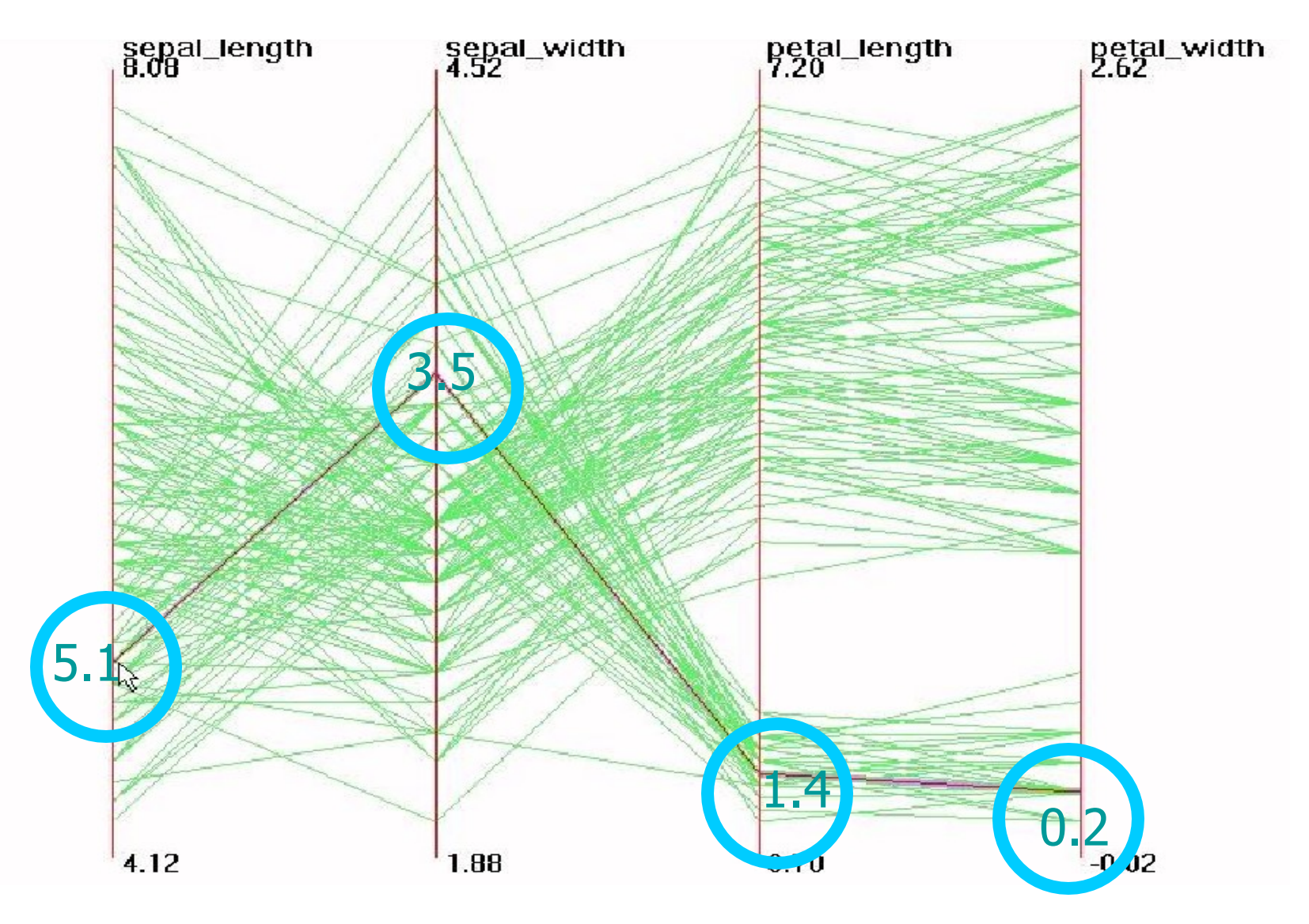

#### Coordenadas Paralelas

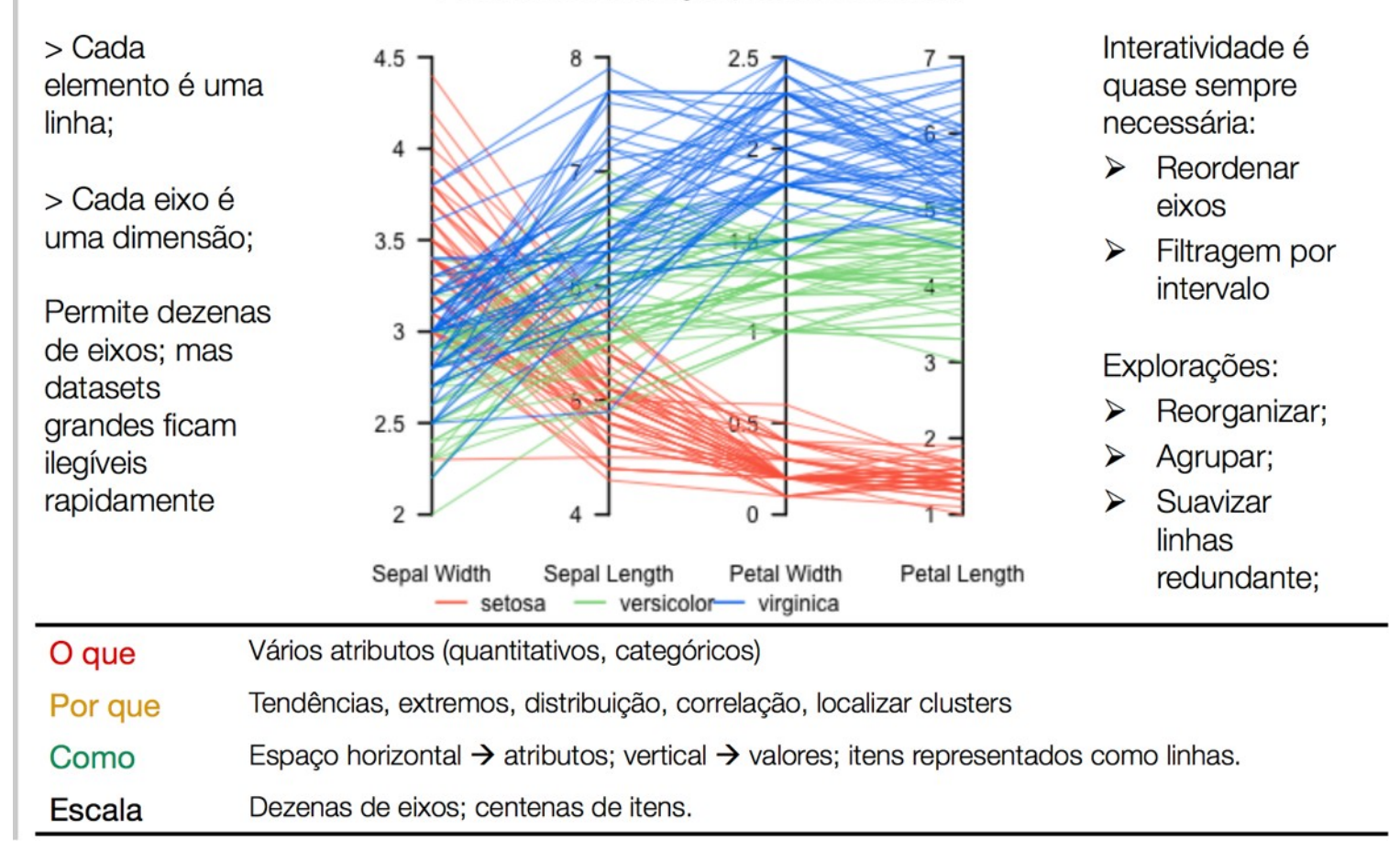

#### Parallel coordinate plot, Fisher's Iris data

#### Coordenadas Paralelas

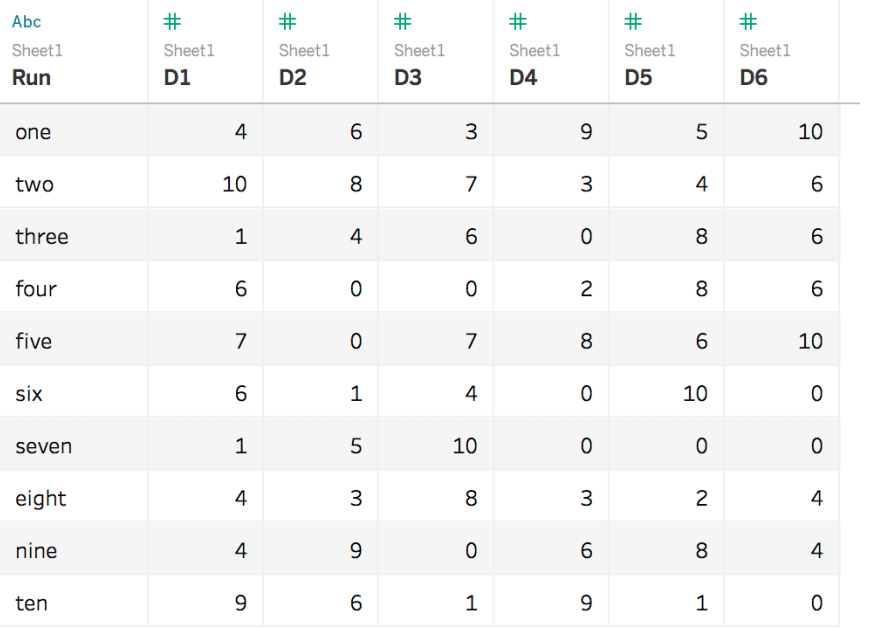

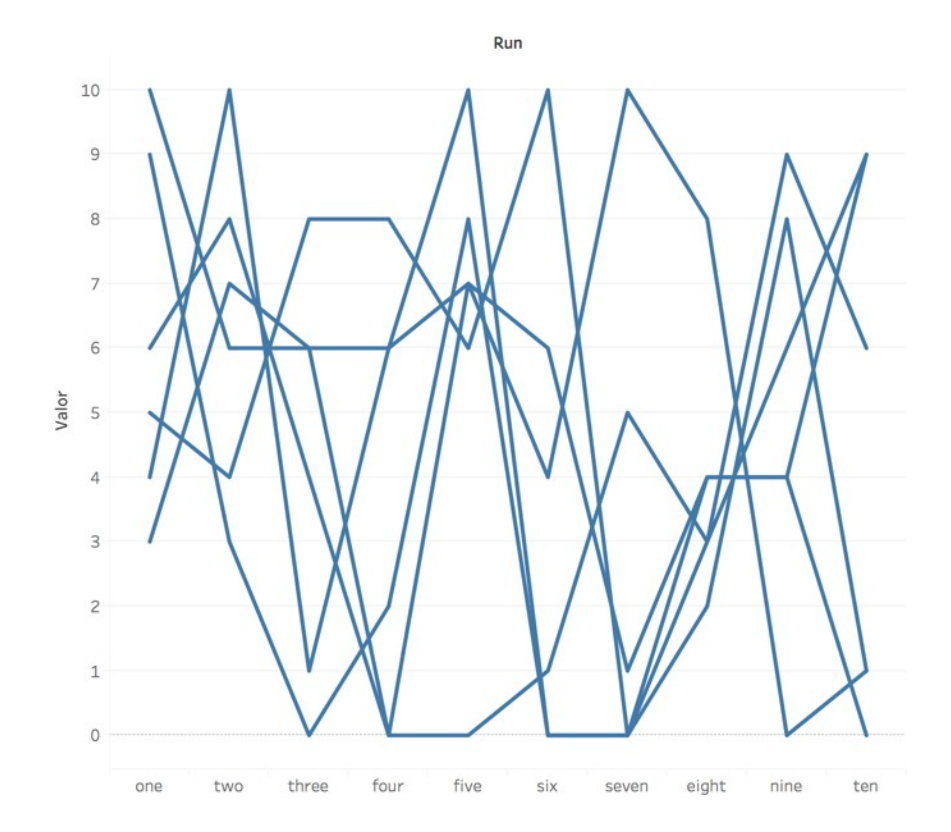

#### Coordenadas Paralelas → Brush

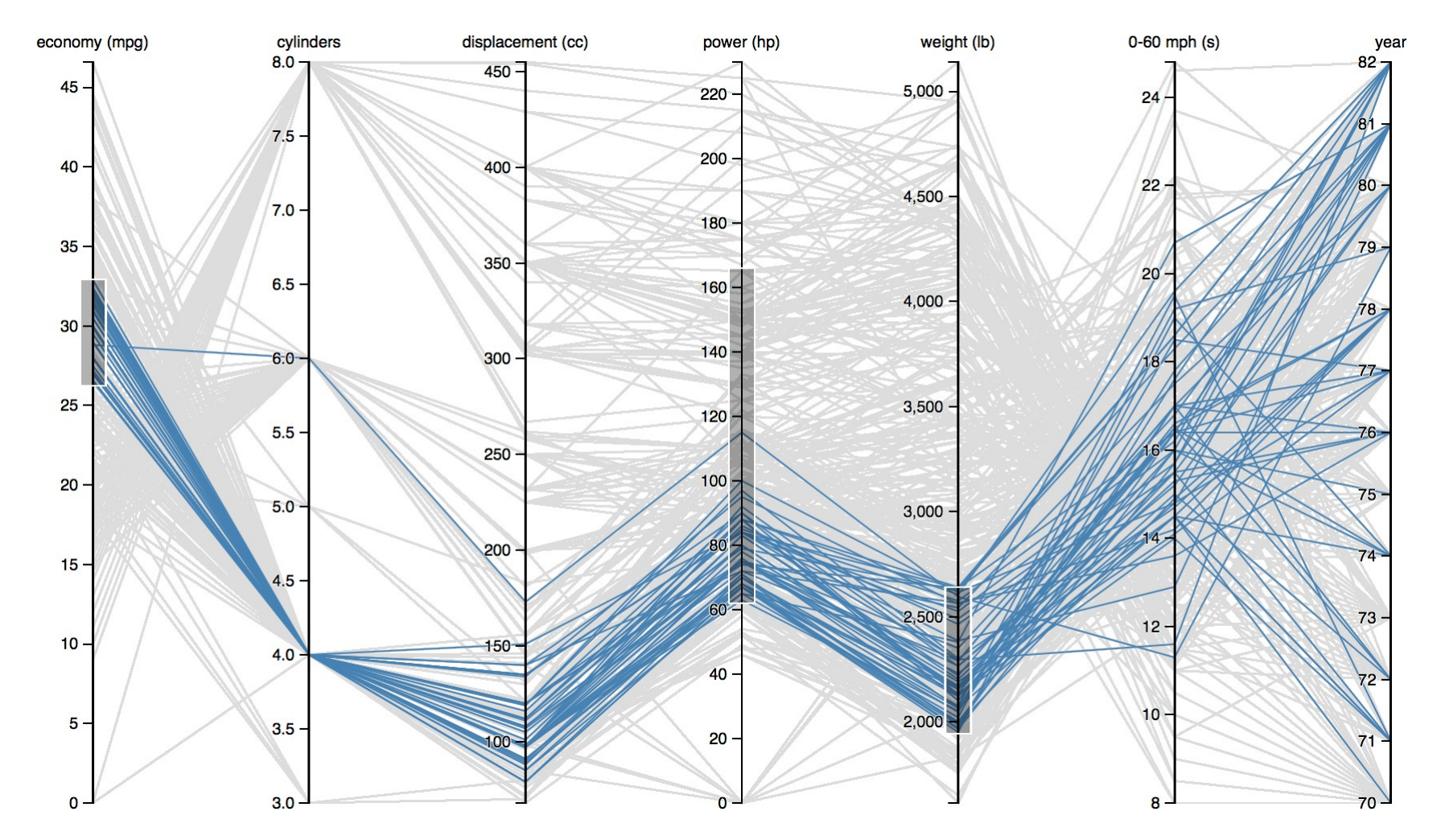

#### Por Exemplo ...

#### https://www.ornl.gov/division/csmd/projects/exploratory-data-analysis-environment-eden

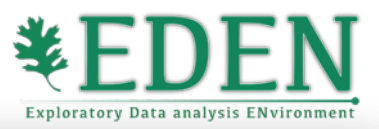

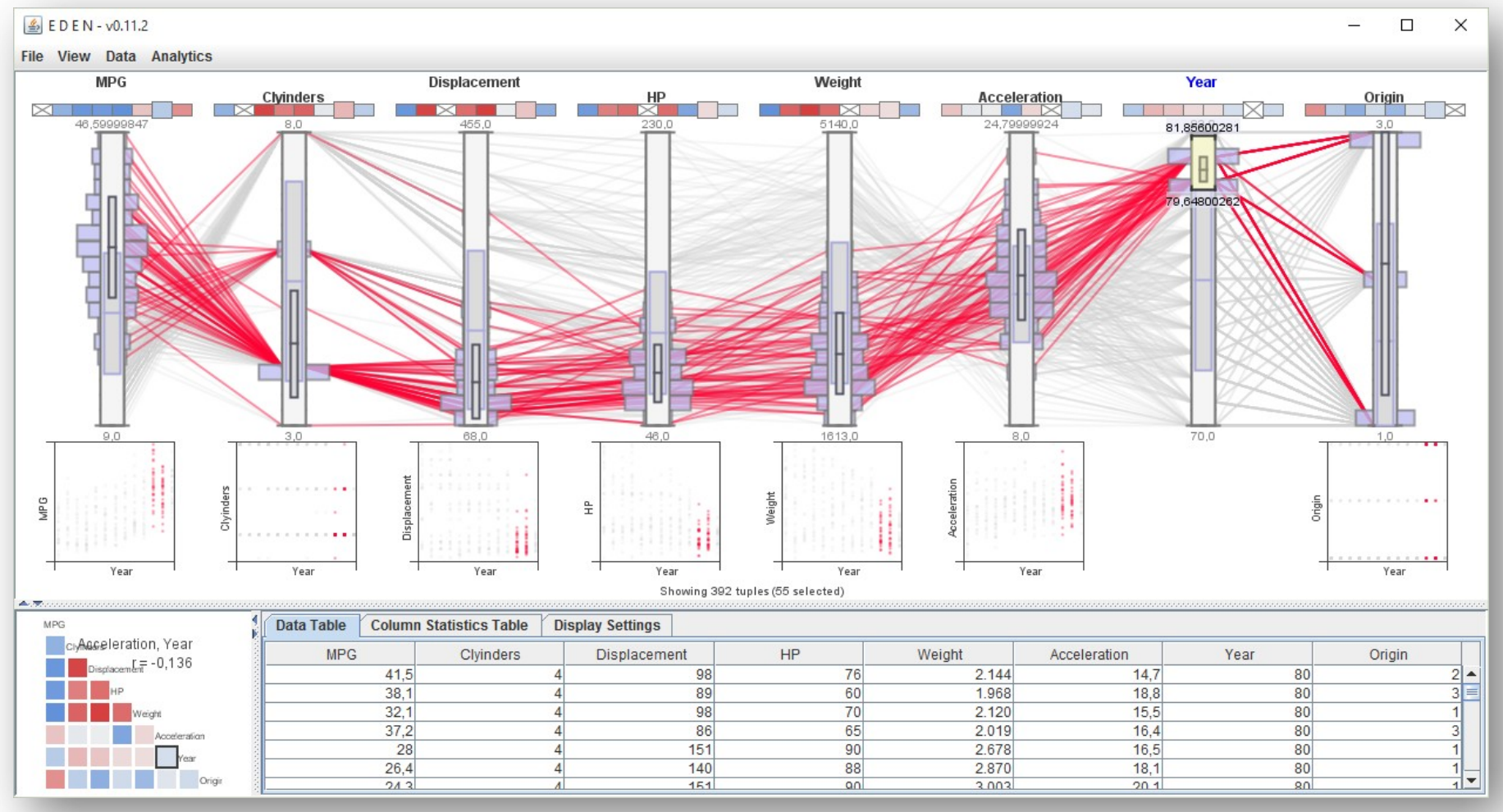

#### Redes Nó-Link

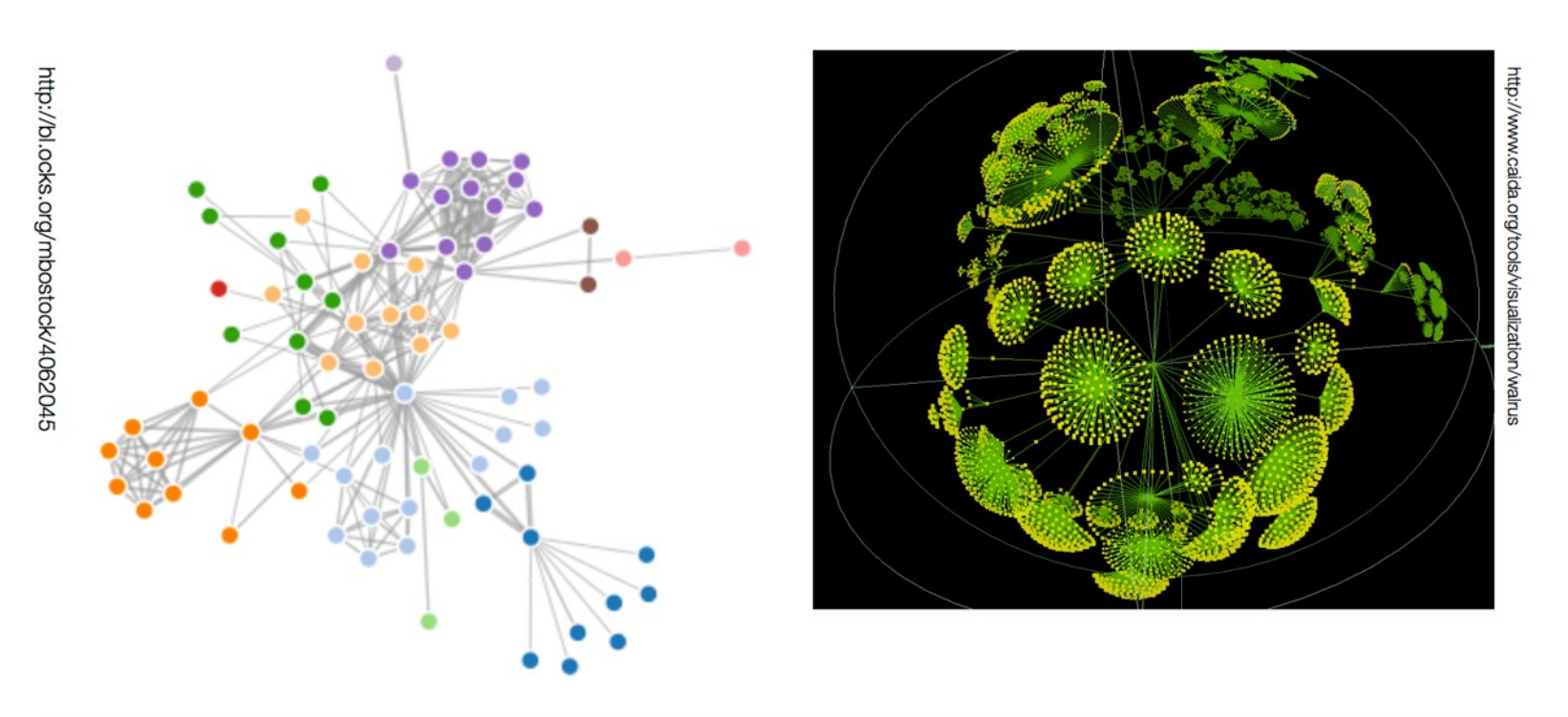

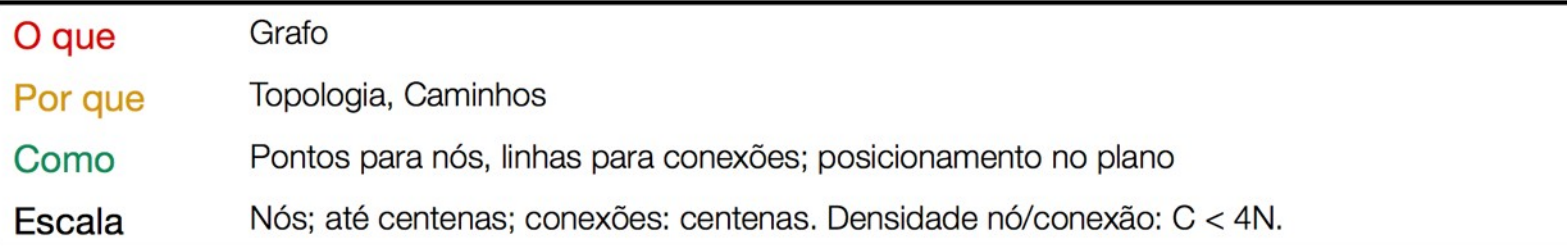

#### Diagramas de Rede Radiais

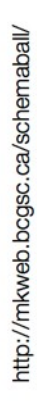

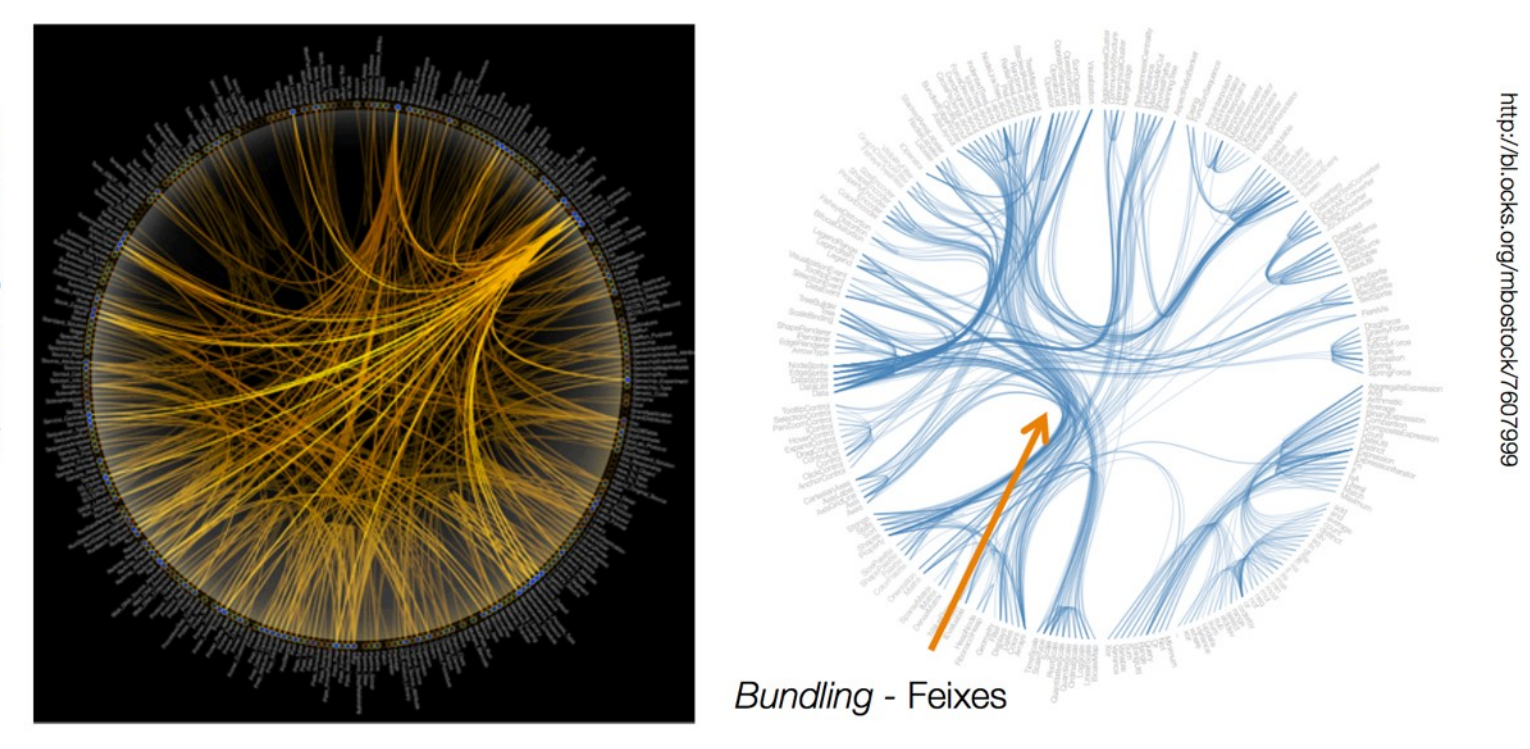

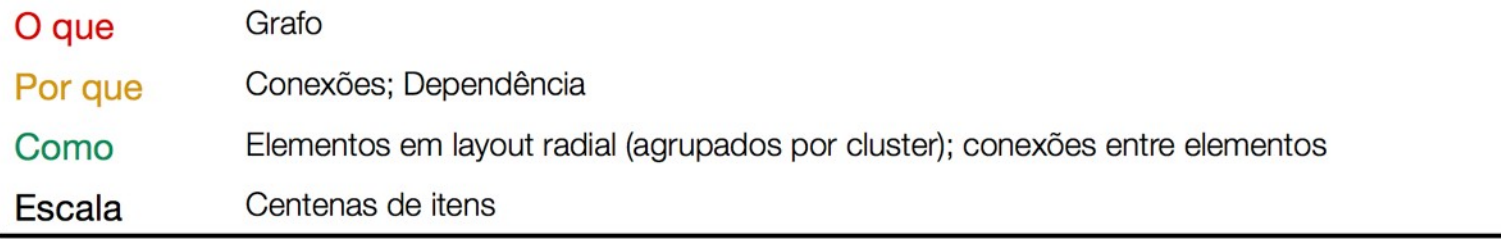

#### Diagramas de Sankey

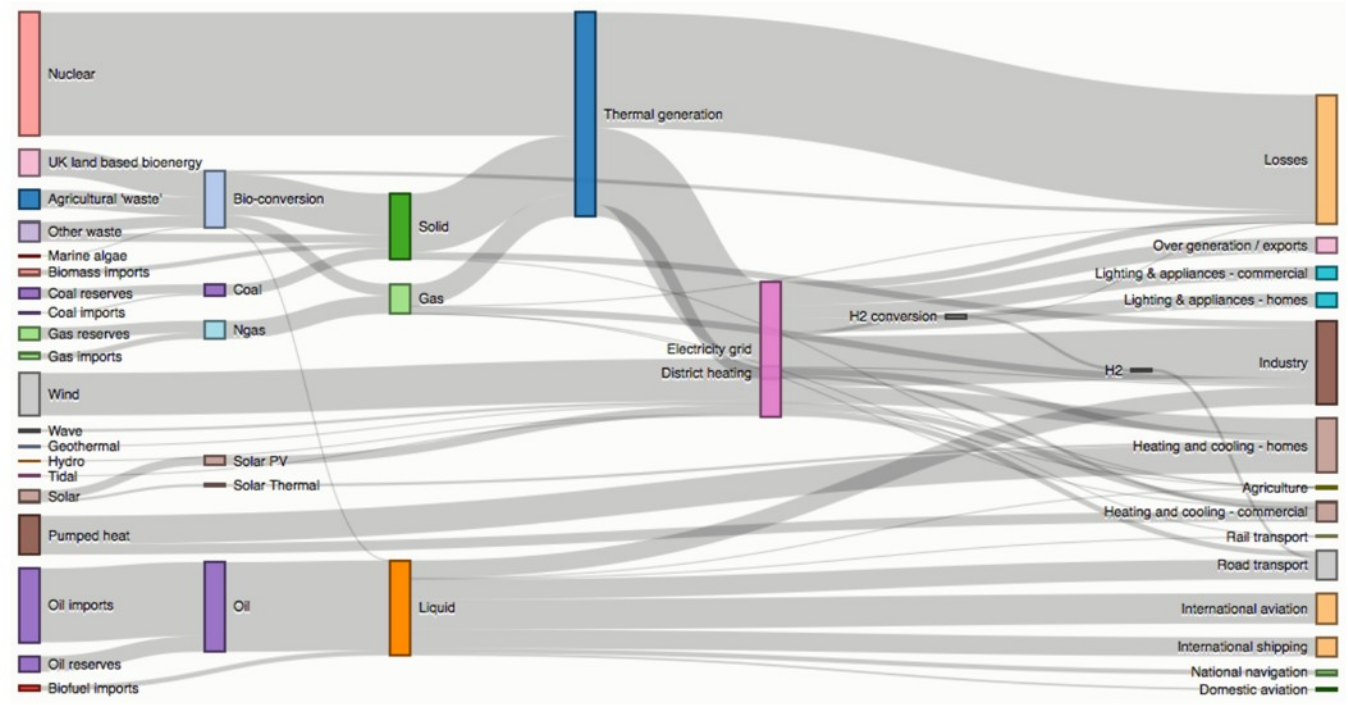

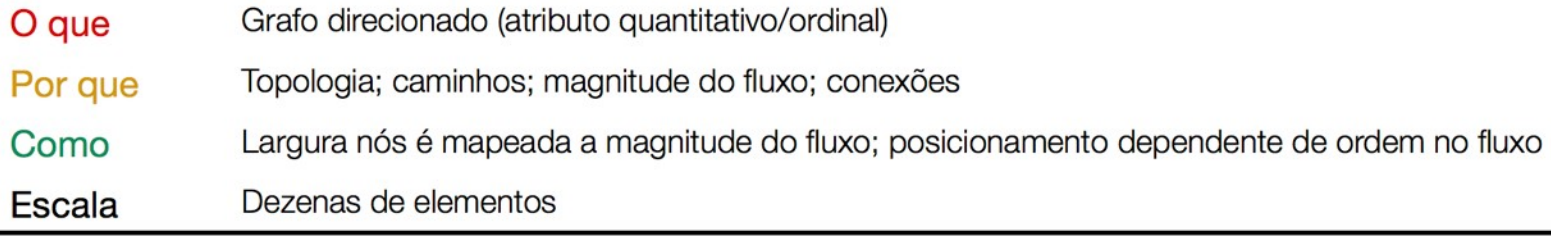

#### Dendrograma

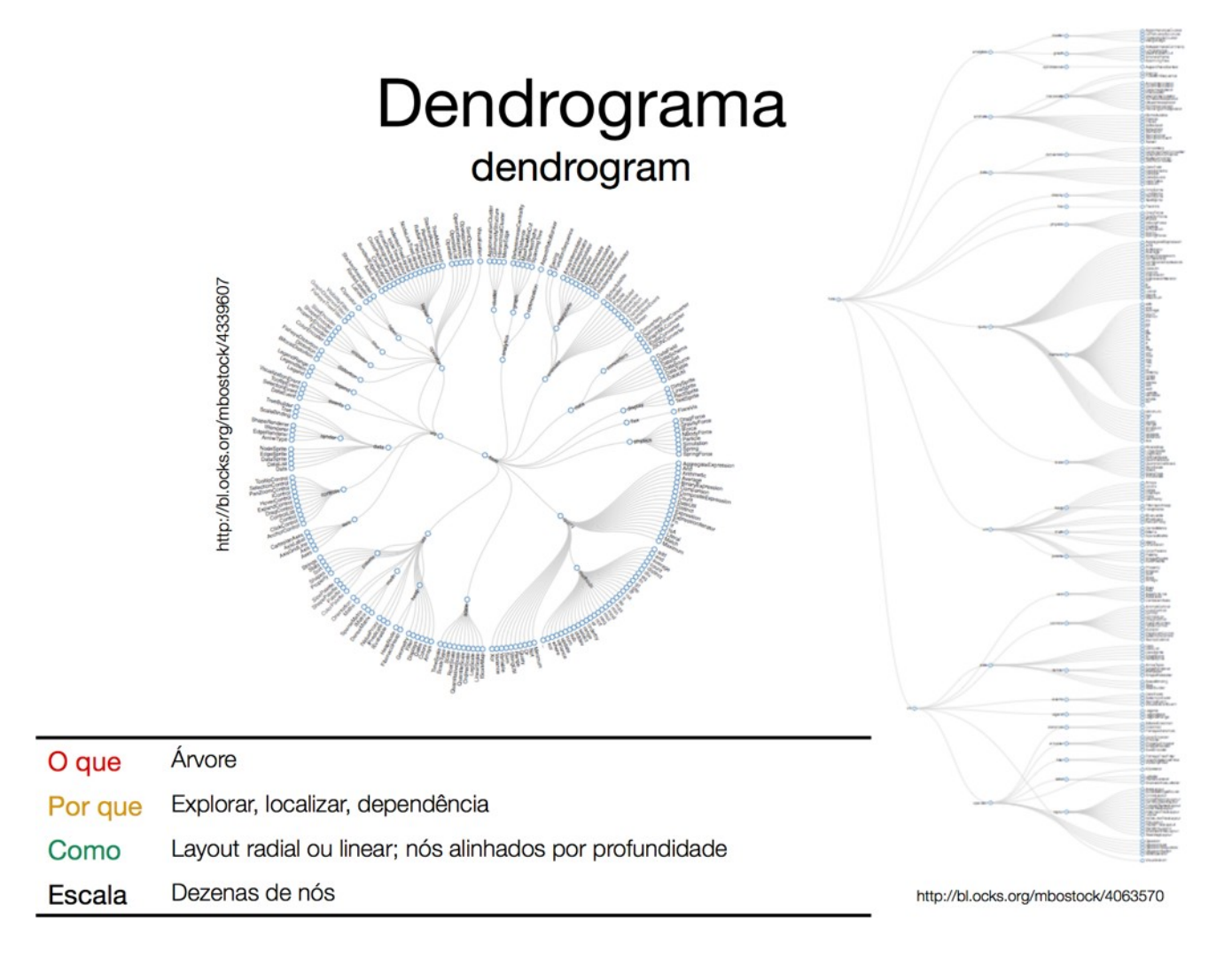

#### **TreeMaps**

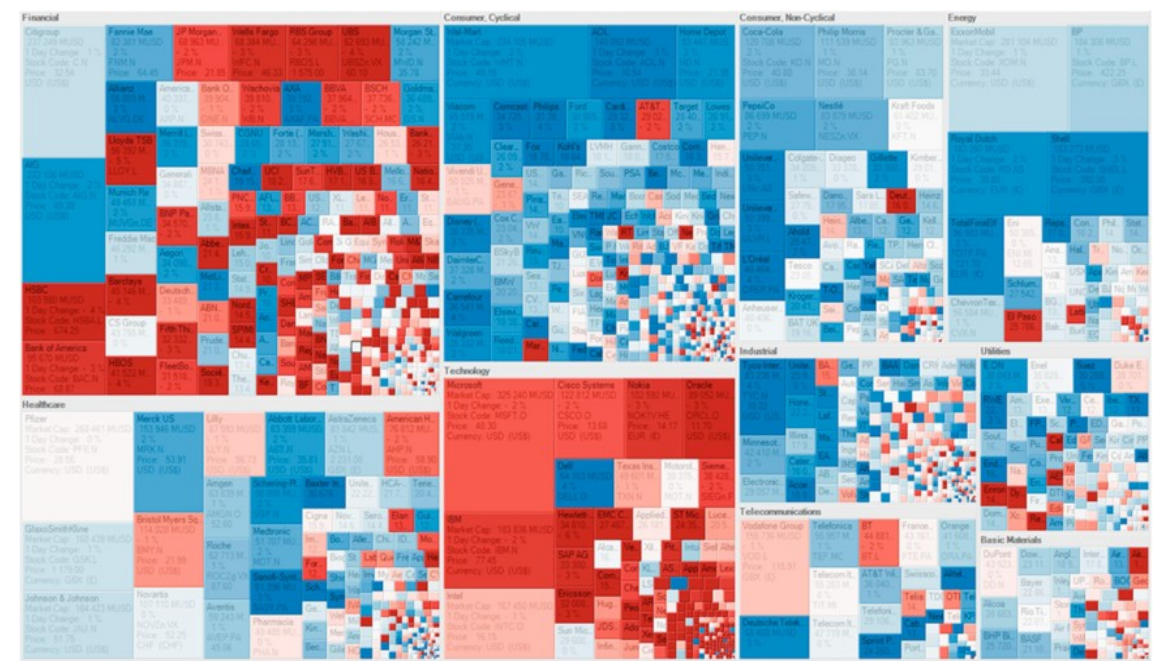

#### Exemplos:

https://developers.google.com/chart/interactive/docs/gallery/treemap

- Árvore, atributo quantitativo (opc. + 1 atributo quantitativo/categórico) O que
- Por que Localizar, explorar, dependência
- Como Divisão recursiva do espaço por hierarquia; atr. Quant mapeado a espaço. Cores podem mapear categorias, ou valores.
- **Escala** > Milhares folhas, > milhares de links.

#### Newsmap.jp

## Tensão com a Coreia do Norte: O mundo pode estar próximo d 3<sup>a</sup> Guerra Mundial?

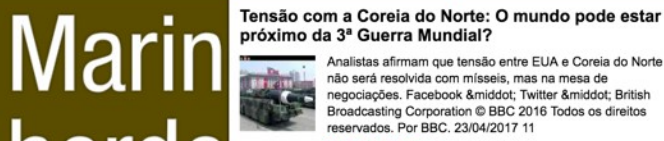

próximo da 3ª Guerra Mundial? Broadcasting Corporation @ BBC 2016 Todos os direitos

#### **herdeling Life Light** GAIL direita rumo à conquista da França

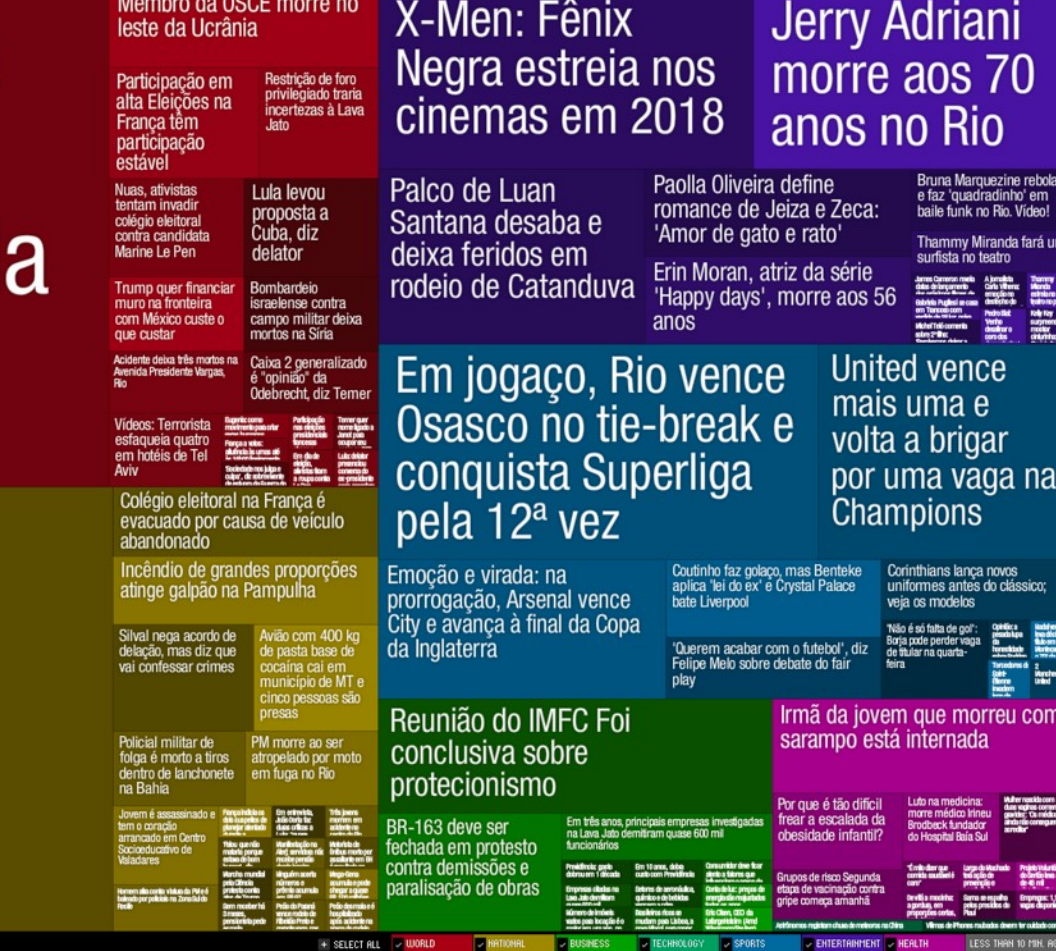

91

☆  $Q -$ 

E

om

MORE THAN \$0

search all

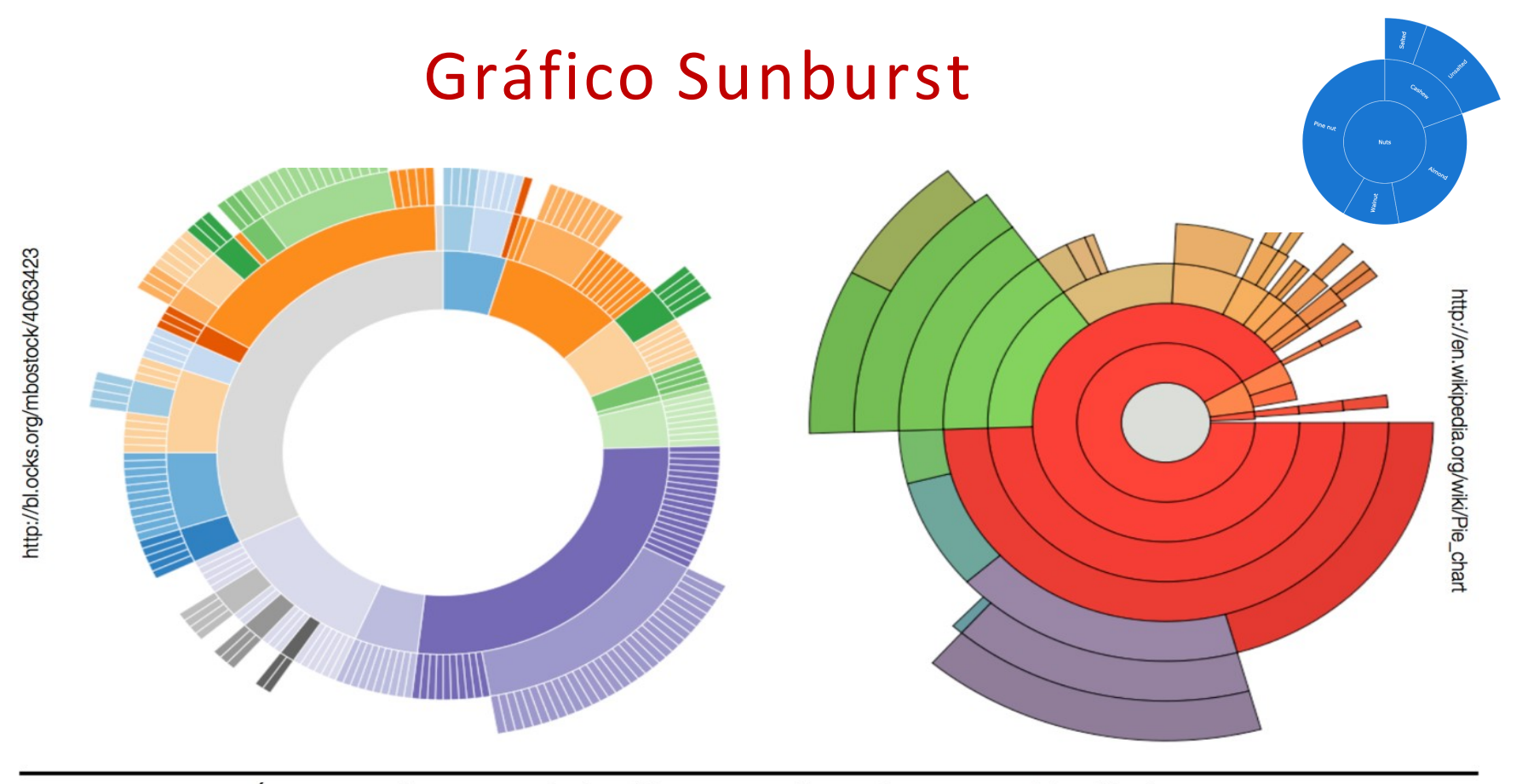

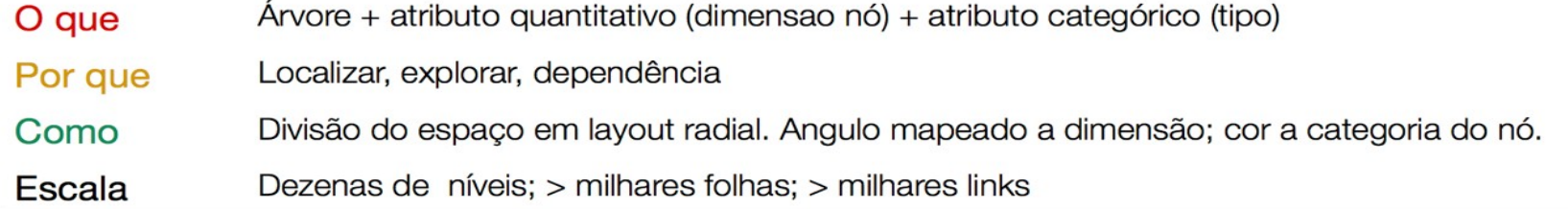

### Mapa Coroplético

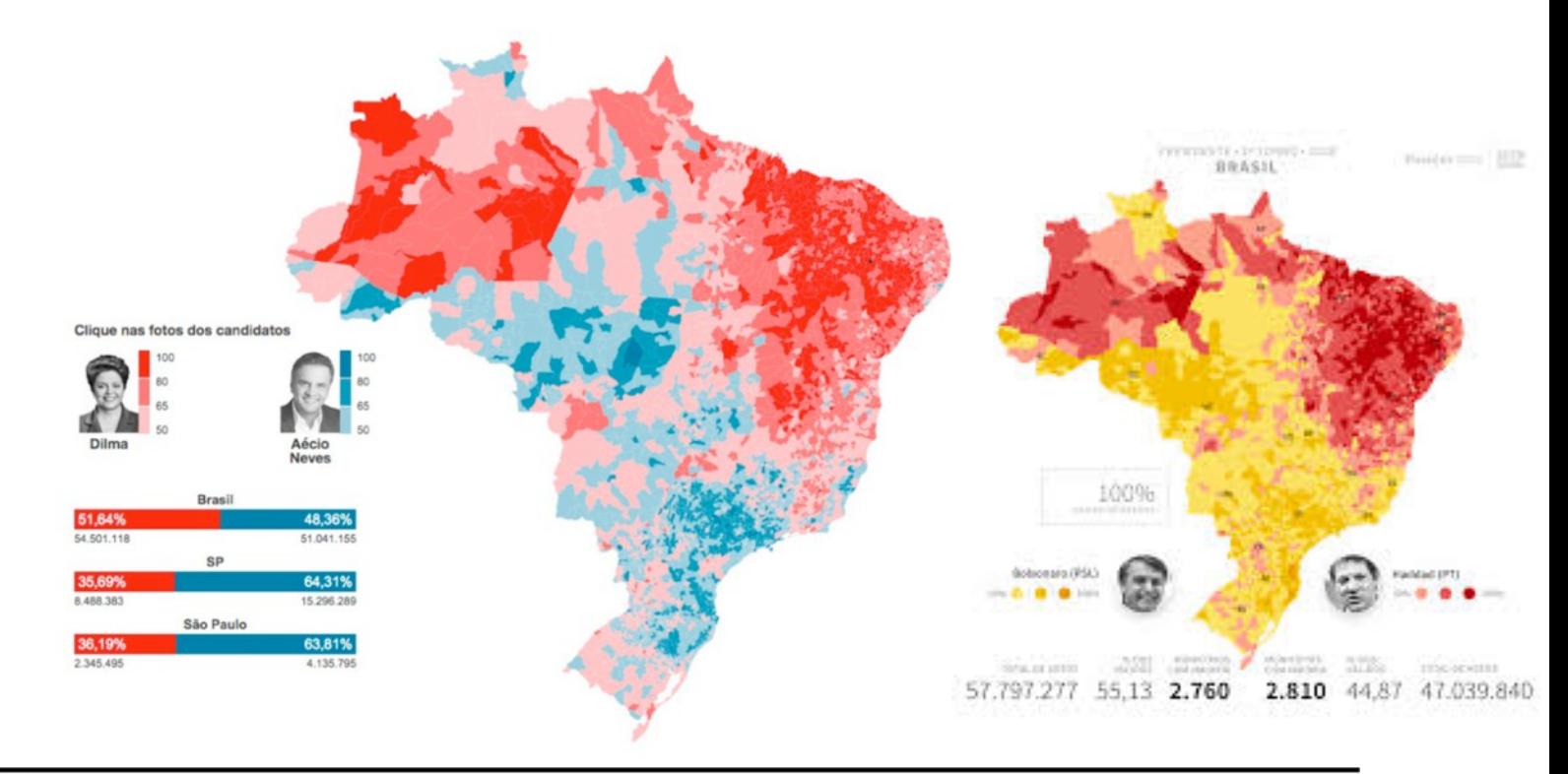

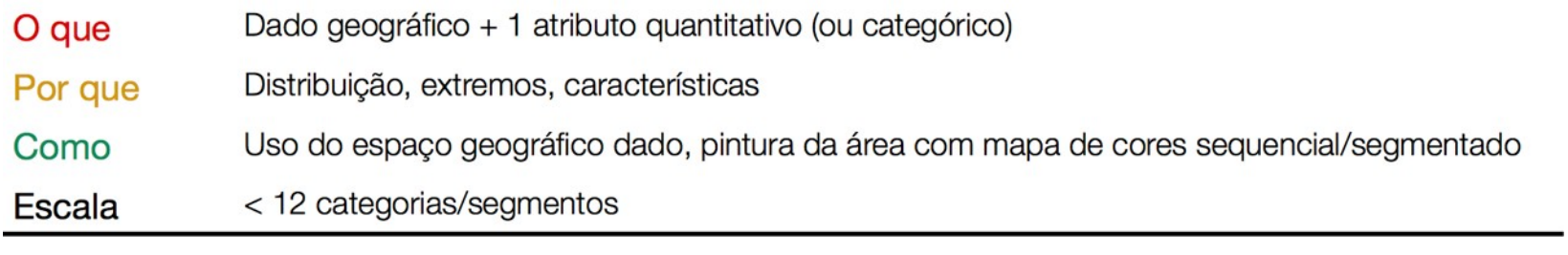

## Símbolos georeferenciados

http://bl.ocks.org/mbostock/9943478

http://homes.cs.washington.edu/~jheer/files/zoo/

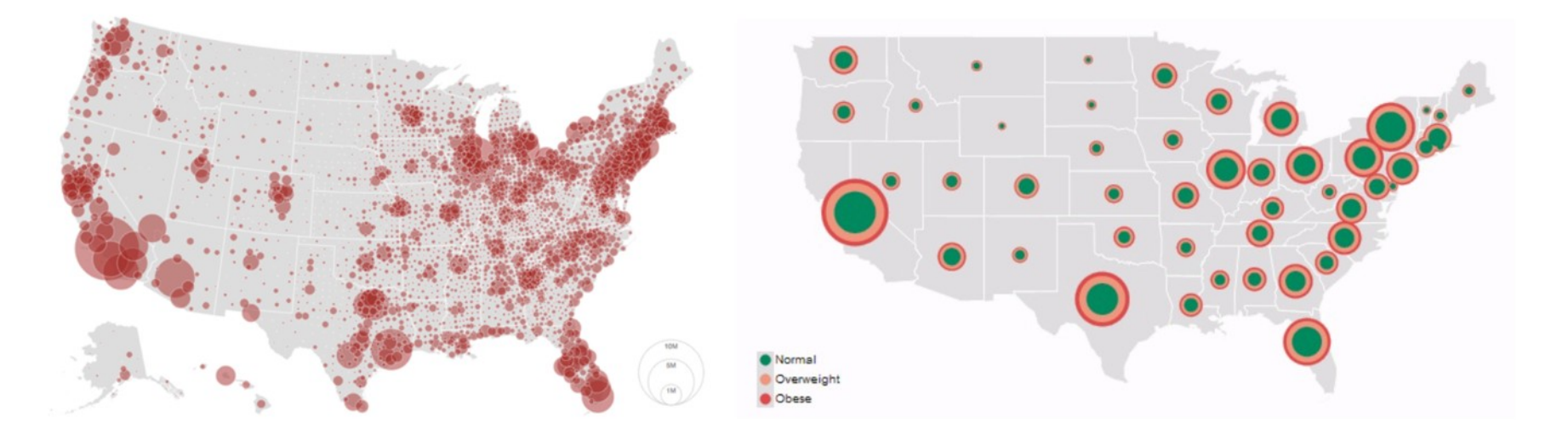

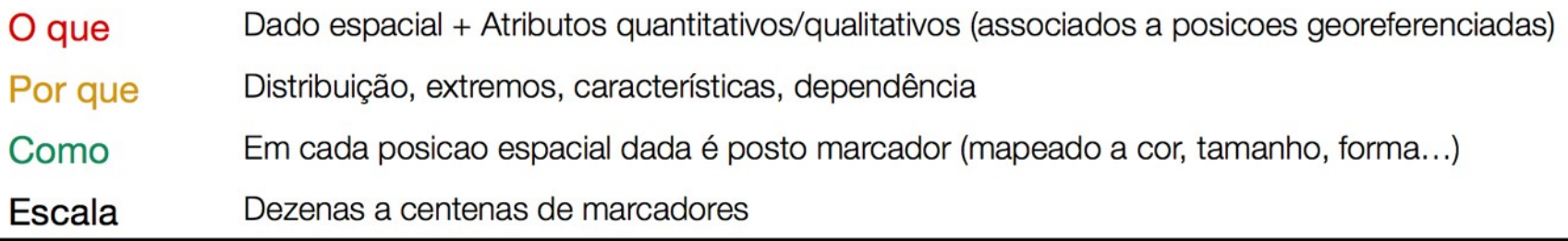

Adaptado de (Sultanum, 2015)

## *Heatmaps (contínuos*)

http://bl.ocks.org/mbostock/3074470

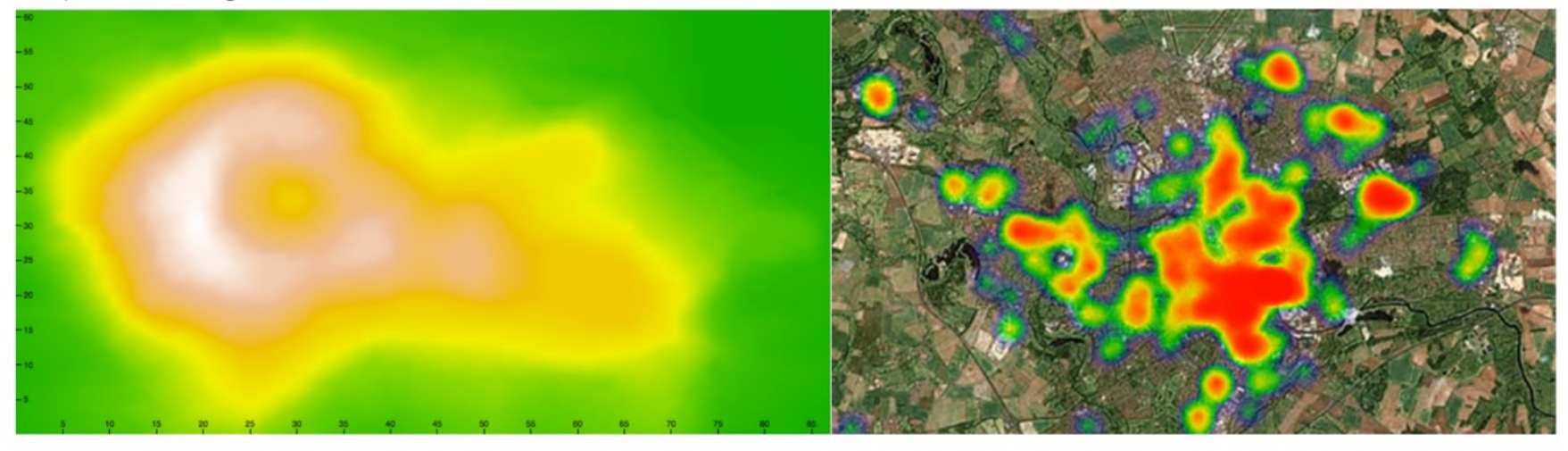

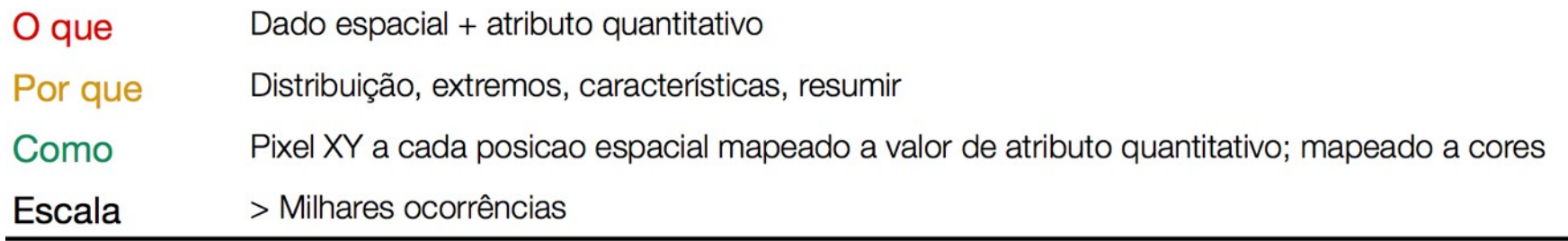

Adaptado de (Sultanum, 2015)

#### Chart Suggestion

**Chart Suggestions-A Thought-Starter** 

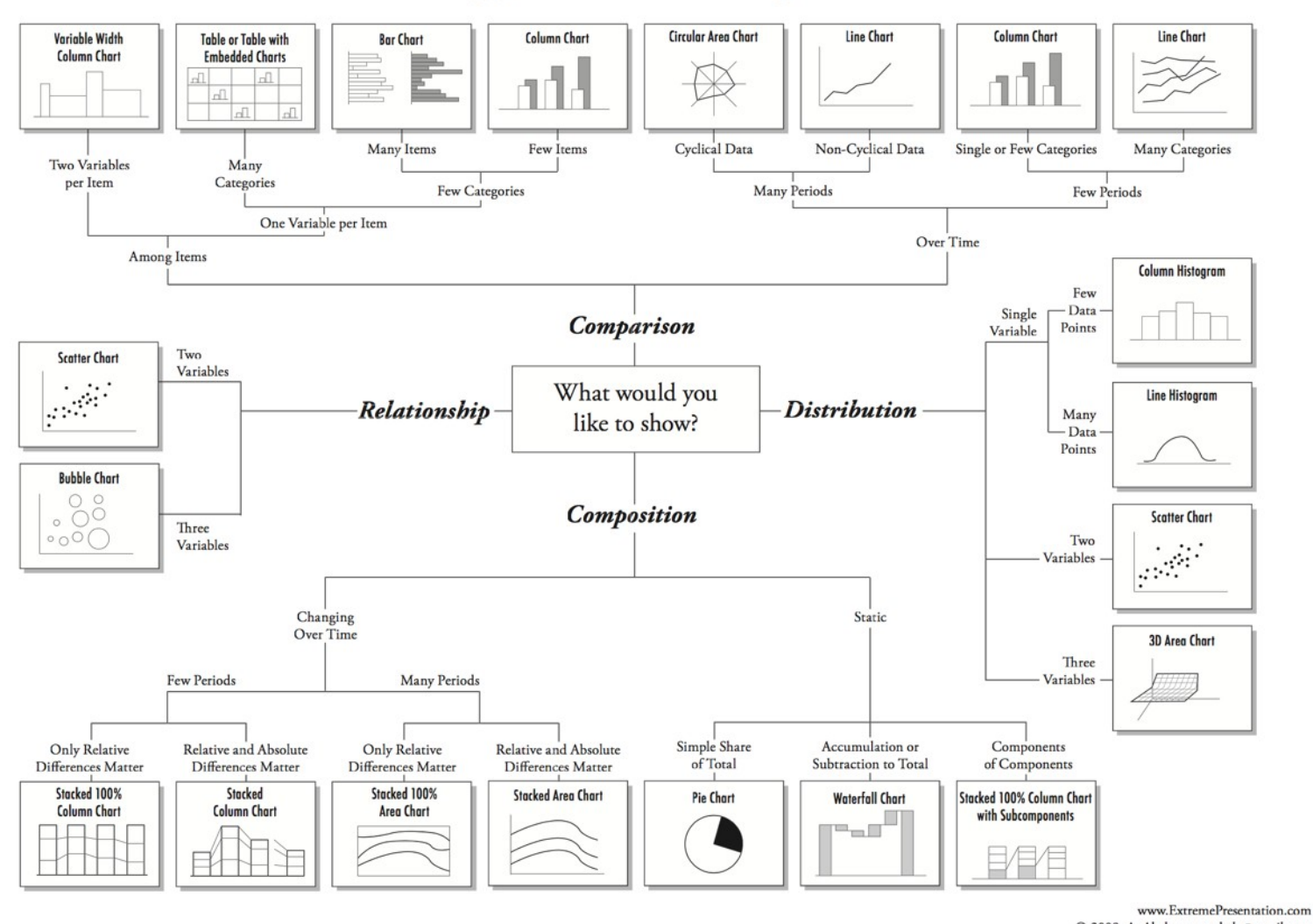

© 2009 A. Abela - a.v.abela@gmail.com

## Exercício – Visualização de Dados

Considere o Experimento de Ciência dos Dados. Desenvolva um projeto de Visualização de Dados a ser adotado no experimento, discutindo os seguintes aspectos:

a) Quais são as questões a serem respondidas e quais informações pretendem apresentar.

b) Discuta quais Gráficos pretendem adotar e justifique sua resposta. Considere a estratégia adotata por Munzner (2014)

c) Apresente pelo menos 2 gráficos a serem adotados, discutindo detalhes como será sua apresentação.

Observação: pode ser feito em grupo do projeto, mas é necessário enviar individualmente.

#### II Workshop em Ciência dos Dados

#### Visualizando seus dados com Tableau

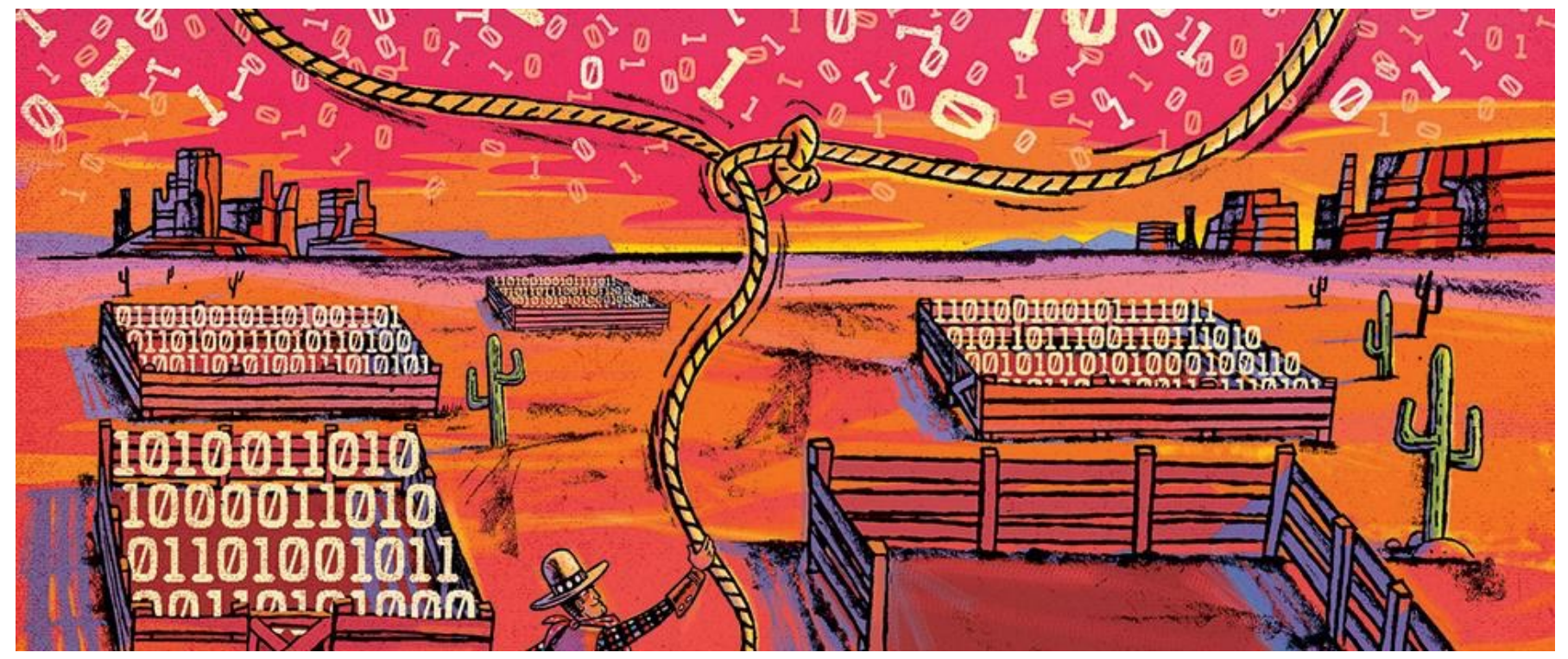

Imagem: https://alumni.berkeley.edu/sites/default/files/styles/960x400/public/wranglingbigdata.jpg?itok=k0fK1fJQ

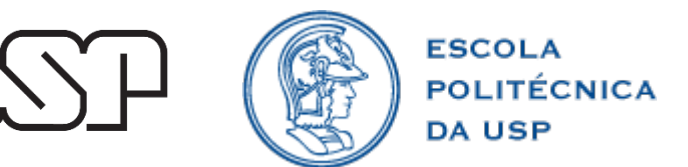

#### Mapeamento

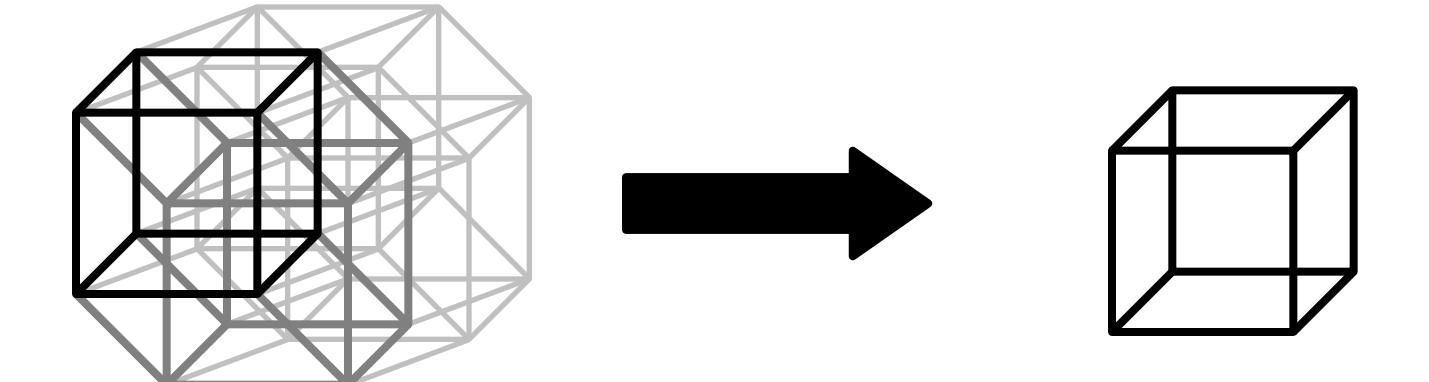

Dados de entrada: um determinado número de dimensões e medidas

Saída gráfica: 3 dimensões (frequentemente 2), e 1 dimensão temporal

### Terminologia

Um vídeo:

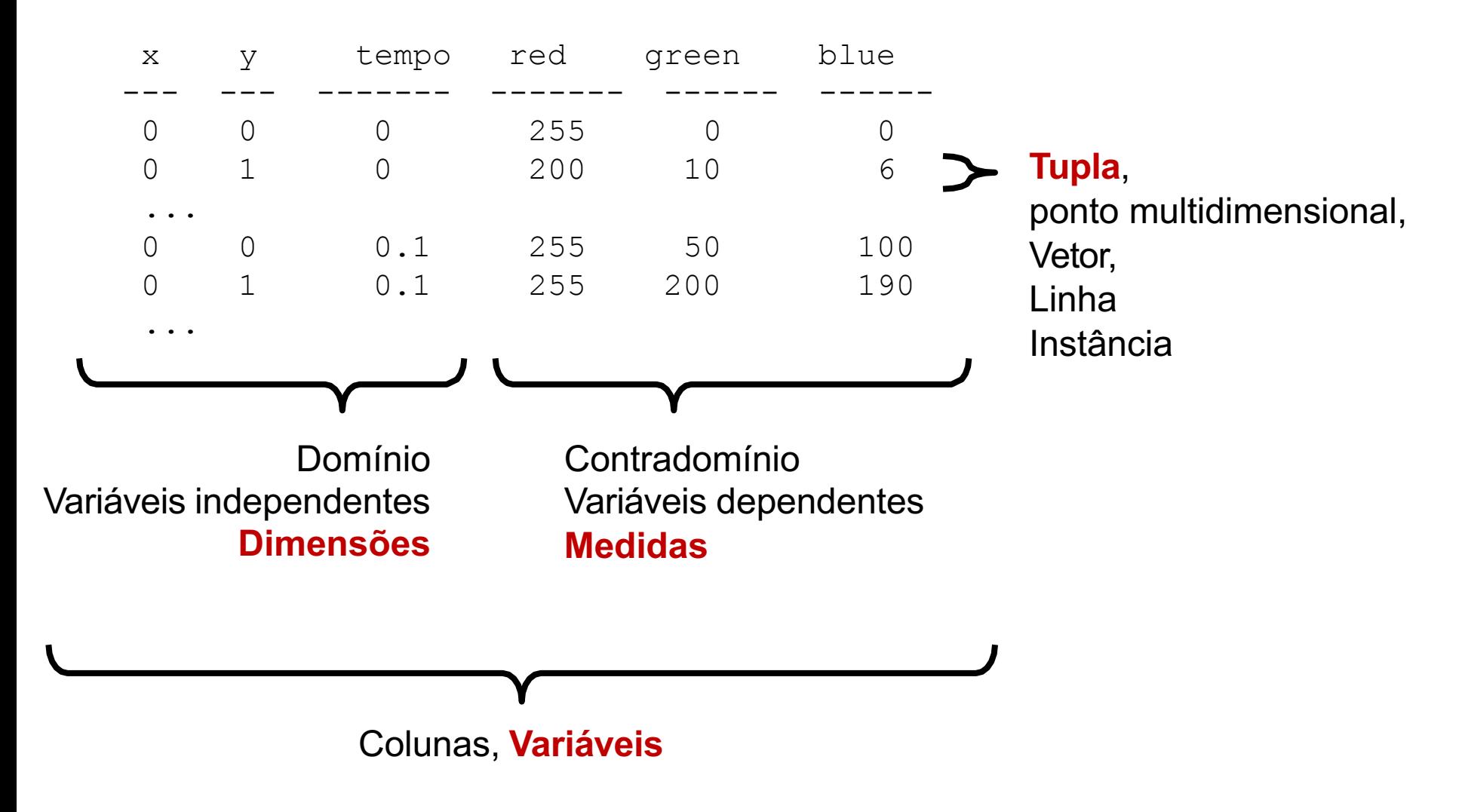

#### Dados com mais de uma dimensão

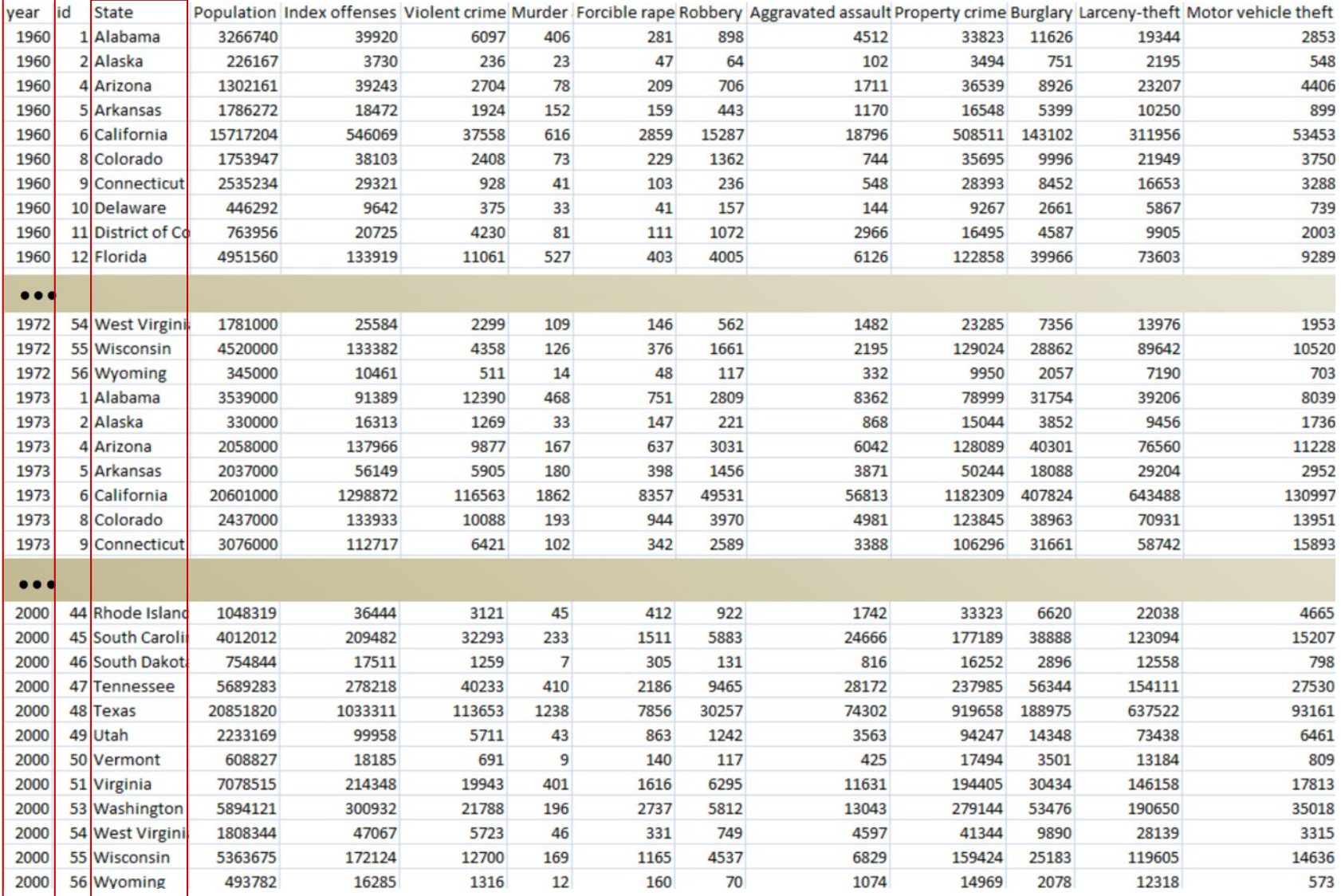

#### Dicas

### (Do and Don'ts – Duke Universirty)

- **Posição** é tudo
	- Textos rotacionados são mais difíceis de ler
	- Pessoas têm dificuldade de ler textos em determinados ângulos
	- Evite sobreposições
- [Use todo o eixo, evit](http://guides.library.duke.edu/datavis/topten)ando assim distorções

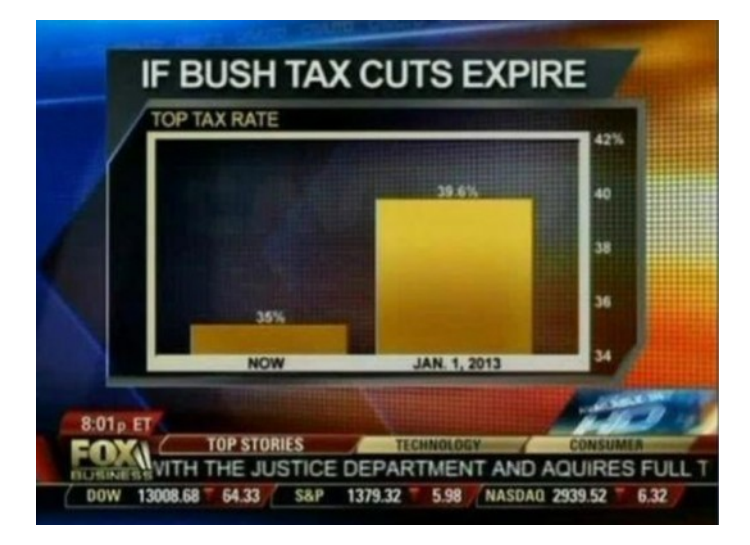

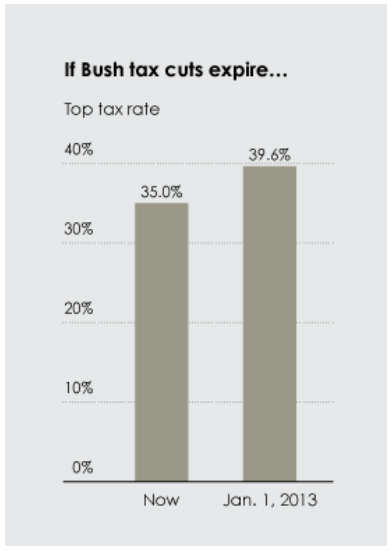

#### Dicas (Do and Don'ts – Duke Universirty)

- **Cores** não são tão fáceis de distinguir
	- Pessoas têm dificuldade em diferenciar mais de 5 7 cores
	- É difícil distinguir mais do que 7 tons de uma cor
	- Evite *rainbows* e faça uso de uma variação de cor razoável

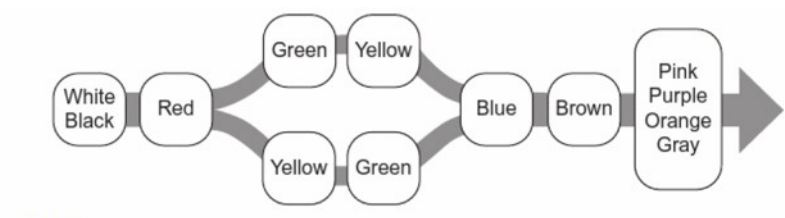

Figure 4.11 This is the order of appearance of color names in languages around the world, according to the research of Berlin and Kay (1969). The order is fixed, with the exception that sometimes yellow is present before green and sometimes the reverse is the case.

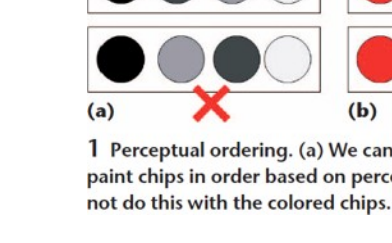

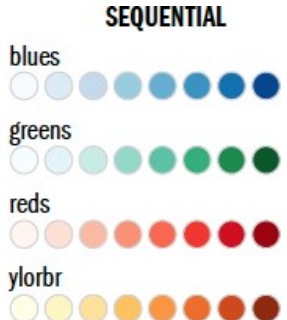

## Tableau – Visualizações Disponíveis

- Text tables
- Heat maps a grid representing variables
	- by size and color
- **Highlight tables**

a grid representing variables by text and color

- Maps (symbol, filled)
- Pie charts
- **Horizontal bars**
- **Stacked bars**
- Side-by-side bars
- Treemap

a grid representing variables by size

- Circle views
- Side-by-side circles
- Lines/Area charts  $\bullet$
- Lines/Area charts (discrete)
- Dual lines
- Dual combination
- Scatter plots
- Histogram
- Box-and-whisker
- Gantt
- **Bullet graphs**
- Packed bubbles/ Word cloud

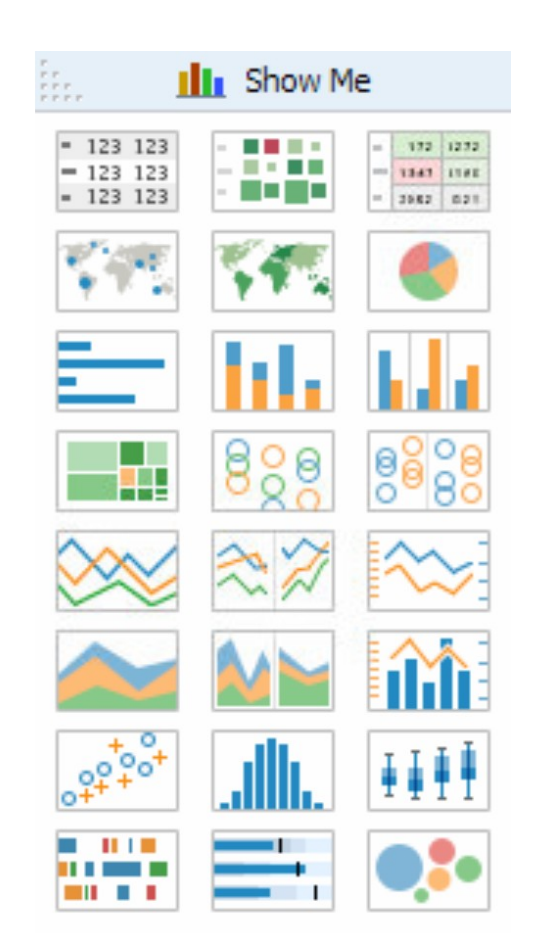

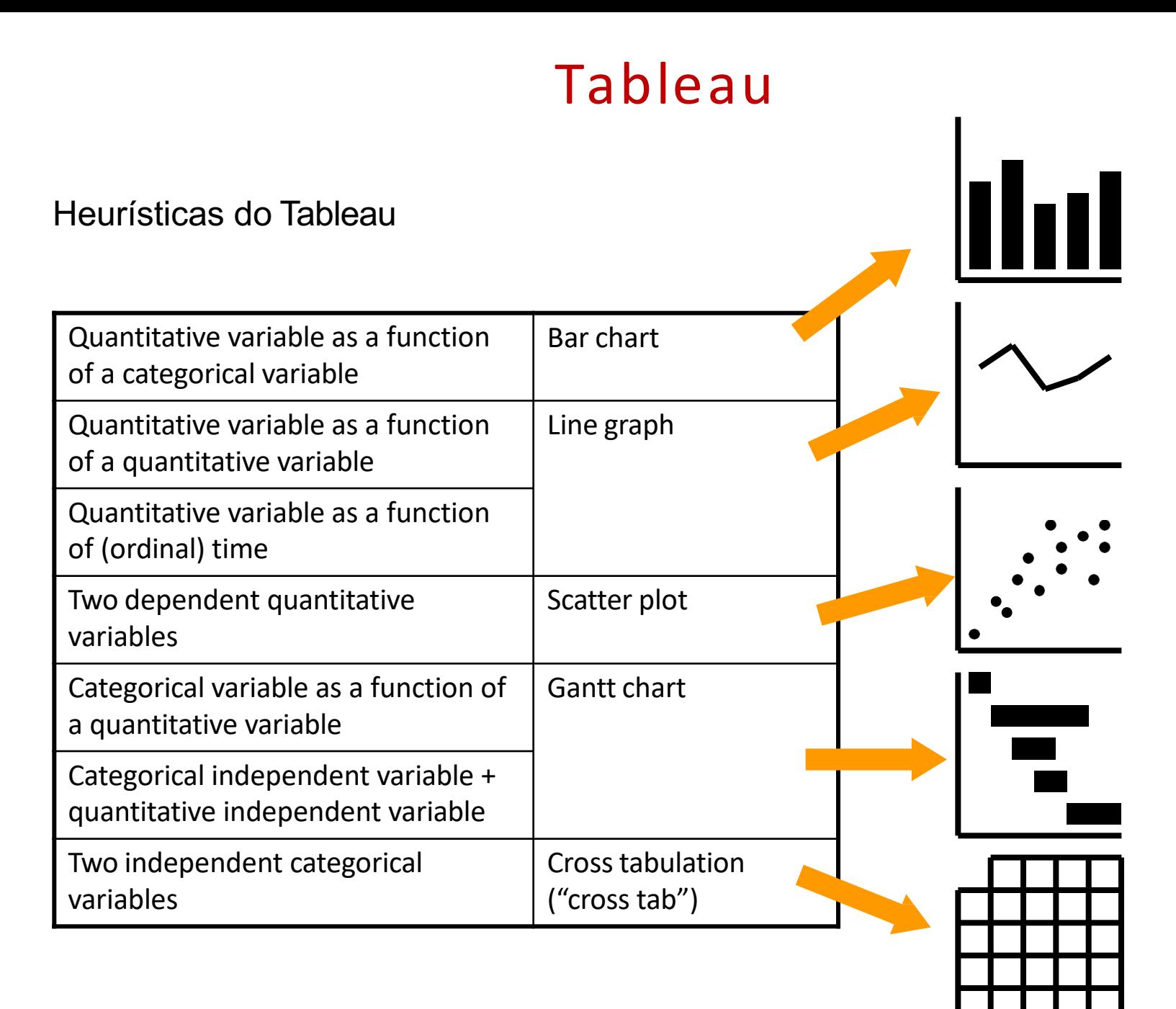

# II Workshop em Ciência dos Dados

São Paulo, 11 e 12 de maio de 2017

# Visualização de Dados na Prática: **Tableau 10.2**

**André Filipe M. Batista** 

Daniel Lins da Silva Suelane Garcia Thiago Adriano Coleti

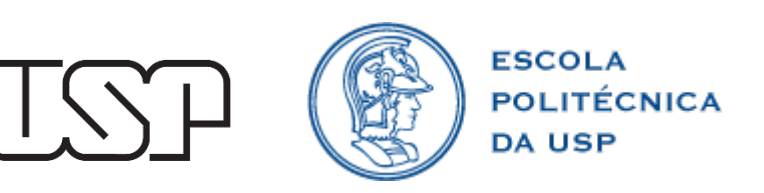

#### Boas referências

• http://www.dataplusscience.com/TableauReferenceGuide/index.html

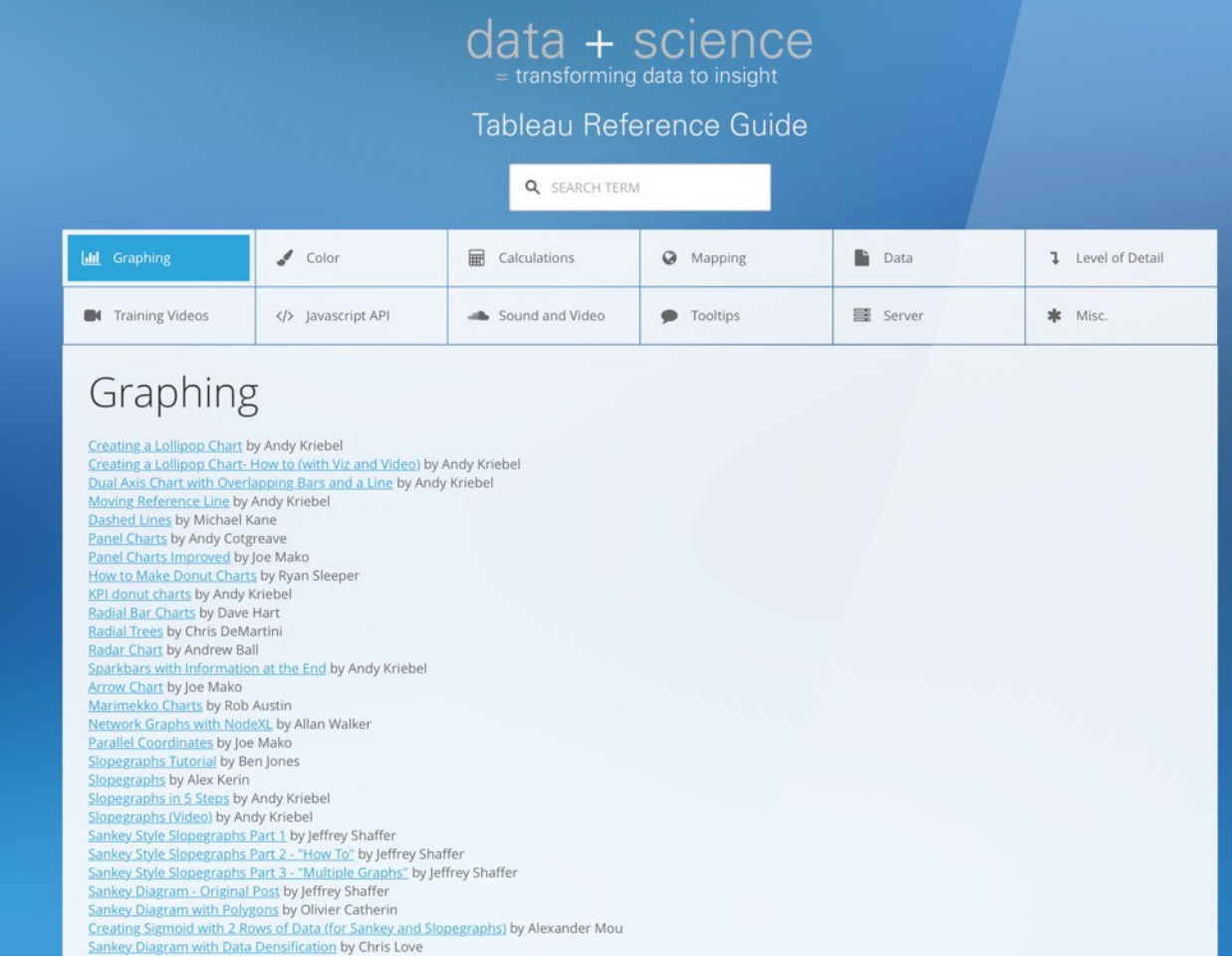

#### Dataset

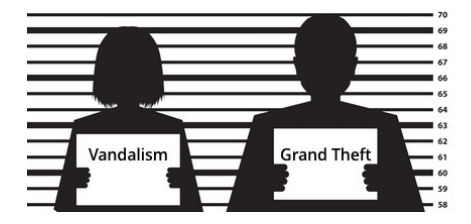

#### **San Francisco Crime Classification**

Predict the category of crimes that occurred in the city by the bay

2,335 teams · a year ago

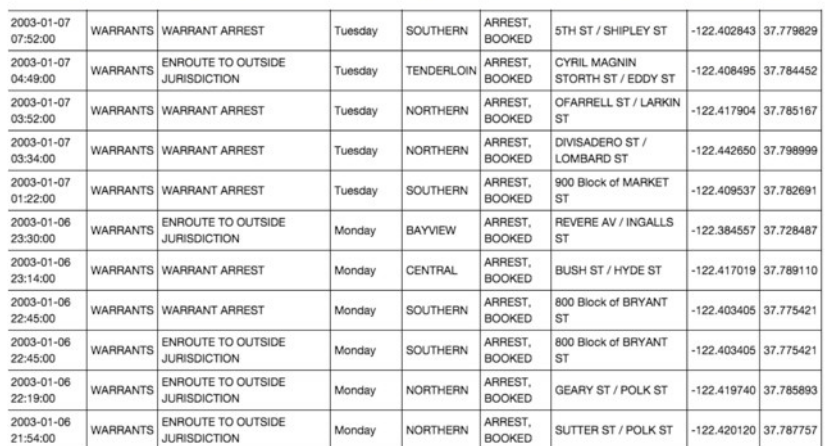

This dataset contains incidents derived from SFPD Crime Incident Reporting system. The data ranges from 1/1/2003 to 5/13/2015. The training set and test set rotate every week, meaning week 1,3,5,7... belong to test set, week 2,4,6,8 belong to training set.

#### **Data fields**

- Dates timestamp of the crime incident
- Category category of the crime incident (only in train.csv). This is the target variable you a
- Descript detailed description of the crime incident (only in train.csv)
- DayOfWeek the day of the week
- PdDistrict name of the Police Department District
- Resolution how the crime incident was resolved (only in train.csv)
- Address the approximate street address of the crime incident
- X Longitude
- Y Latitude

#### https://www.kaggle.com/c/sf-crime/data
### Dataset

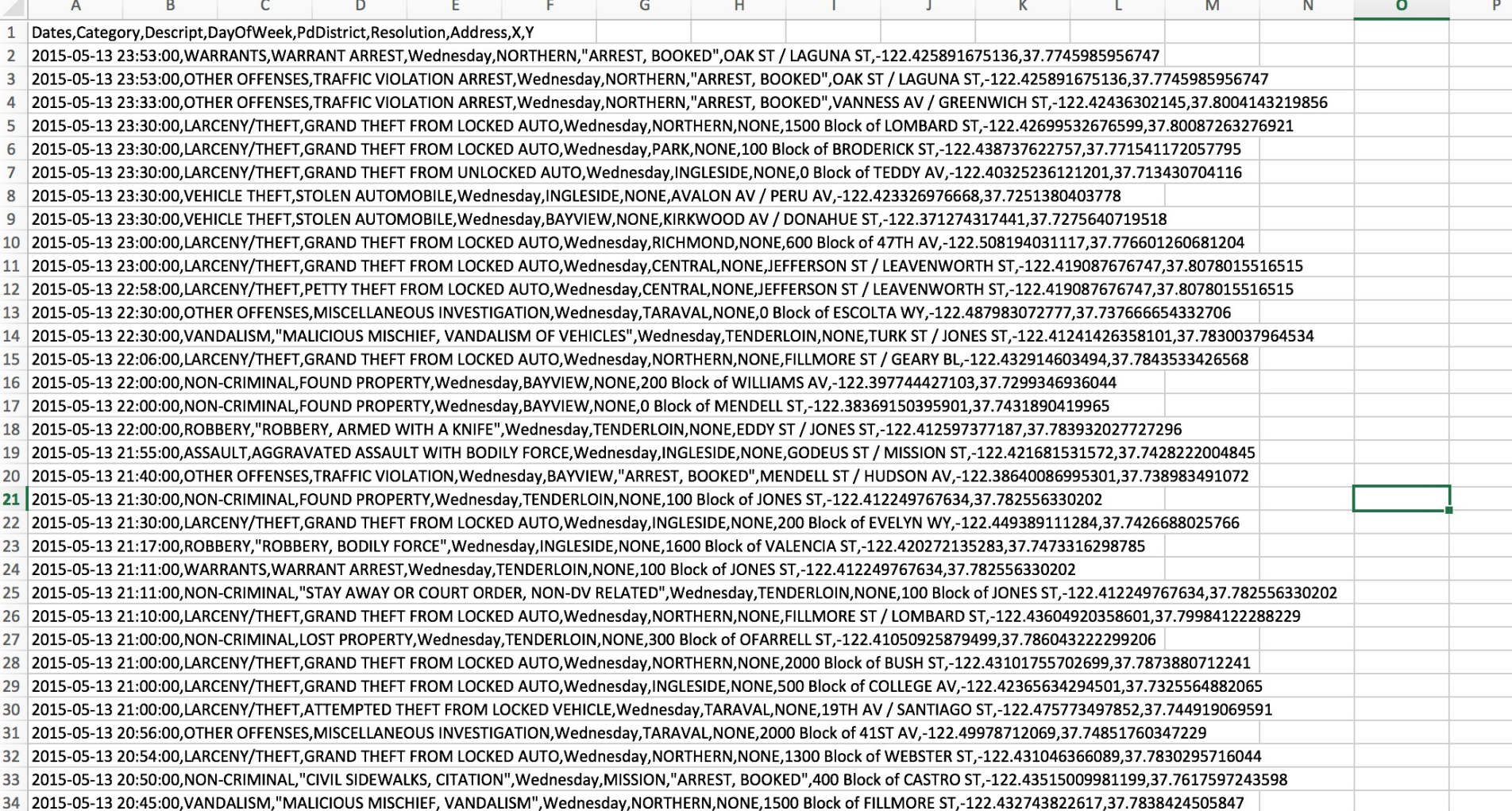

### Importando Dataset no Tableau

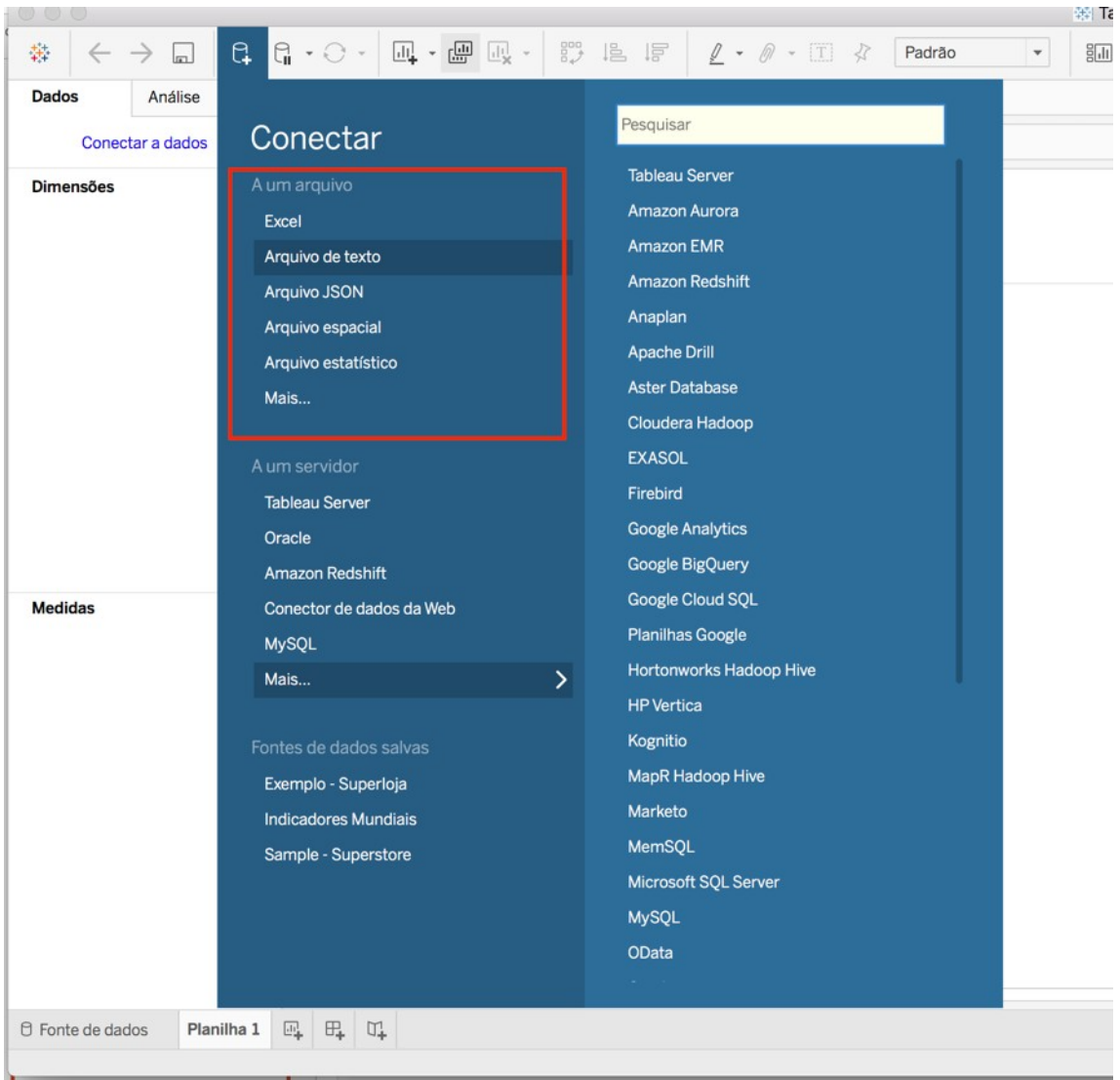

### Ajustando o separador do arquivo

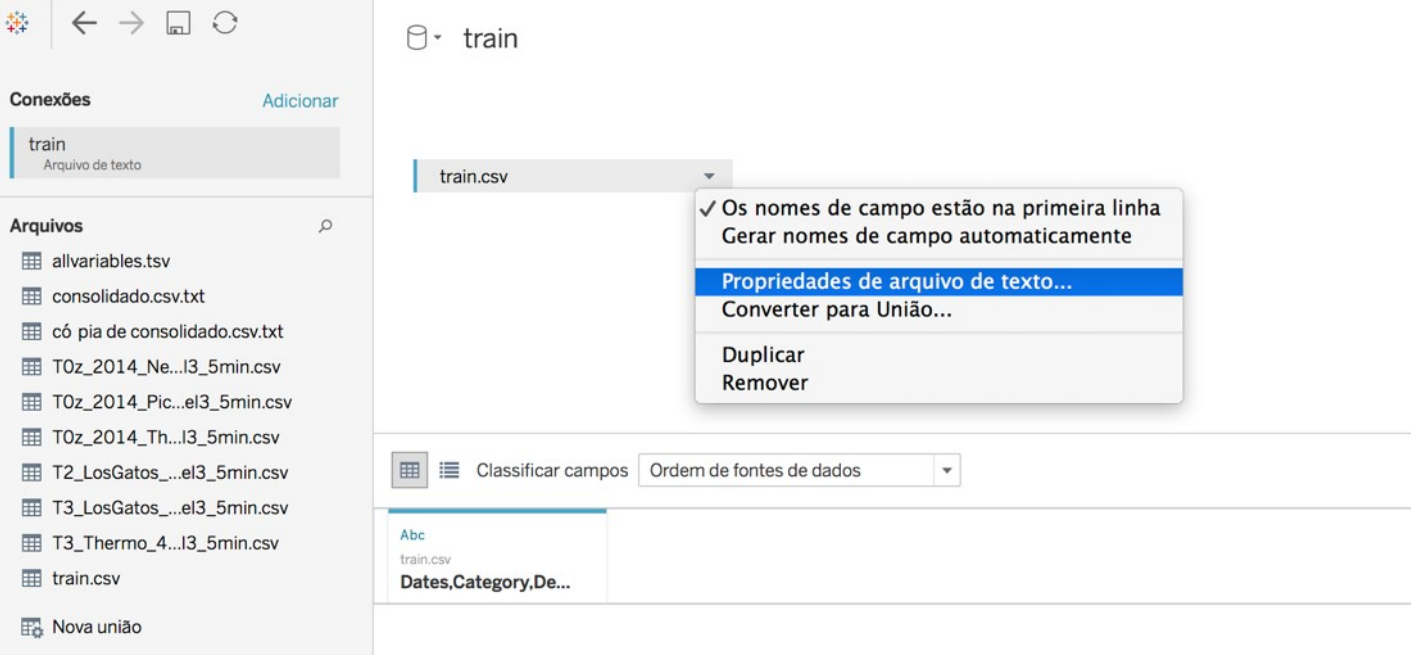

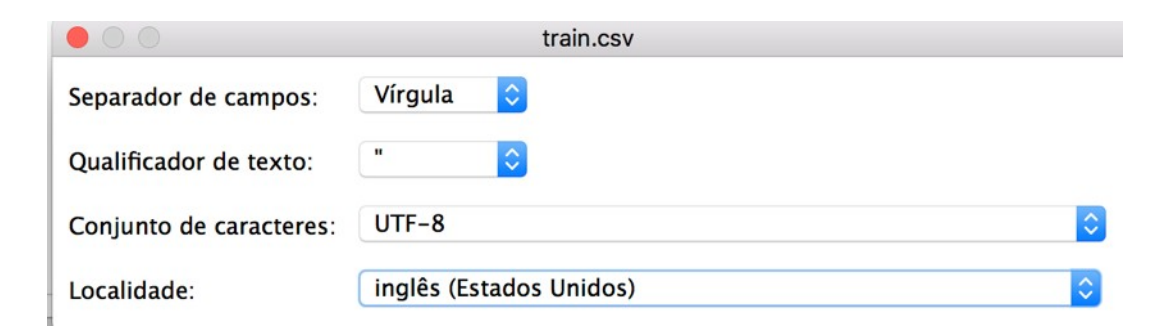

### Dados lidos pelo Tableau

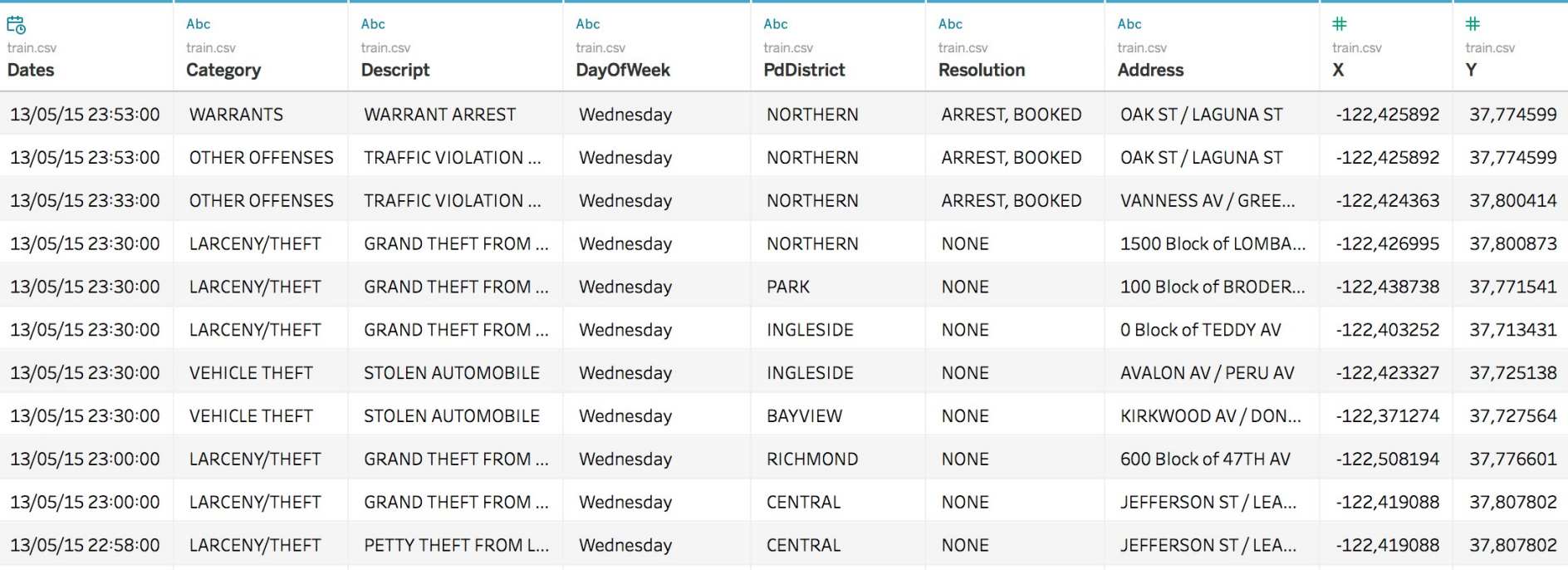

### Ajustando coordenadas

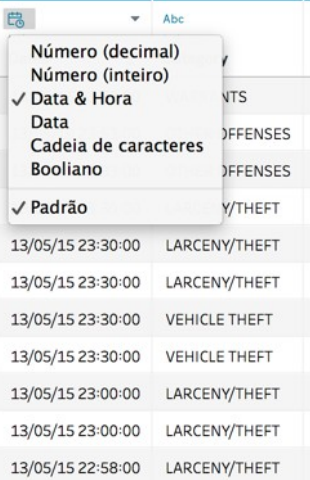

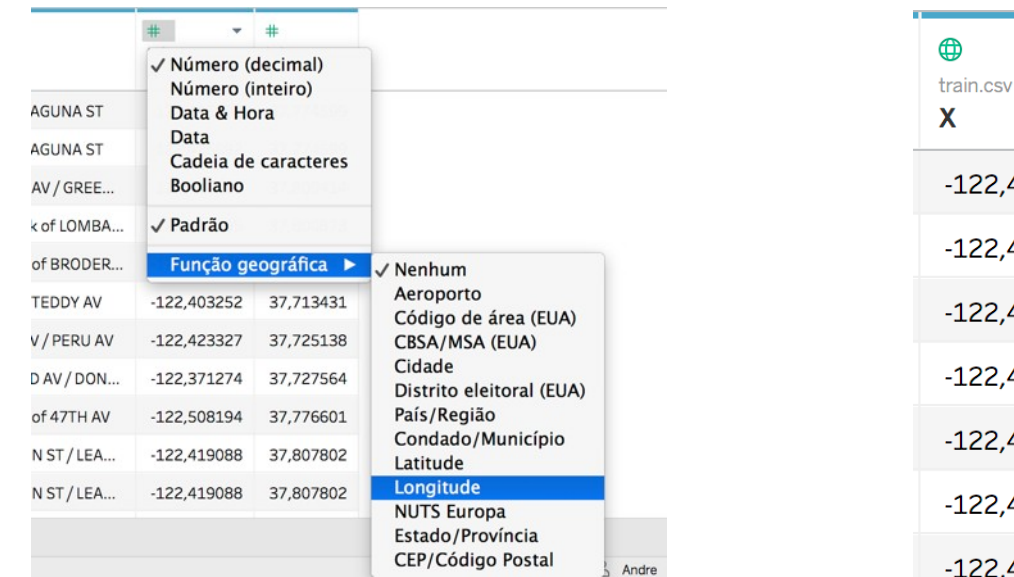

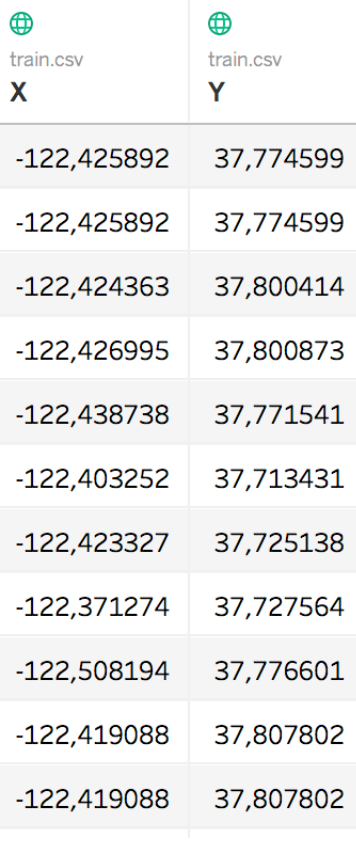

## Criando gráficos

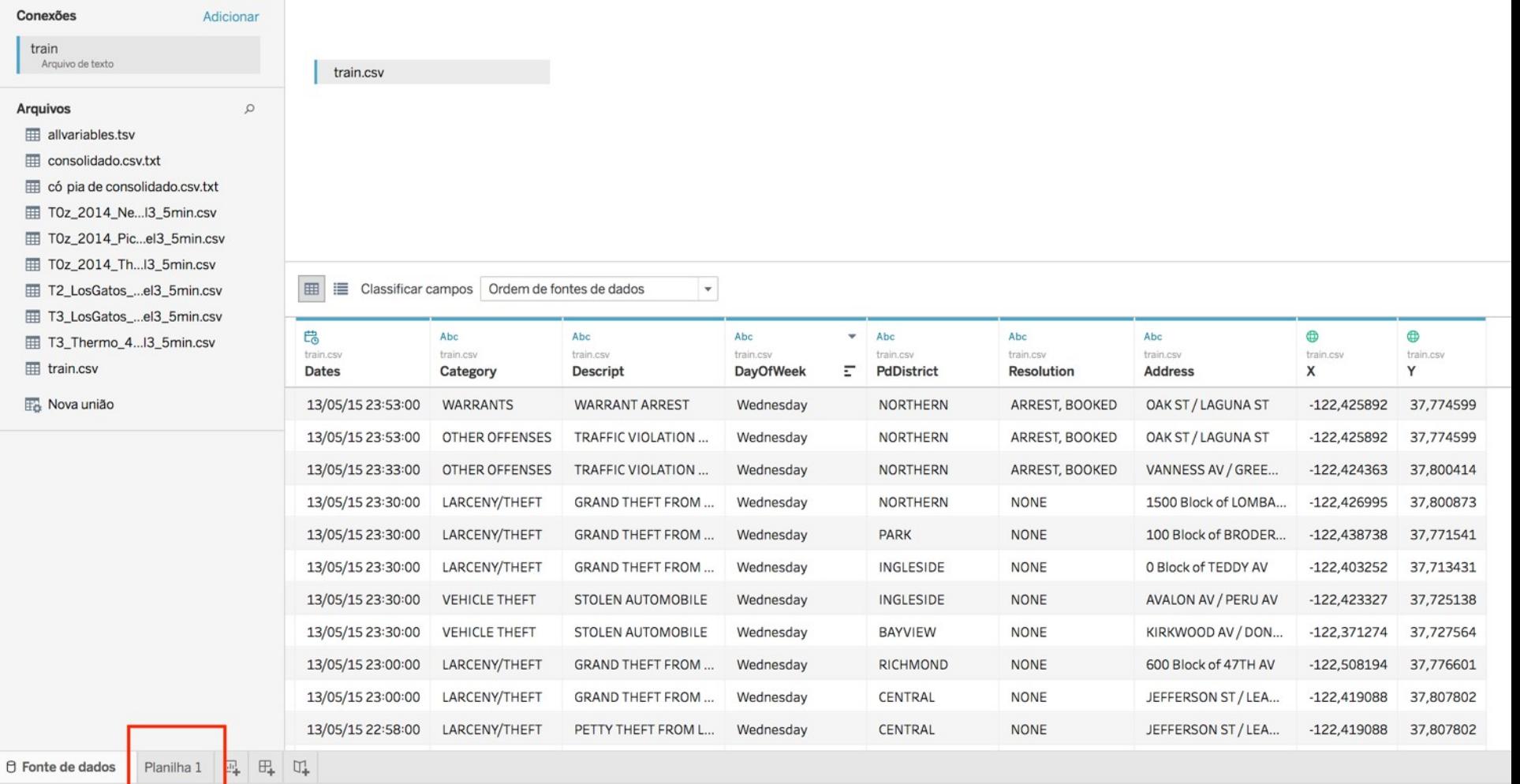

### Planilha

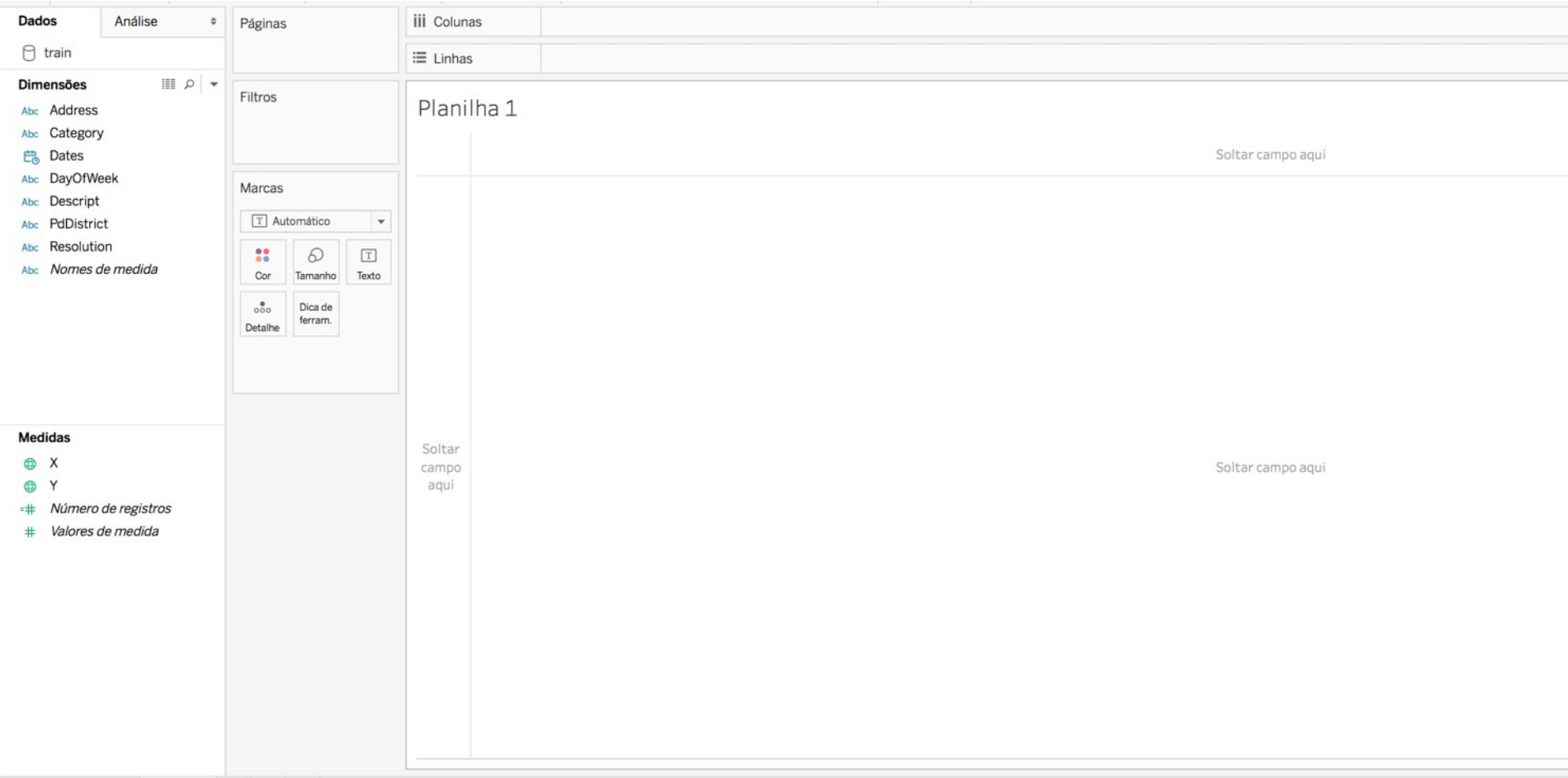

### Criando visualizações simples

This dataset contains incidents derived from SFPD Crime Incident Reporting system. The data ranges from 1/1/2003 to 5/13/2015. The training set and test set rotate every week, meaning week 1,3,5,7... belong to test set, week 2,4,6,8 belong to training set.

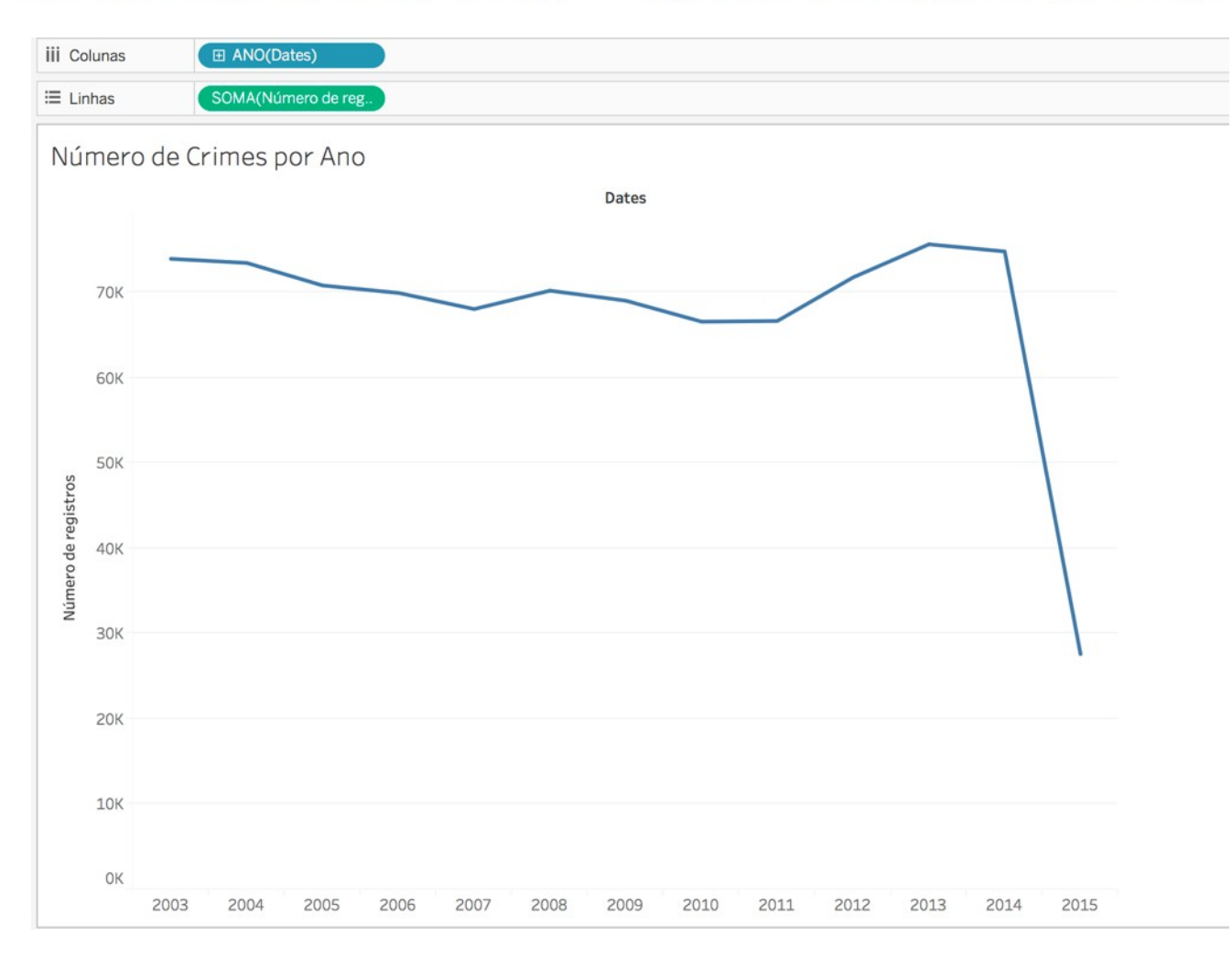

### Alterando características

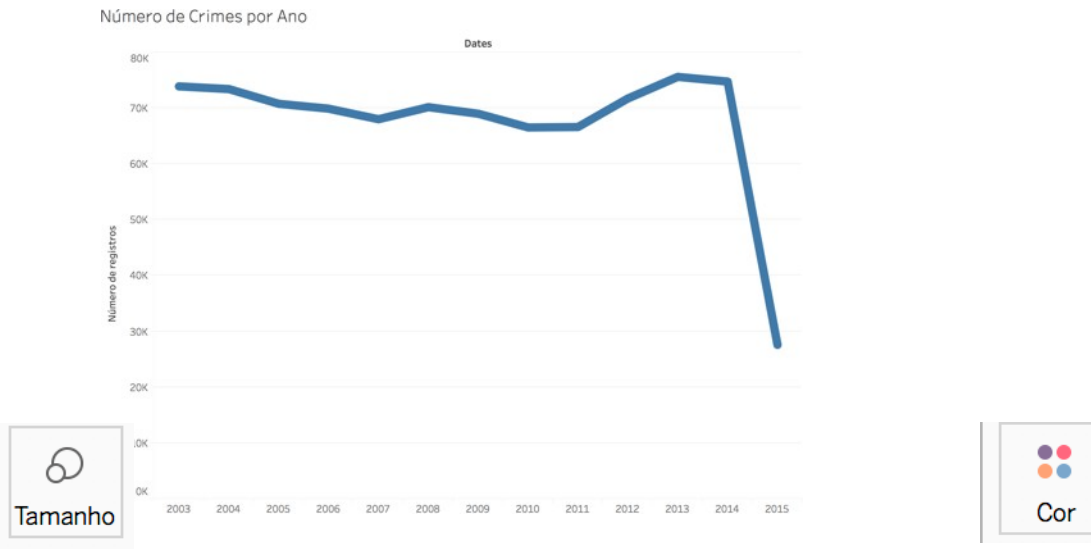

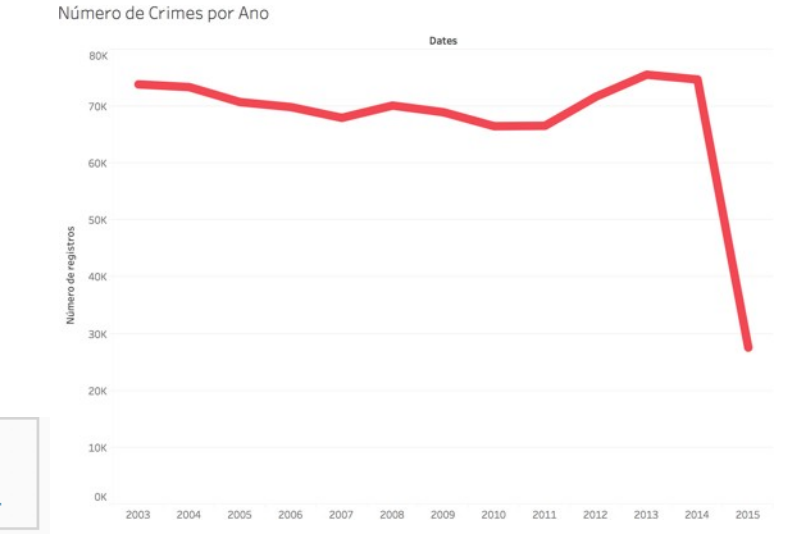

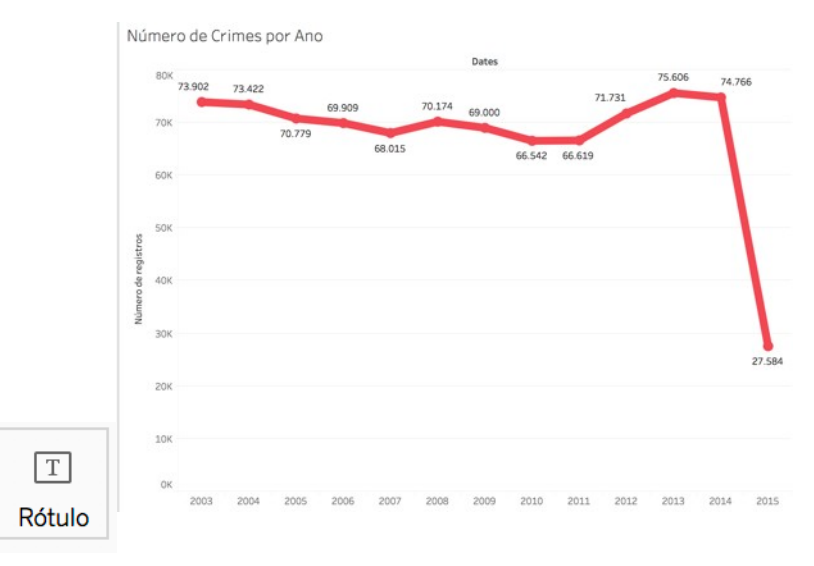

### Usando o "Mostre-me"

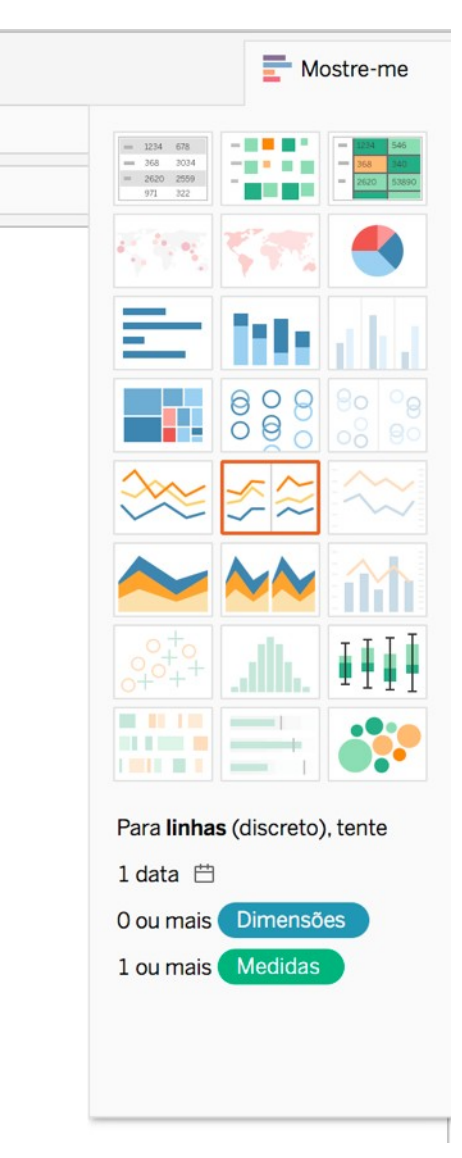

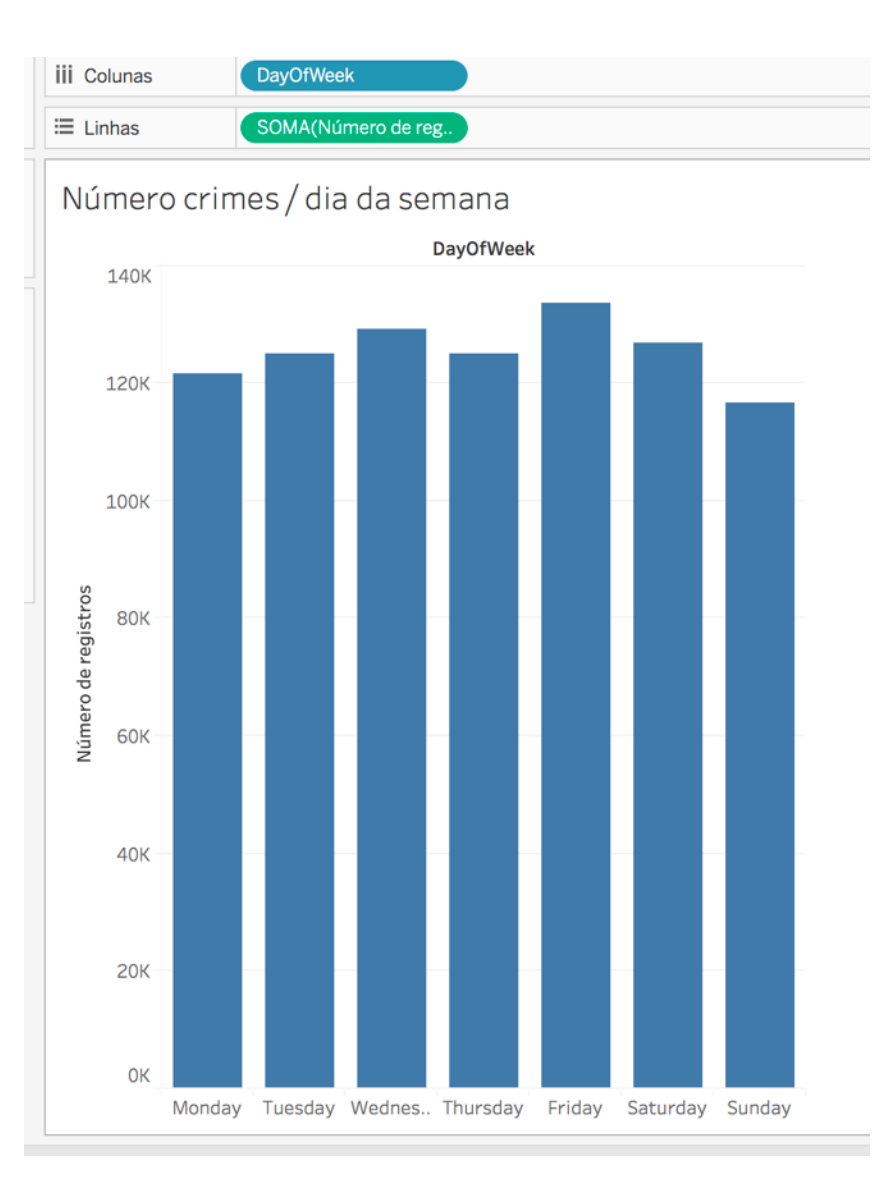

### Número crimes / dia da semana

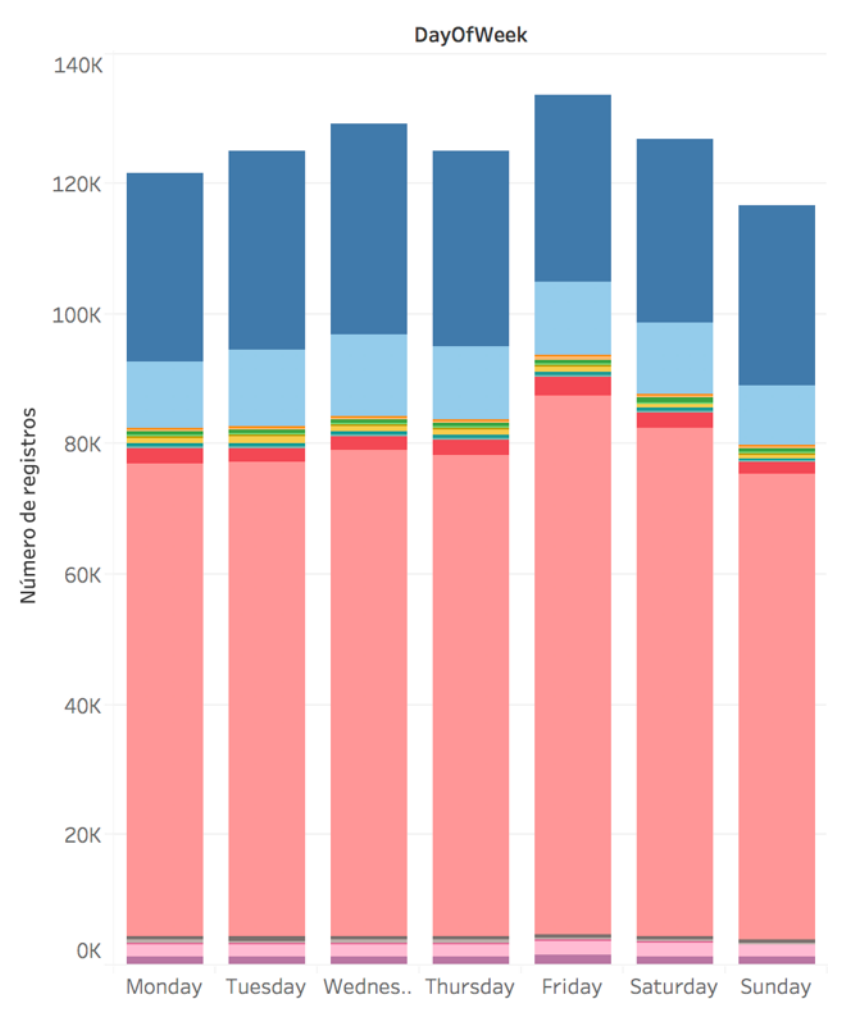

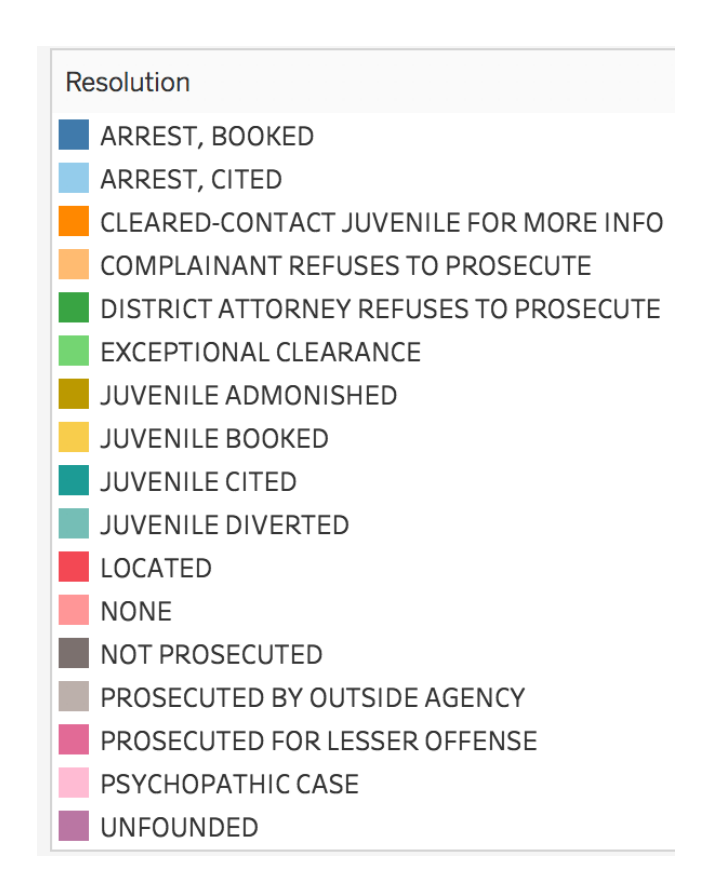

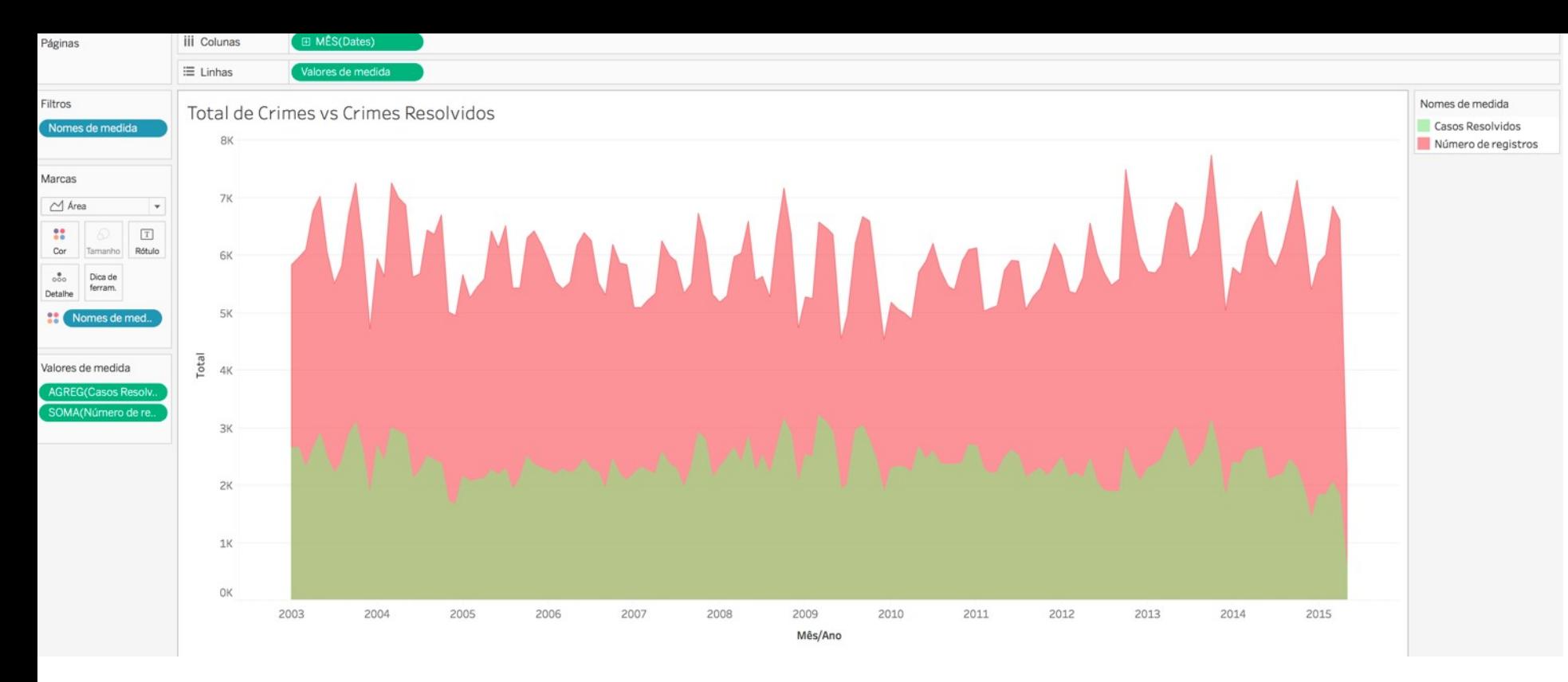

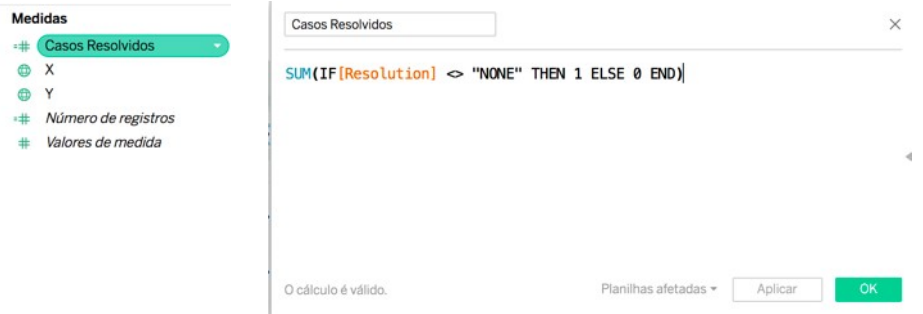

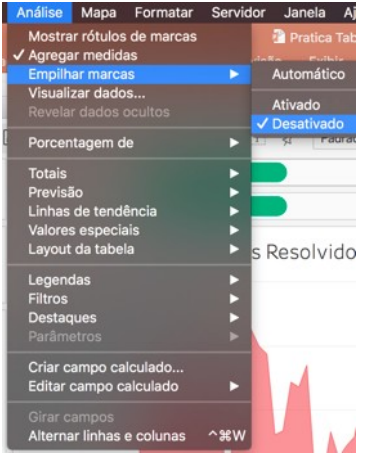

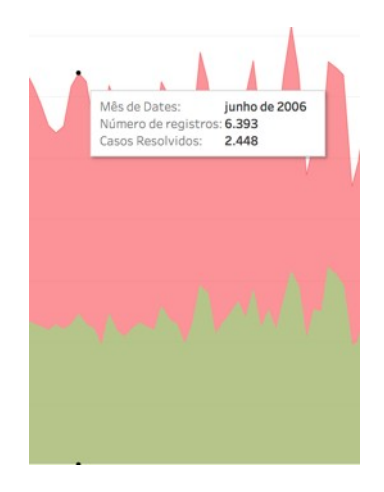

### Mapas

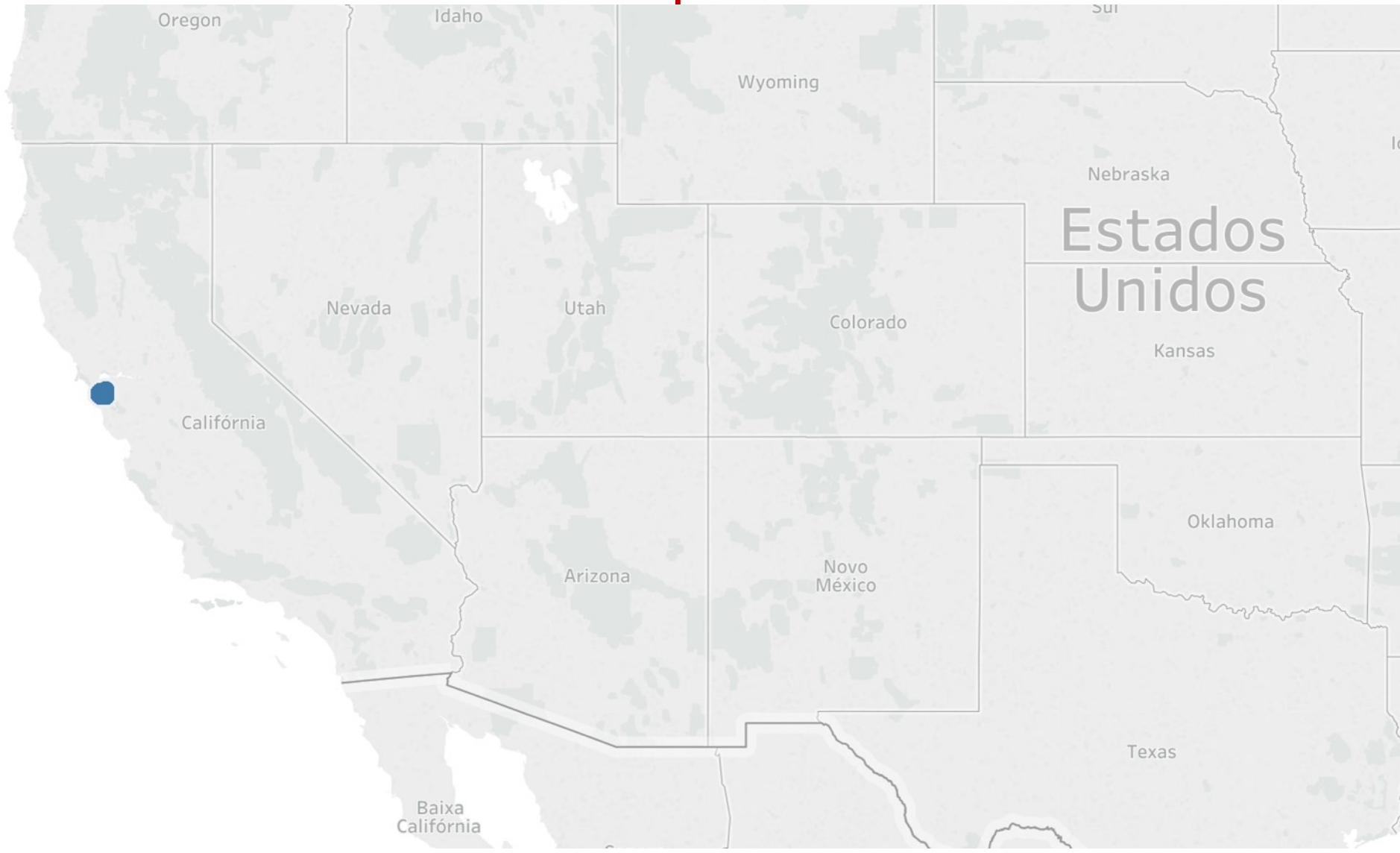

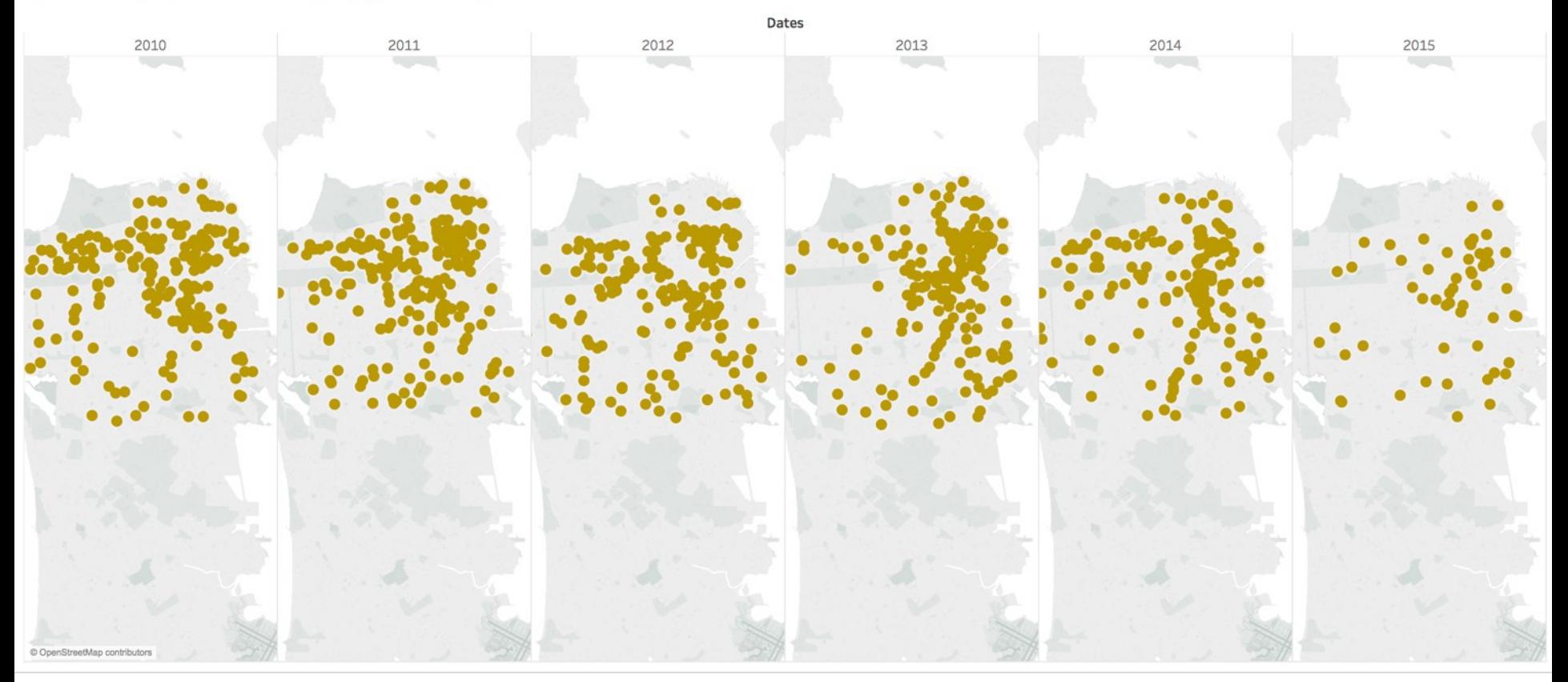

### Driver under the influence of drugs - 2010 to 2015

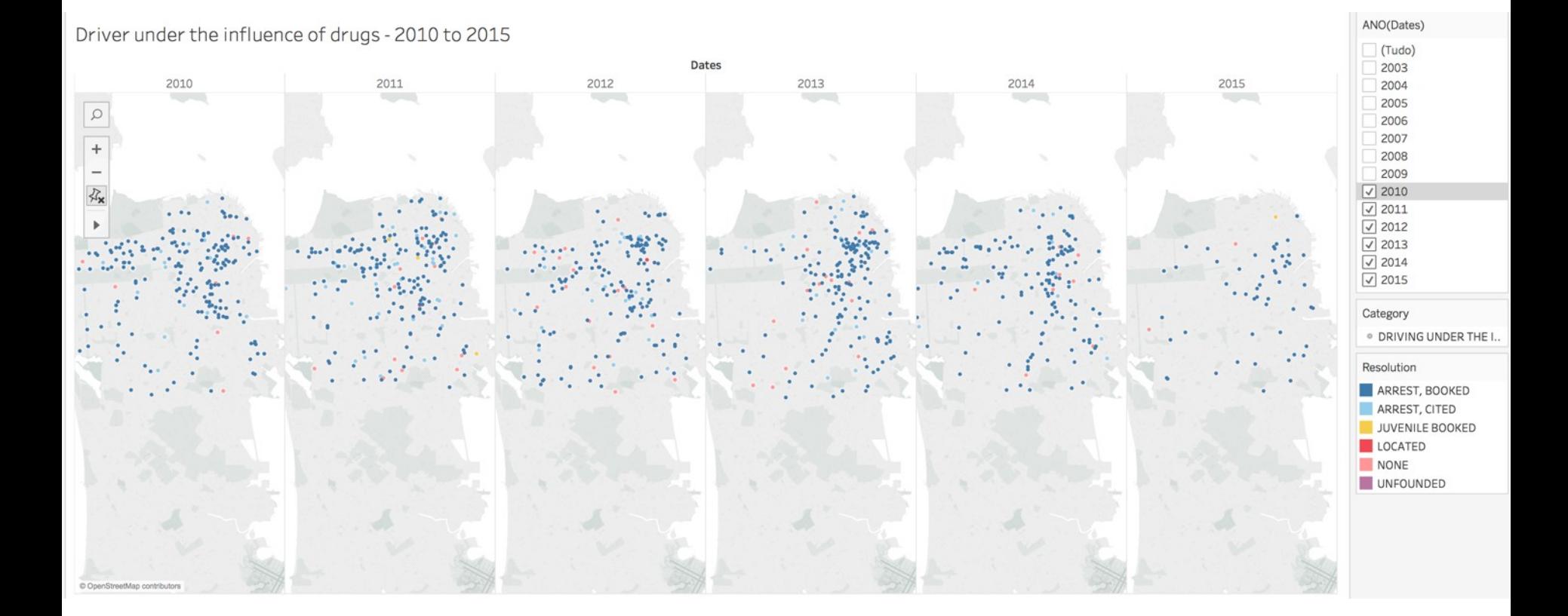

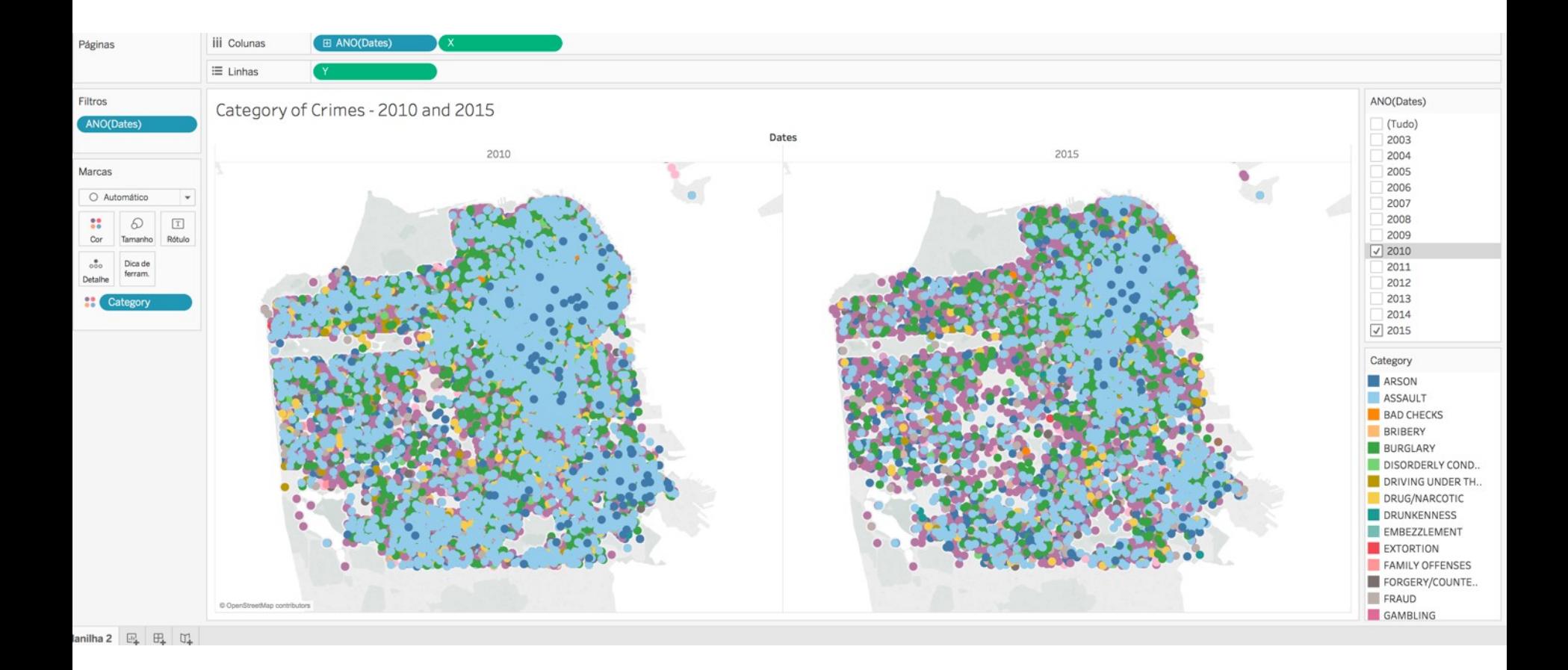

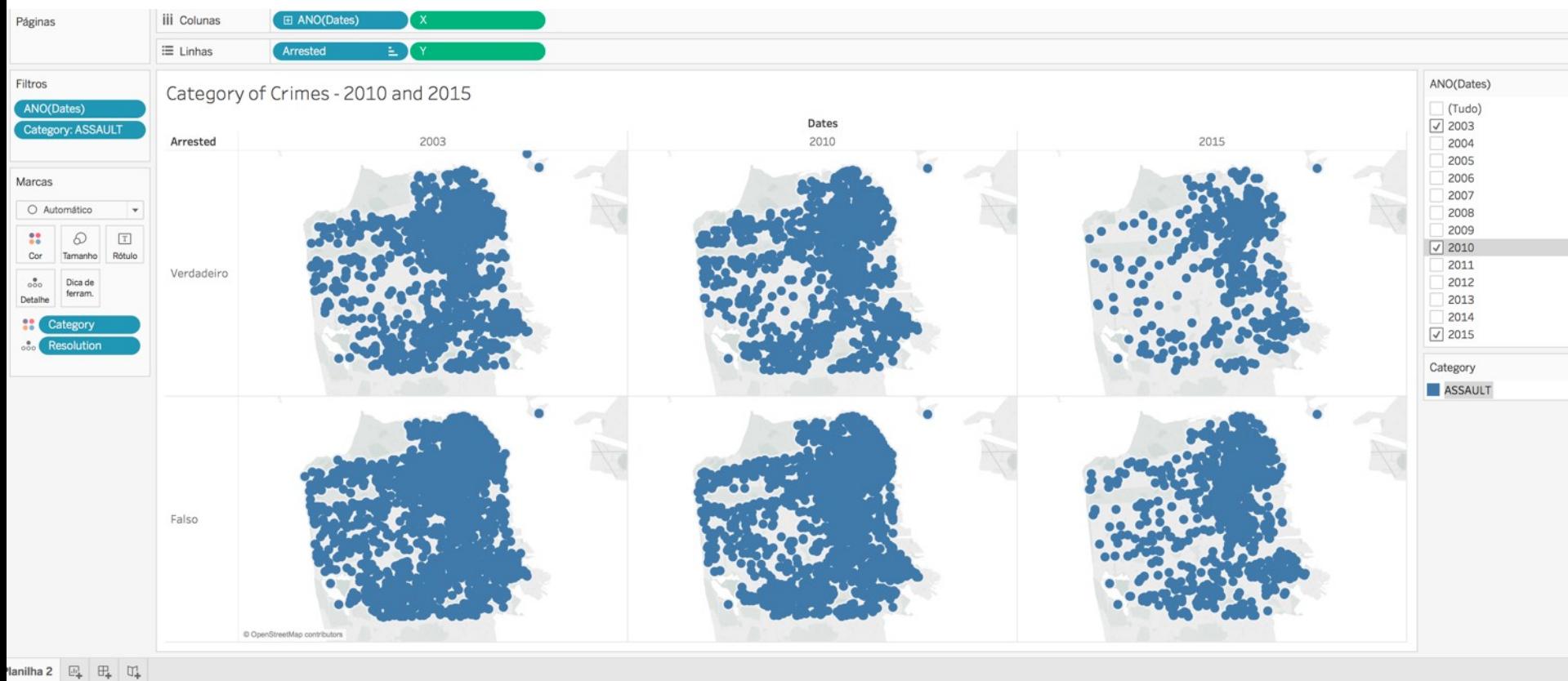

### Referências

- Sultanum, Nicole. Introdução a Visualização de Dados: Teoria e Prática. Jornada de Informática na Biodiversidade. - LNCC – 2015.
- Zoss, Angela. Practical Data Visualuization. COMPSCI 216: Everything Data, 2015.
- Hearts, Marti. Information Visualization: Principles, Promise, and Pragmatics
- Chen et al. Visualizing Data.
- Volinsky, Chris. Exploratory data Analysis and Data Visualization
- McGuffin, Michael. An Overview of Information Visualization.
- Christoph, K. Tableau Tutorial.

# Li[brarie](http://www.ogdf.net/)[s and](http://www.graphviz.org/) [Software](http://www.boost.org/doc/libs/release/libs/graph/) • InfoVis Toolkit (Java l[ibrary, 2004/2005\)](http://jung.sourceforge.net/) http://ivtk.sourceforge.net/

- 
- Prefuse (Java library, 2004/2005) [http://pref](http://www.jgraph.com/)use.org/ and http://vimeo.com/19278481 and Flare (ActionScri[pt library, 2008\)](http://www.yworks.com/) http://flare.prefuse.org/
- Protovis (JavaScript library, 2009) http://vis.stanford.edu/protovis/ and http://eagereyes.org/tutor[ials/protovis-primer-part-1](http://www.tableausoftware.com/)
- **D3** (JavaScript library, 2011) http://d3js.org/ and http://vimeo.com/29862153
- Many Eyes (website f[or sharing visual](http://ggplot2.org/)[izations of](http://matplotlib.org/) data) http://manyeyes.alphaworks.ibm.
- For visualizing graphs
	- **Tulip** (software application) [http://www.tu](http://nvd3.org/)lip-software.org/
	- **Gephi** (software application) htt[p://gephi.org/](http://davis.wpi.edu/%7Exmdv/)
	- **WebCoLa** / cola.js (JavaScript library) [http://marvl.infotech.monash.ed](http://www.cs.umd.edu/hcil/spotfire/)u/webcola/
	- Pajek (software application) h[ttp://pajek.imfm.si/](http://window.stanford.edu/projects/polaris/)
	- Walrus (software application) ht[tp://www.caida.org/tools/vis](http://rosuda.org/Mondrian)ualization/walrus/
	- **NetworkX** (Python library) http://networkx.lanl.gov/
	- OGDF (C++ library) http://www.ogdf.net
	- Boost Graph Library (BGL) (C++ library) http://www.boost.org/doc/libs/release/libs/graph/
	- **Graphviz** (applications and libraries) http://www.graphviz.org/
	- **JUNG** (Java library) http://jung.sourceforge.net/
	- JGraph (Java library) http://www.jgraph.com/
	- yFiles (Java library) http://www.yworks.com
- For visualizing multidimensional data
	- **Tableau** (software application) http://www.tableausoftware.com
	- **plot.ly** (JavaScript library) https://plot.ly/
	- **ggplot2** (R library) http://ggplot2.org/
	- **matplotlib** (Python library) http://matplotlib.org/
	- **Google Charts** (JavaScript library) https://developers.google.com/chart/
	- NVD3 (JavaScript library) http://nvd3.org/
	- XmdvTool (software application) http://davis.wpi.edu/~xmdv/
	- Spotfire (software application) http://www.cs.umd.edu/hcil/spotfire/
	- Polaris (software application) http://window.stanford.edu/projects/polaris/
	- Mondrian (software application) http://rosuda.org/Mondrian

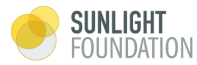

#### **Data Visualization Style Guidelines**

#### This guide includes:

- » basic graph structure
- » bar graphs
- » line graphs
- » pie charts
- » scatter plots
- » maps
- » graph or chart colors
- » choropleth colors for maps
- » network visualization colors

#### FORWARD

This guide is meant to be a starting point for creating data visualizations for this organization. "Data Series" like the 1% of the 1% may have their own twist on these foundations. Visualizations that pertain to a particular project, like the 5 year review of Political Party Time, may also have variations on these standards. Feel free to use these as a starting point, and do what makes sense for your particular data. Please remember to respect the data as you go forth into the wonderful, but often confusing, world of turning numbers into visuals.

https://github.com/amycesal/dataviz-styleguide/blob/master/Sunlight-StyleGuide-DataViz.pdf

## PCS5787– Ciência dos Dados

# **Visualização de Dados**

**Dr. André Filipe Batista (EPUSP/2018) Prof. Dr. Pedro Luiz Pizzigatti Corrêa**

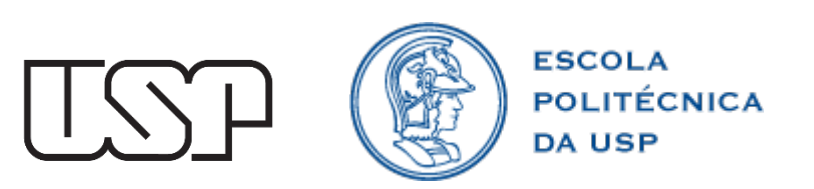